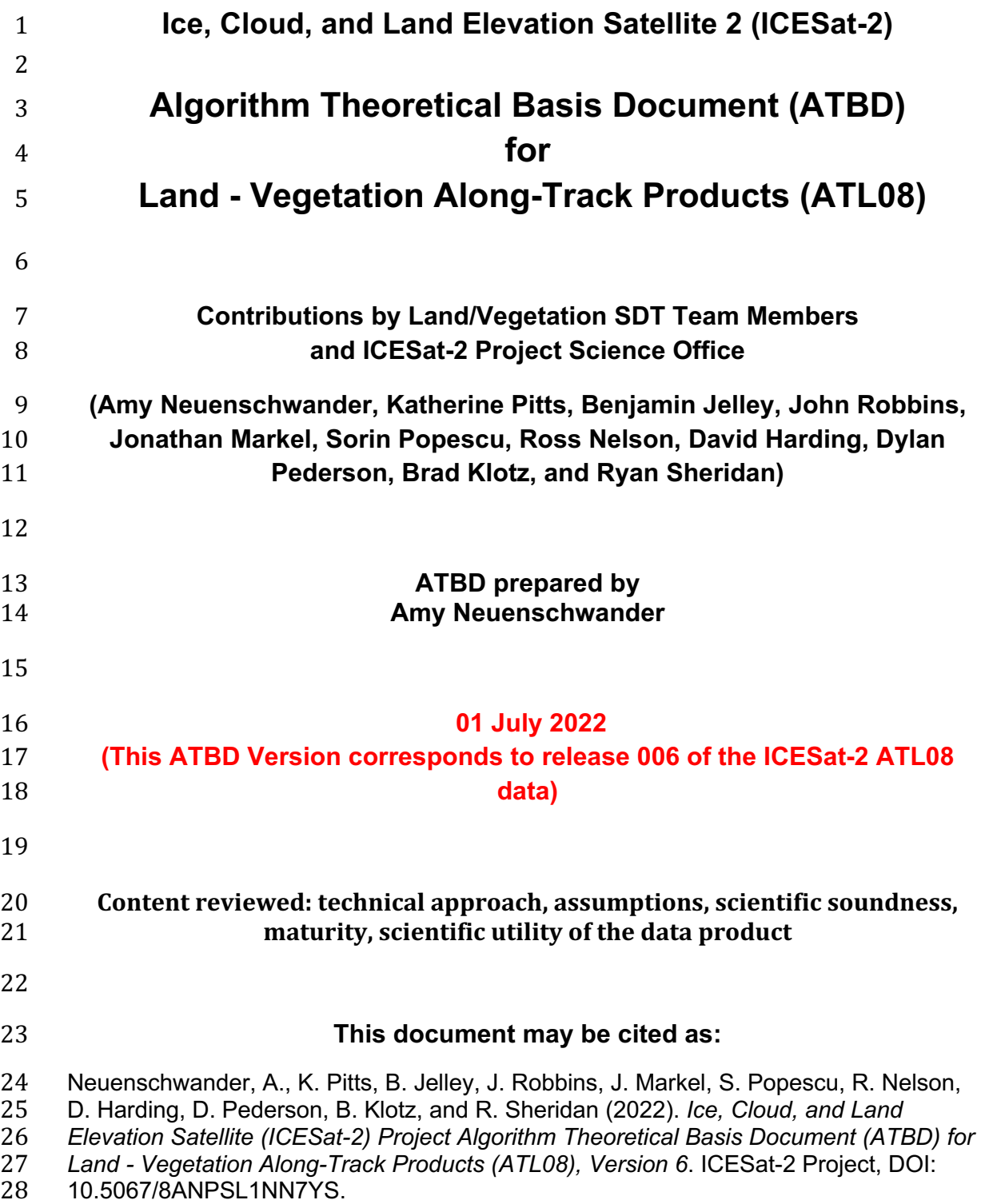

# 29 **ATL08 algorithm and product change history**

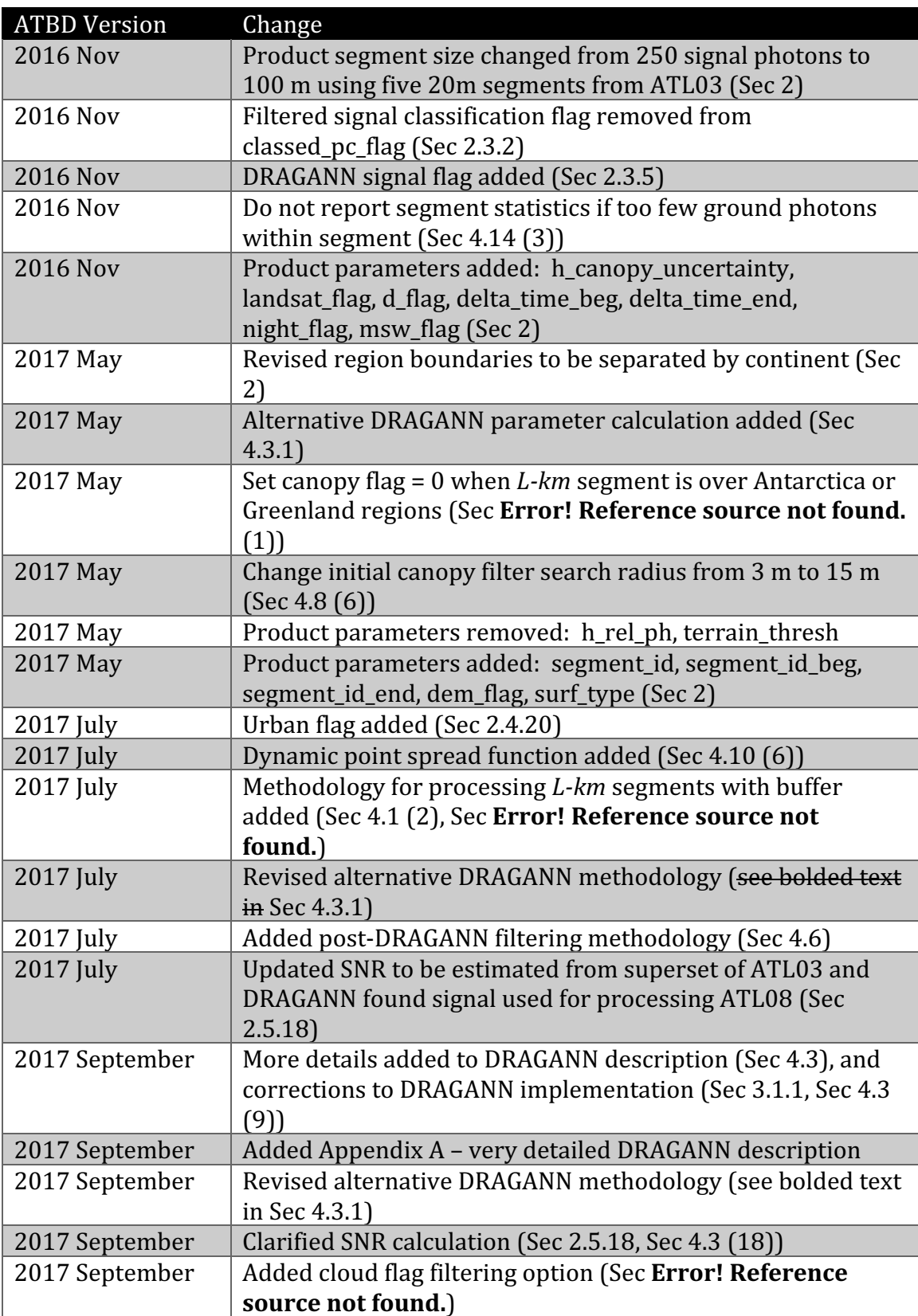

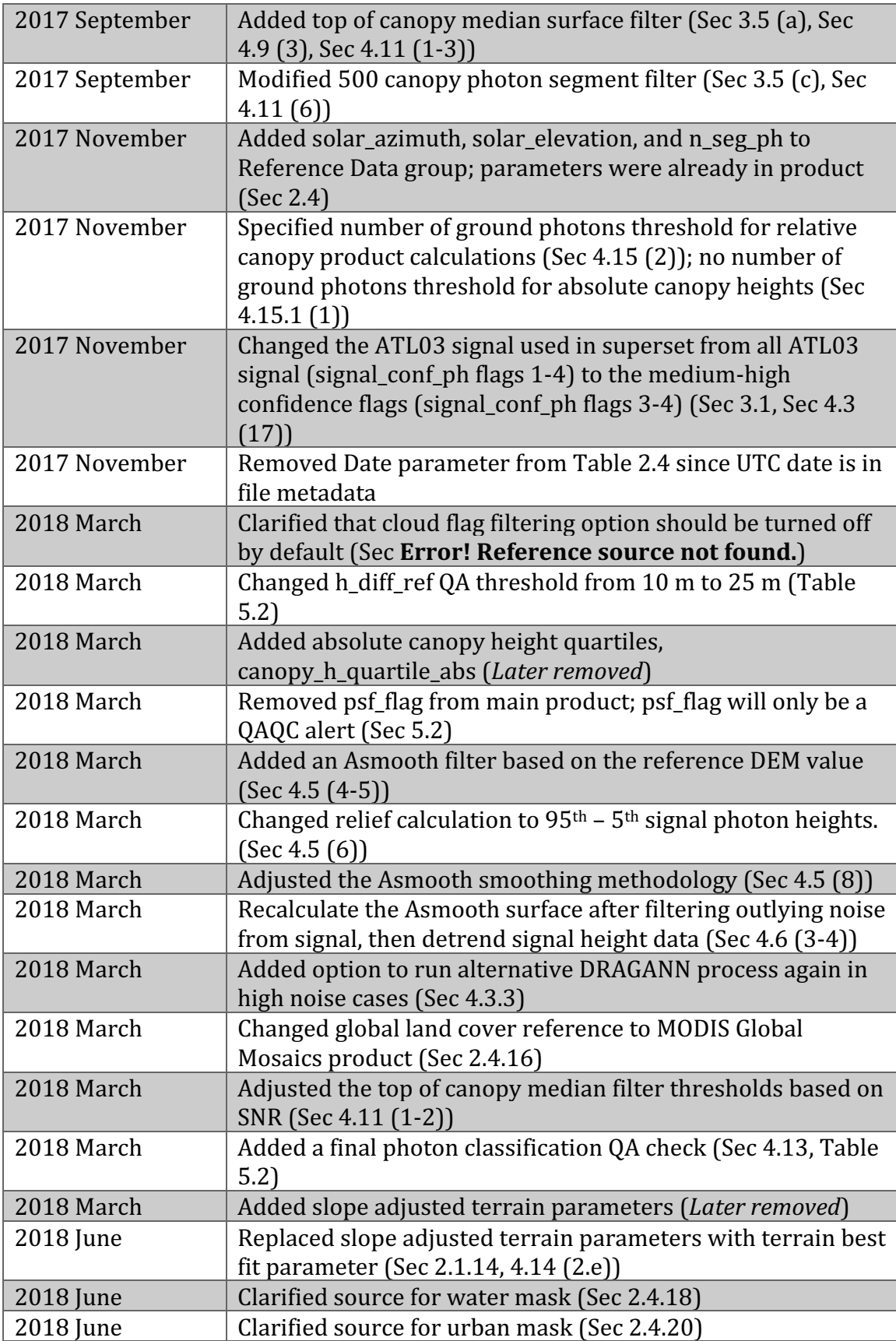

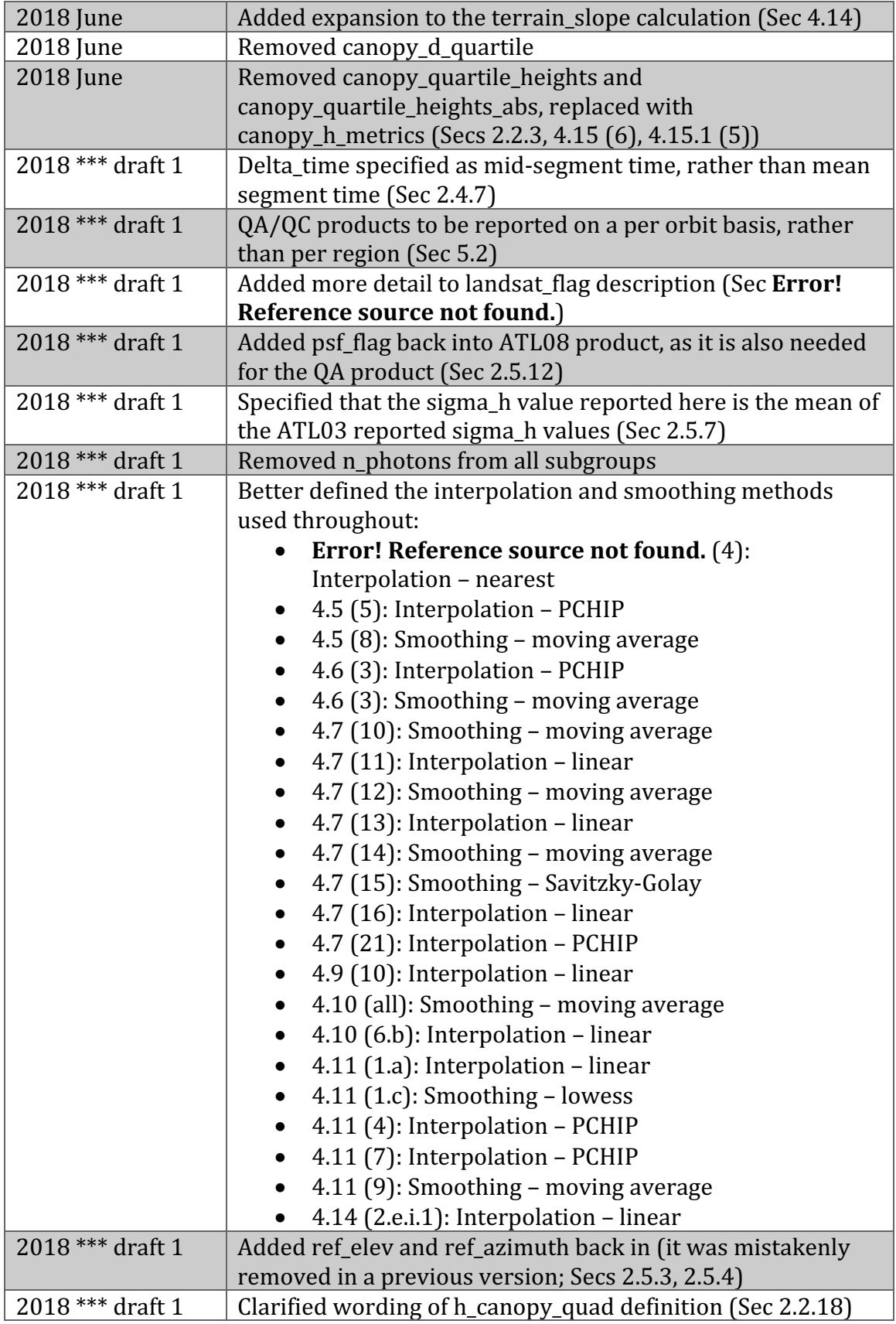

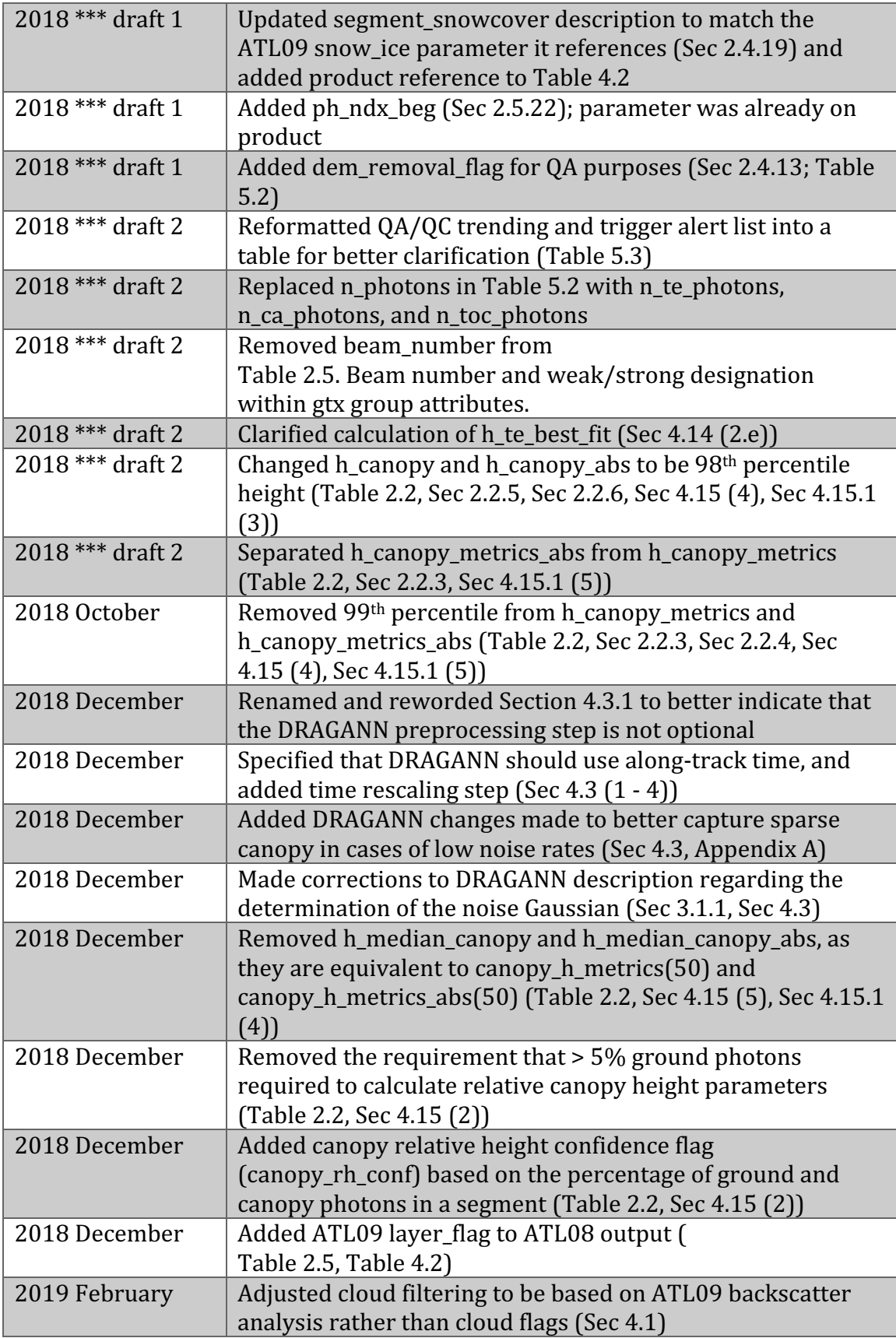

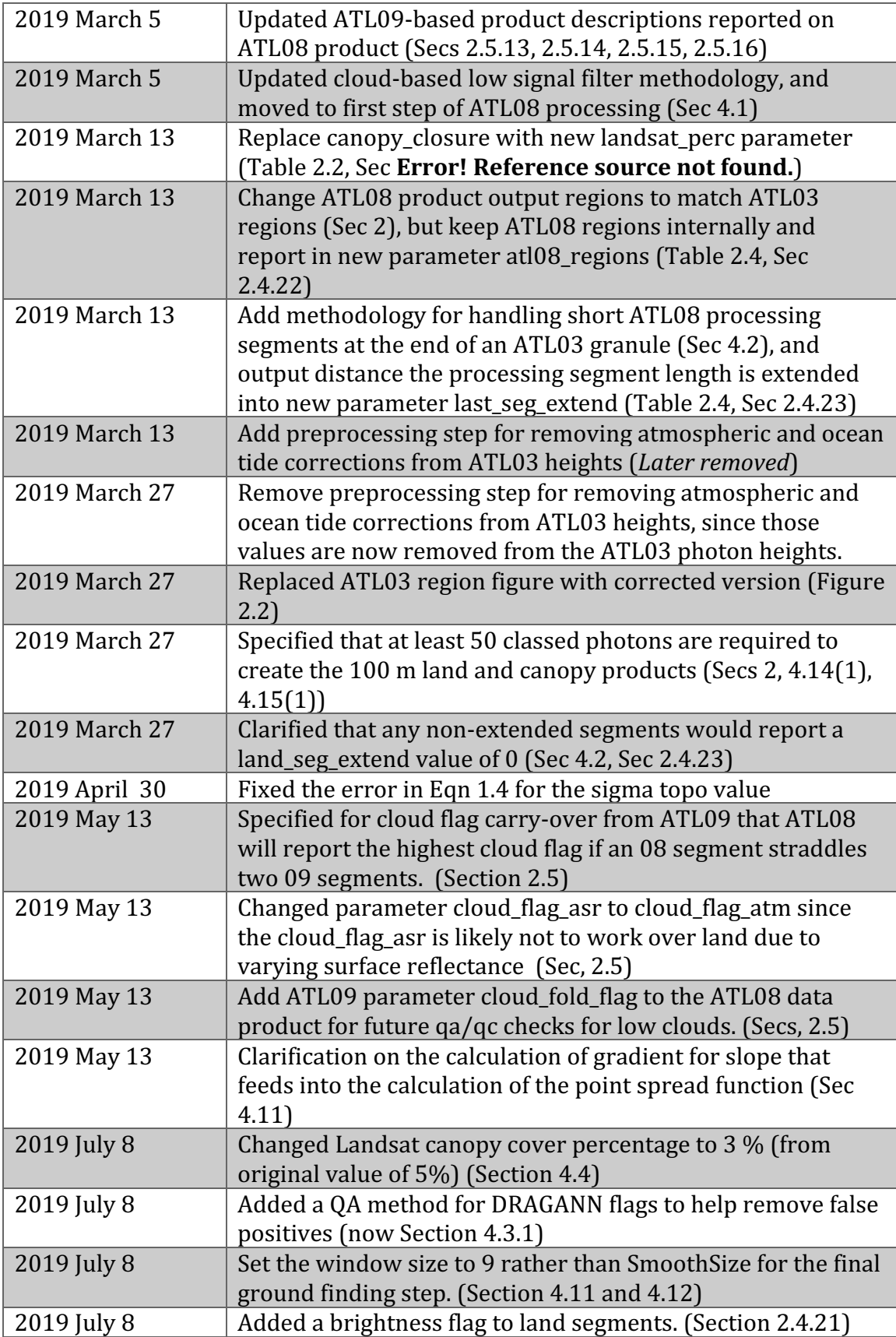

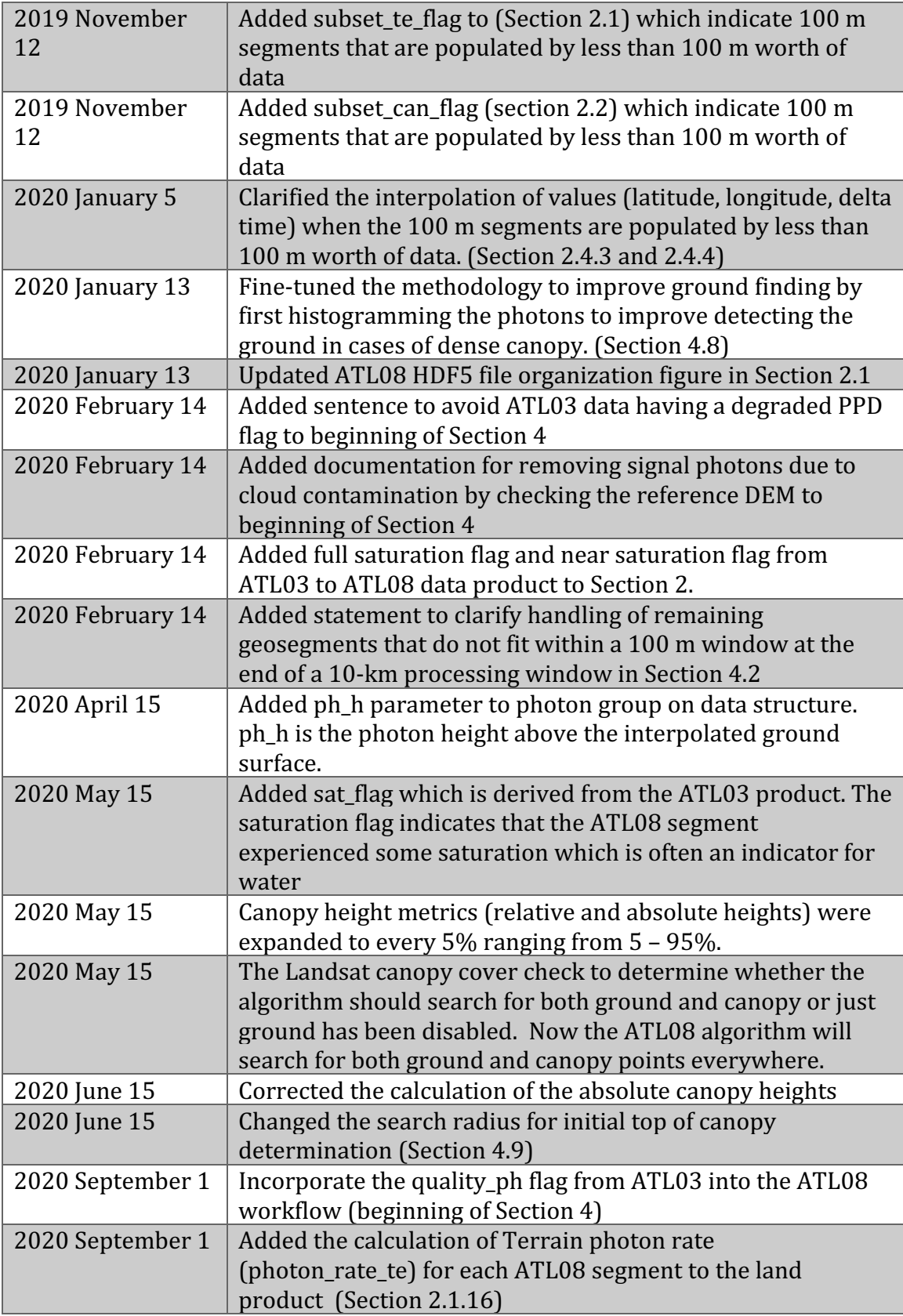

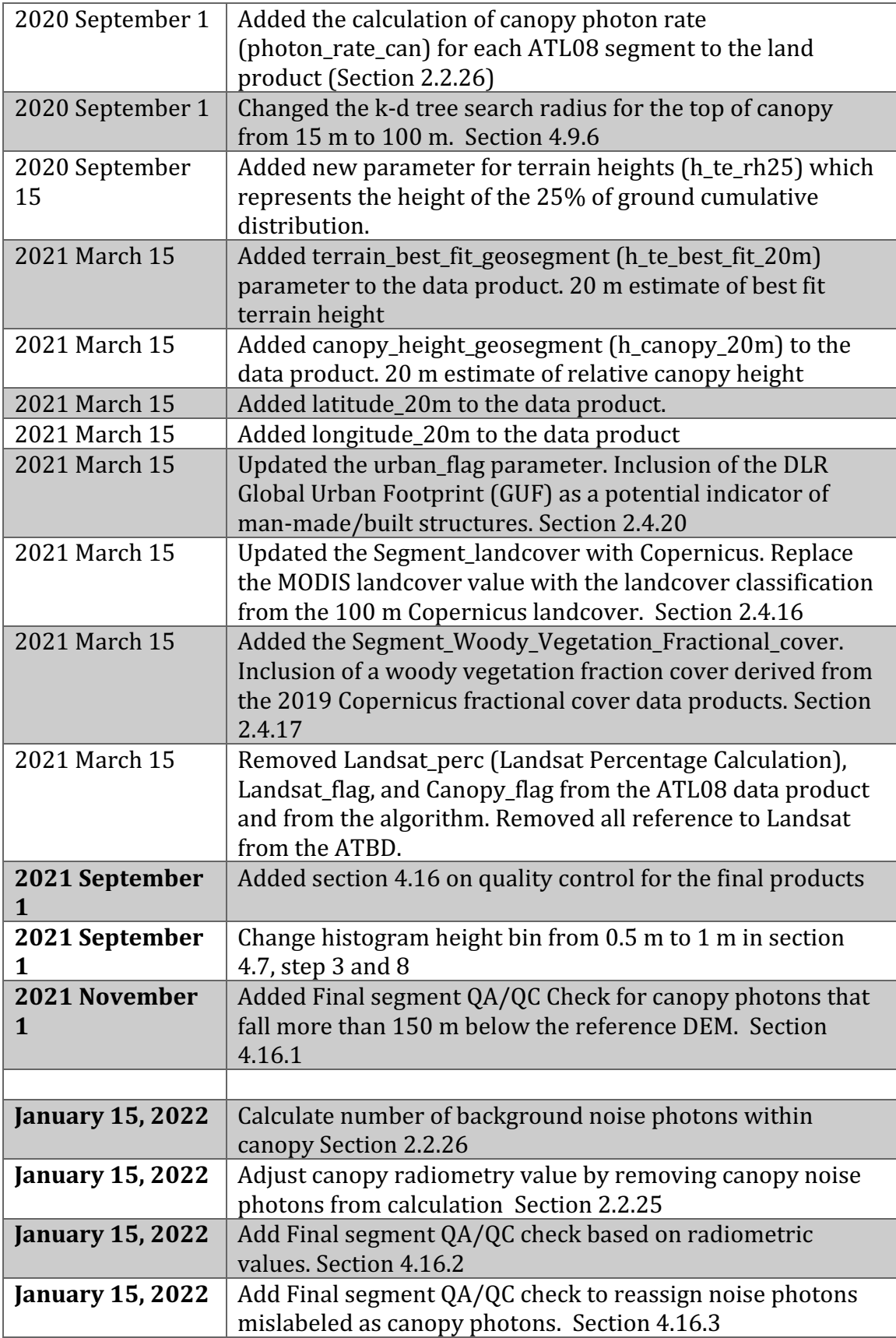

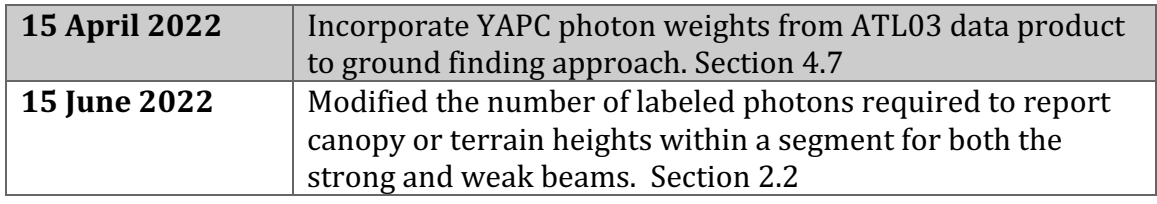

#### 33 **Contents**

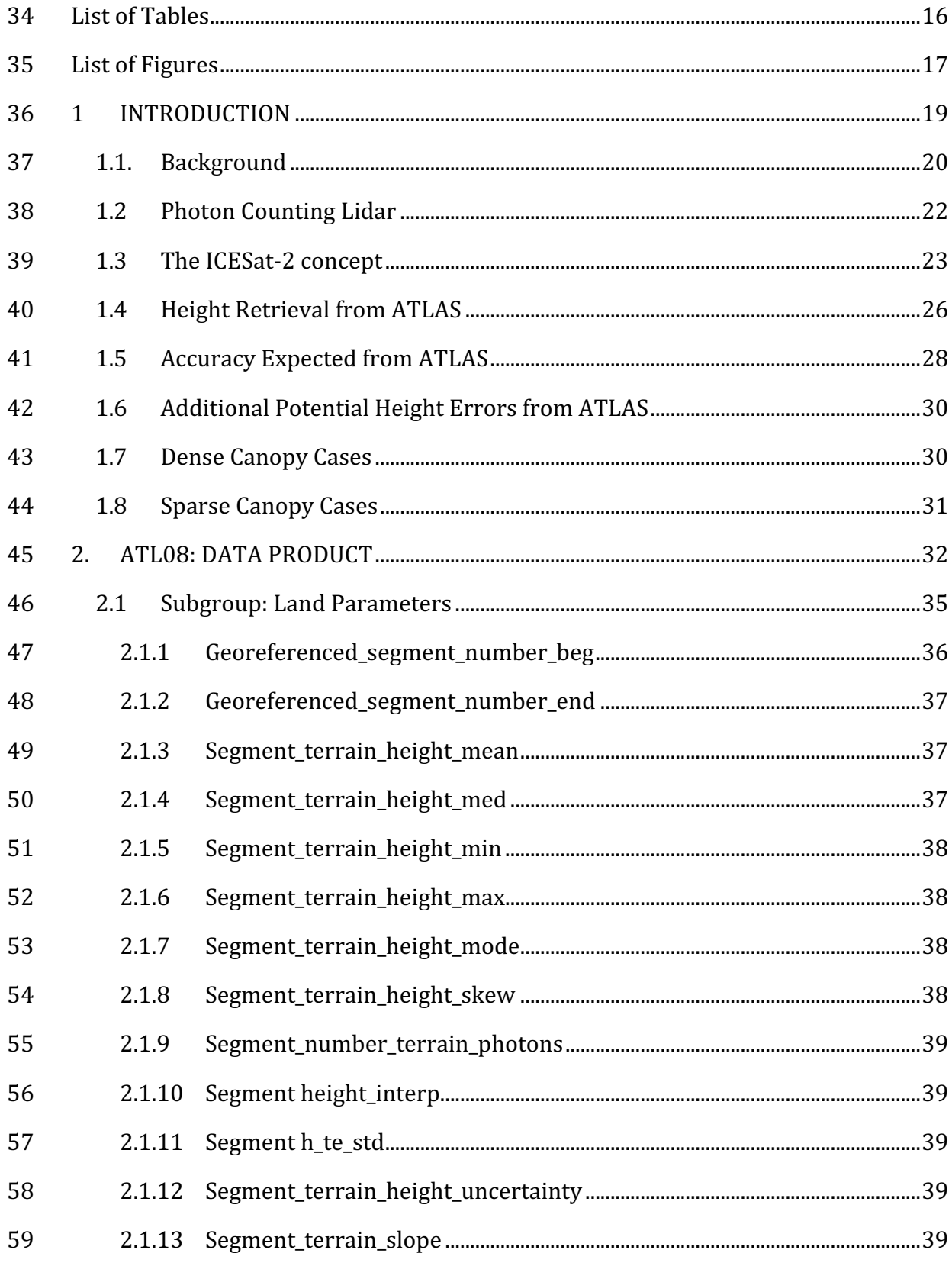

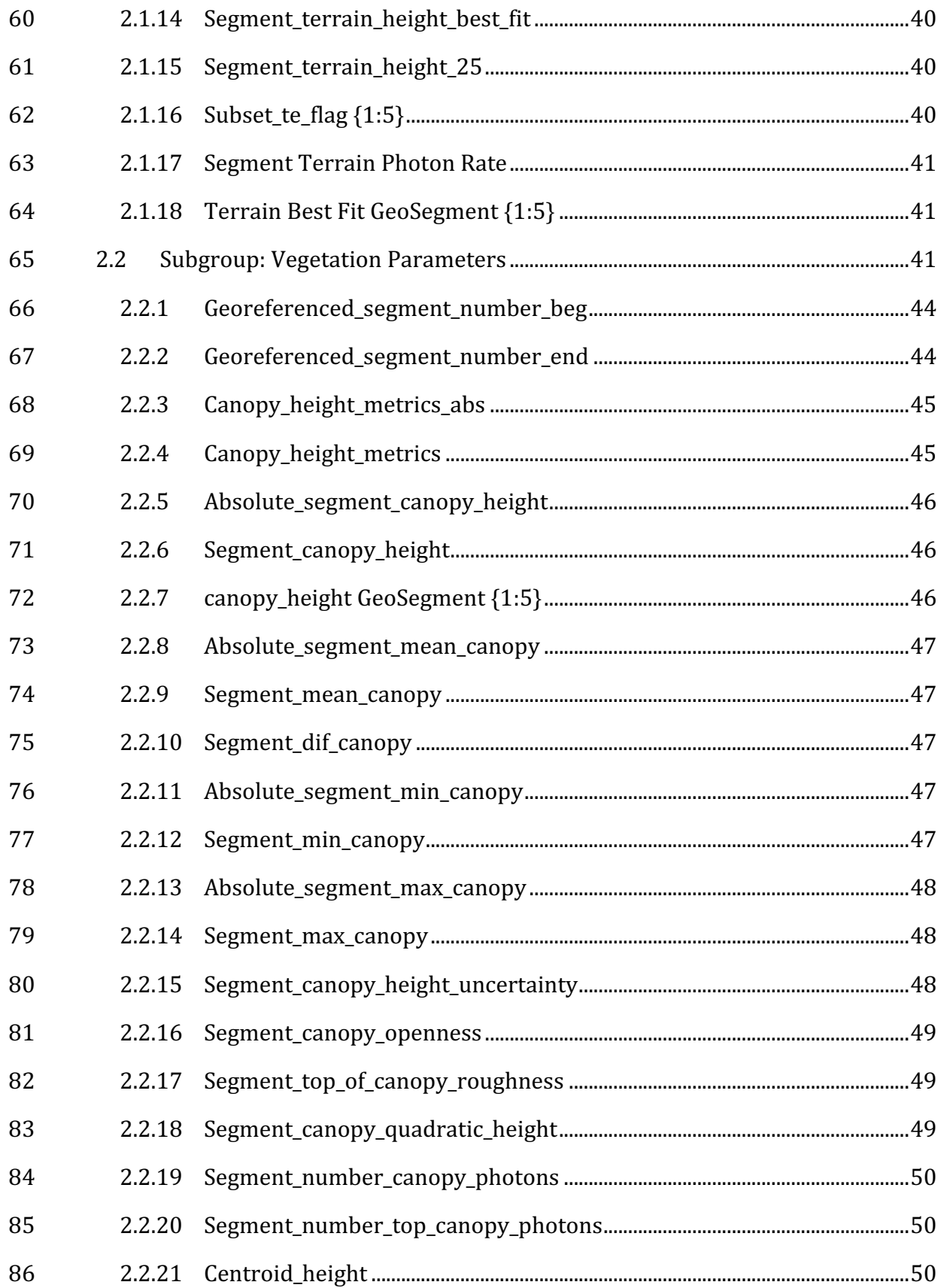

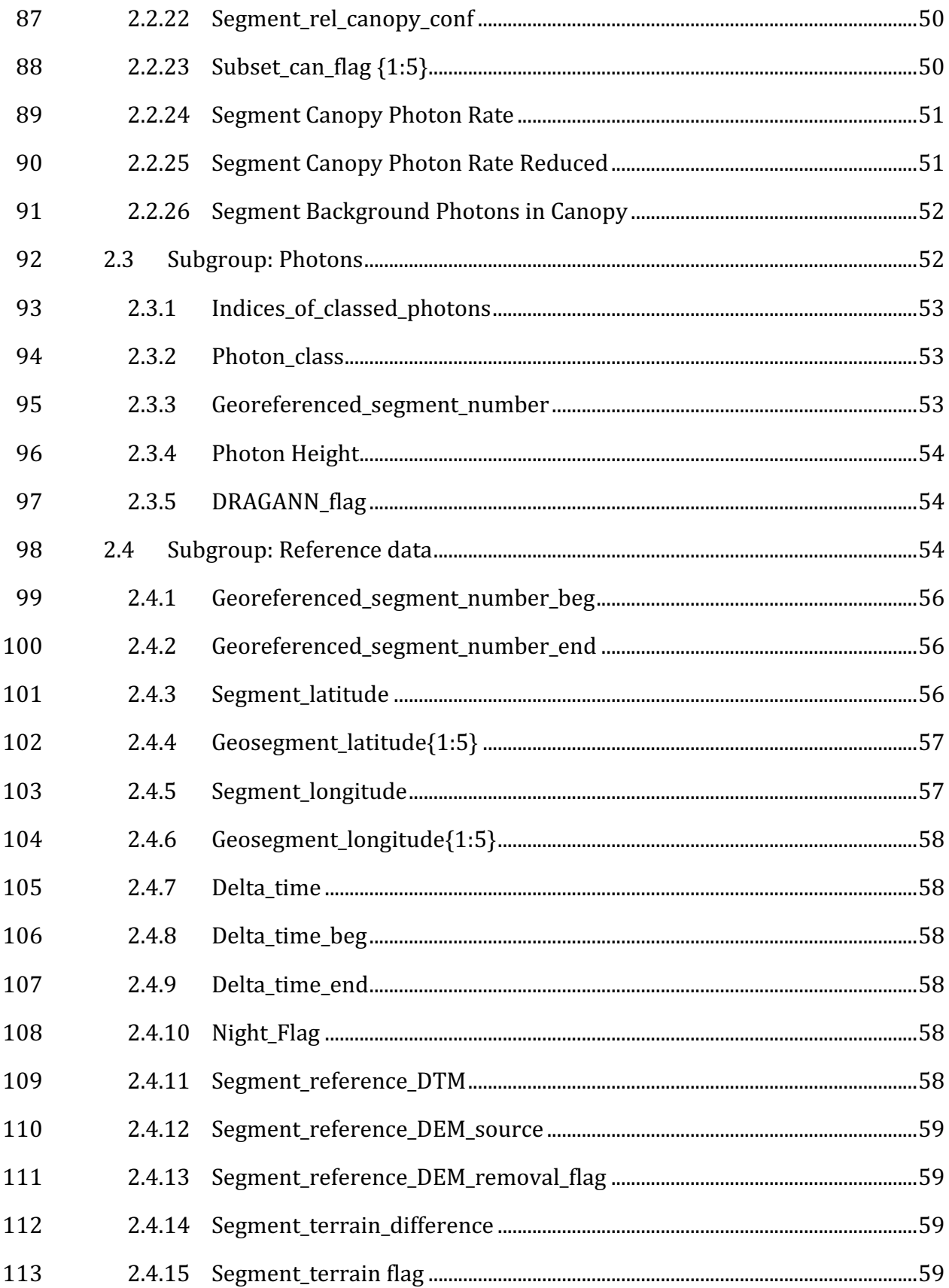

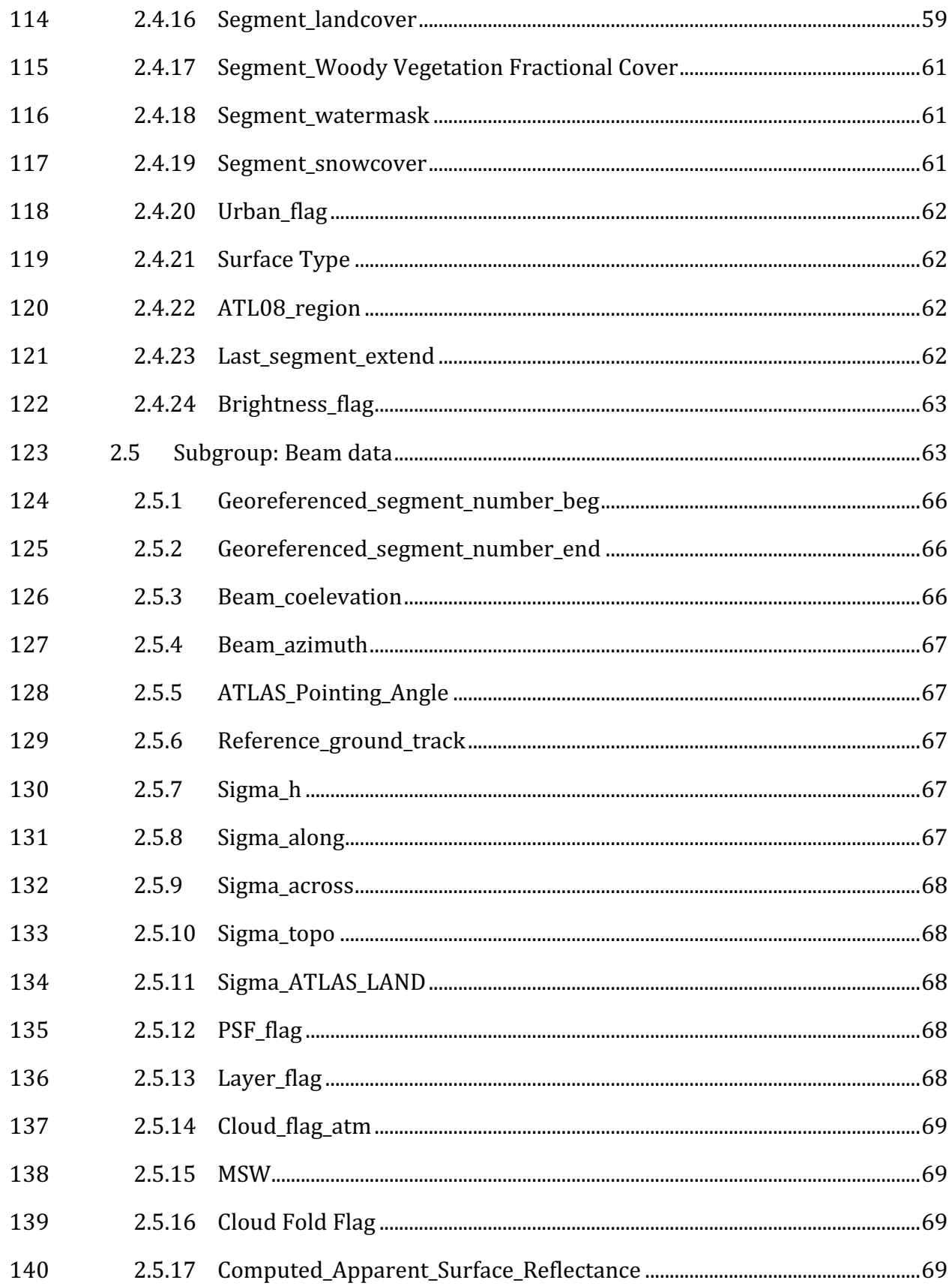

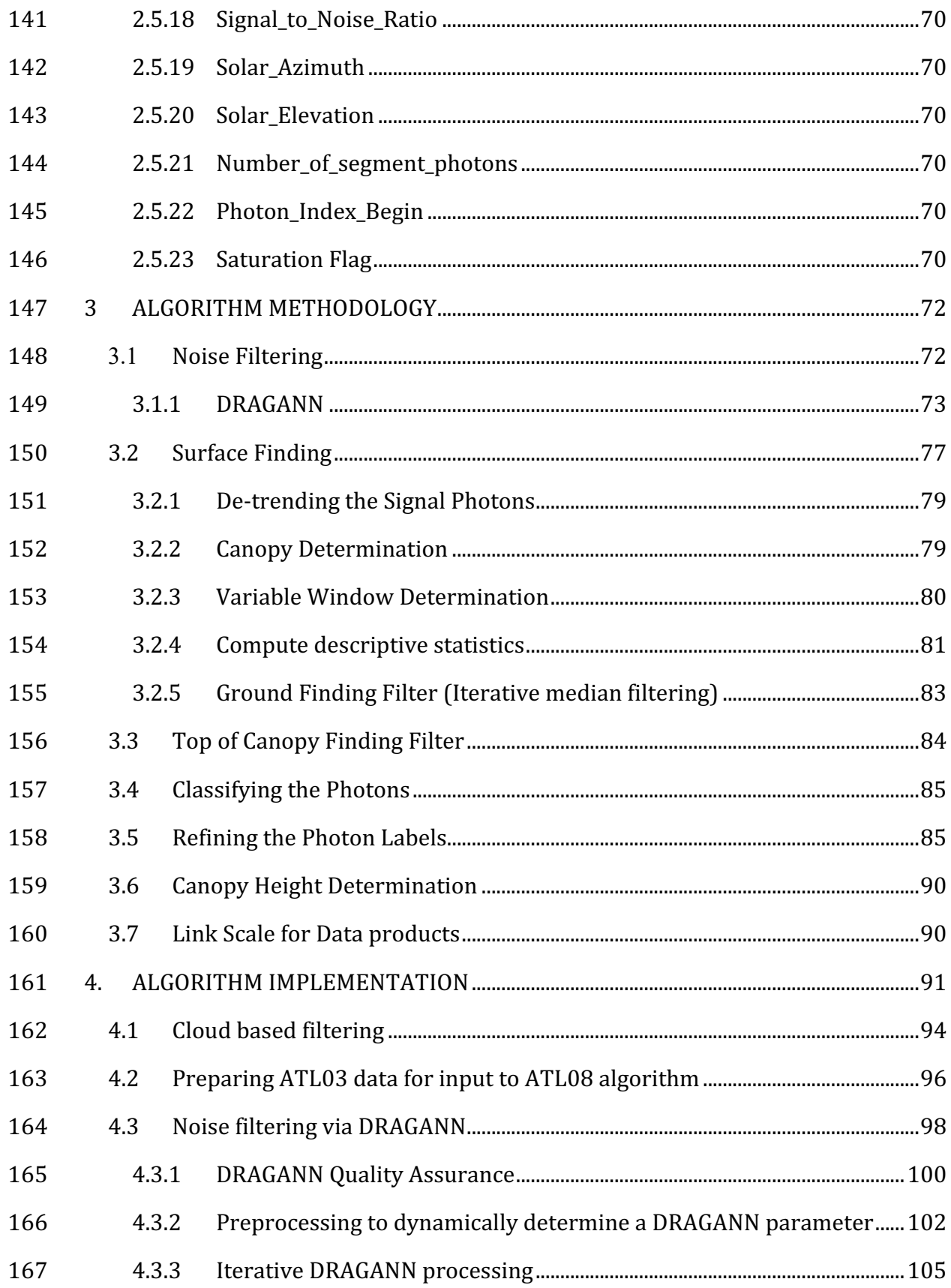

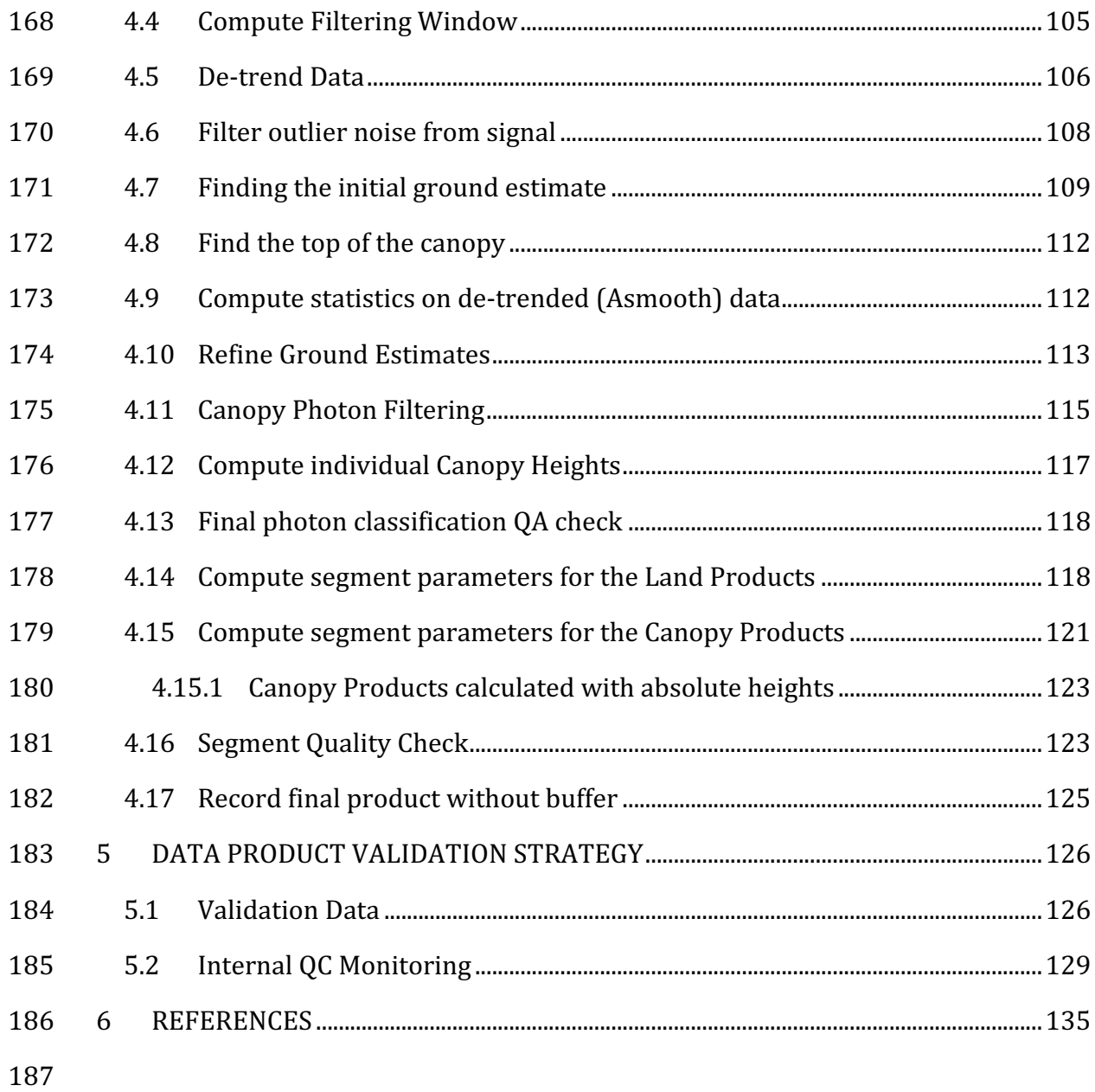

 $\frac{15}{15}$ 

## **List of Tables**

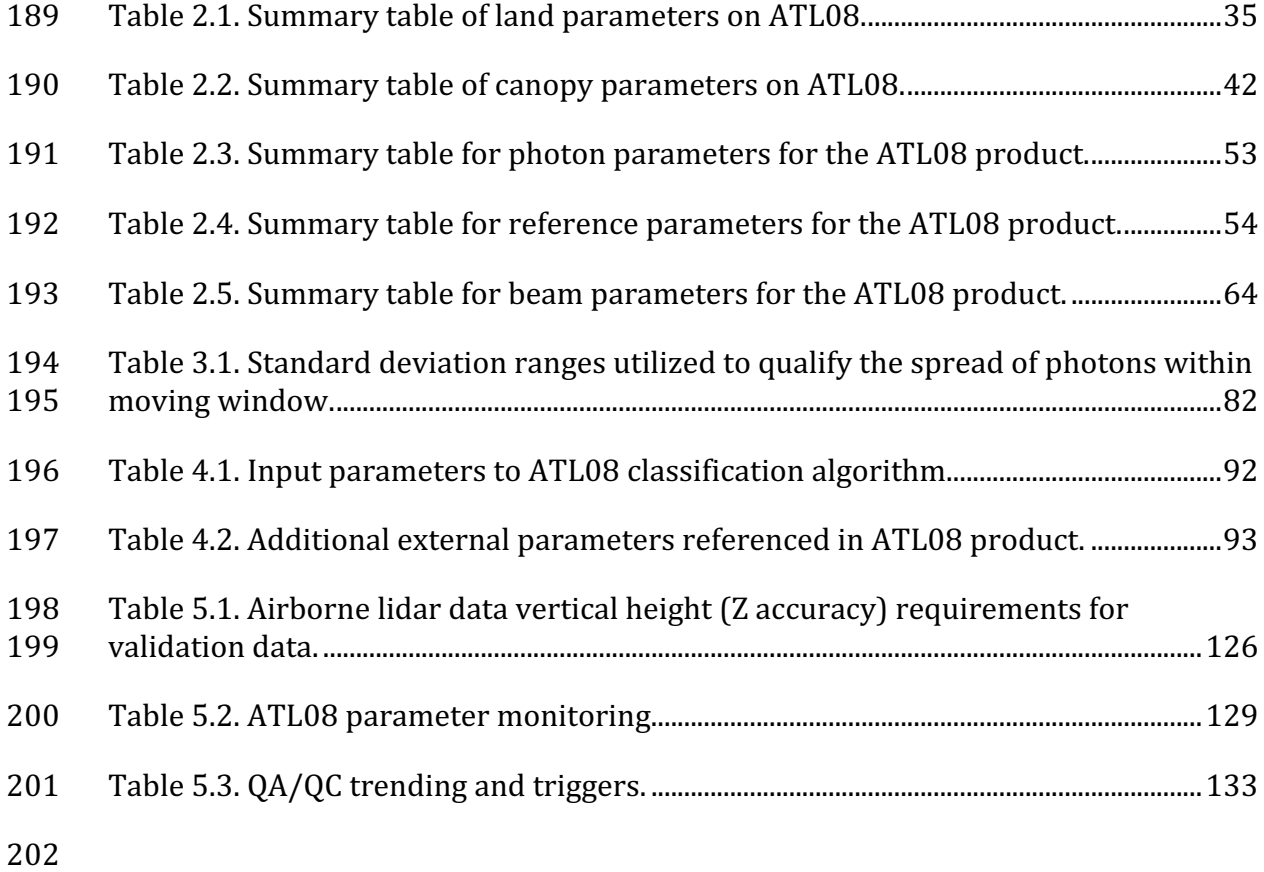

# 203 List of Figures

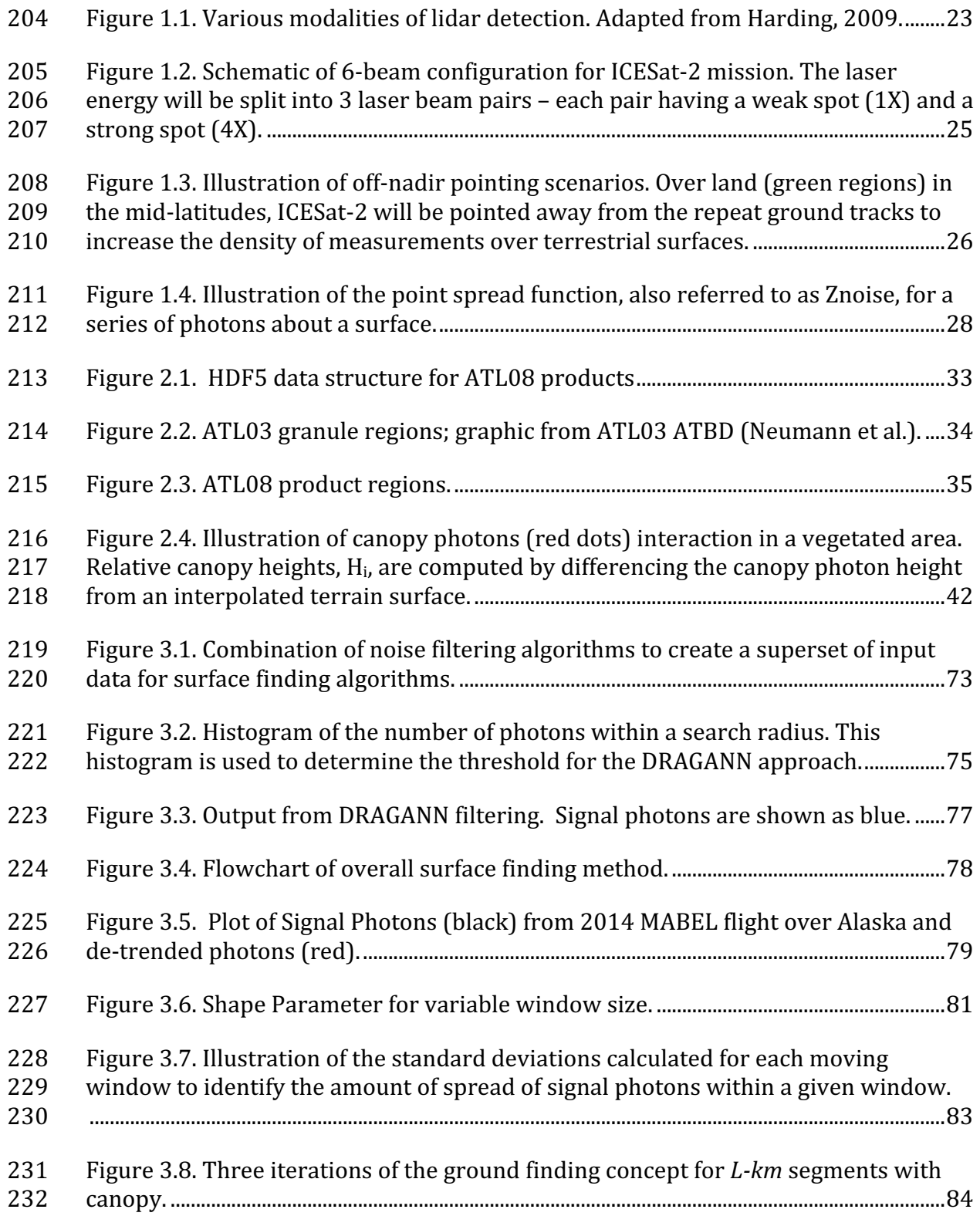

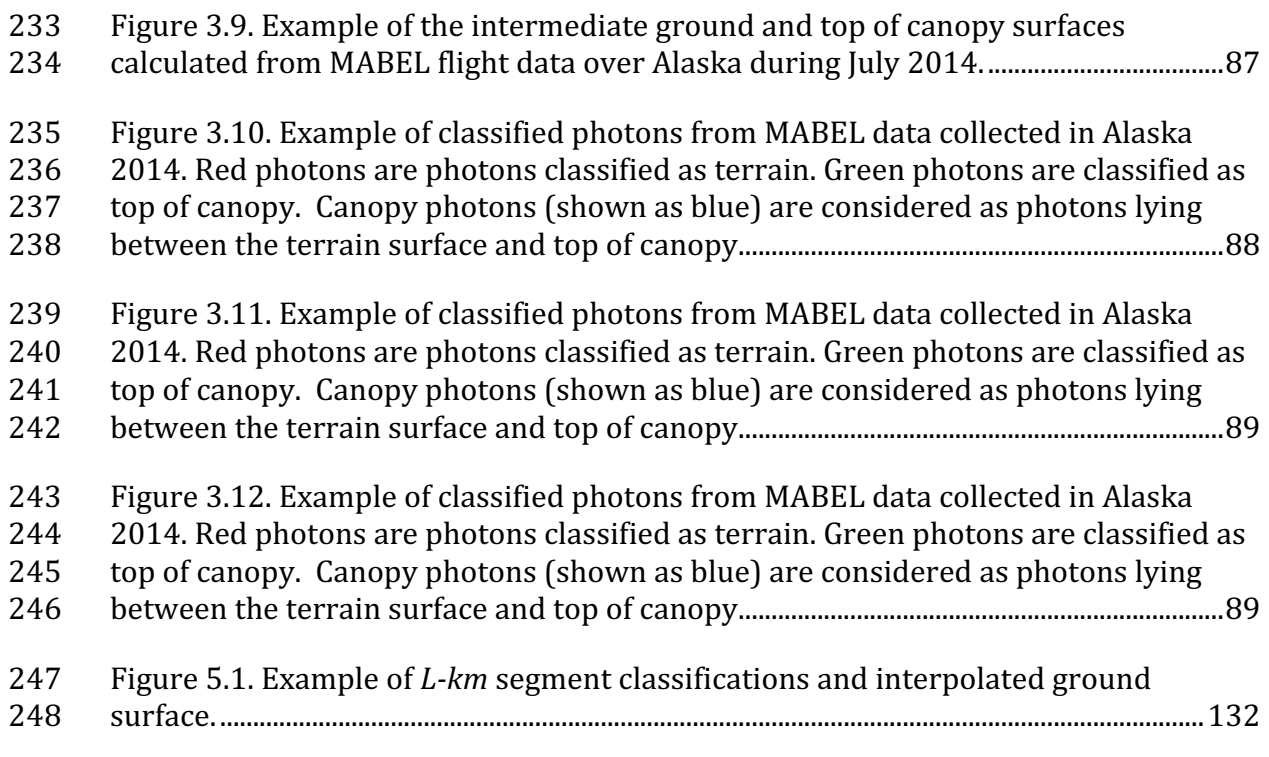

#### 250 **1 INTRODUCTION**

251 This document describes the theoretical basis and implementation of the 252 processing algorithms and data parameters for Level 3 land and vegetation heights 253 for the non-polar regions of the Earth. The ATL08 product contains heights for both 254 terrain and canopy in the along-track direction as well as other descriptive 255 parameters derived from the measurements. At the most basic level, a derived surface 256 height from the ATLAS instrument at a given time is provided relative to the WGS-84 257 ellipsoid. Height estimates from ATL08 can be compared with other geodetic data and 258 used as input to higher-level ICESat-2 products, namely ATL13 and ATL18. ATL13 259 will provide estimates of inland water-related heights and associated descriptive 260 parameters. ATL18 will consist of gridded maps for terrain and canopy features.

261 The ATL08 product will provide estimates of terrain heights, canopy heights, 262 and canopy cover at fine spatial scales in the along-track direction. Along-track is 263 defined as the direction of travel of the ICESat-2 satellite in the velocity vector. 264 Parameters for the terrain and canopy will be provided at a fixed step-size of 100 m 265 along the ground track referred to as a segment. A fixed segment size of 100 m was 266 chosen to provide continuity of data parameters on the ATL08 data product. From an 267 analysis perspective, it is difficult and cumbersome to attempt to relate canopy cover 268 over variable lengths. Furthermore, a segment size of 100 m will facilitate a simpler 269 combination of along-track data to create the gridded products.

270 We anticipate that the signal returned from the weak beam will be sufficiently 271 weak and may prohibit the determination of both a terrain and canopy segment 272 height, particularly over areas of dense vegetation. However, in more arid regions we 273 anticipate producing a terrain height for both the weak and strong beams.

274 In this document, section 1 provides a background of lidar in the ecosystem 275 community as well as describing photon counting systems and how they differ from 276 discrete return lidar systems. Section 2 provides an overview of the Land and 277 Vegetation parameters and how they are defined on the data product. Section 3 278 describes the basic methodology that will be used to derive the parameters for ATL08. 279 Section 4 describes the processing steps, input data, and procedure to derive the data 280 parameters. Section 5 will describe the test data and specific tests that NASA's 281 implementation of the algorithm should pass in order to determine a successful 282 implementation of the algorithm.

283

#### 284 *1.1. Background*

285 The Earth's land surface is a complex mosaic of geomorphic units and land 286 cover types resulting in large variations in terrain height, slope, roughness, vegetation 287 height and reflectance, often with the variations occurring over very small spatial 288 scales. Documentation of these landscape properties is a first step in understanding 289 the interplay between the formative processes and response to changing conditions. 290 Characterization of the landscape is also necessary to establish boundary conditions 291 for models which are sensitive to these properties, such as predictive models of 292 atmospheric change that depend on land-atmosphere interactions. Topography, or 293 land surface height, is an important component for many height applications, both to 294 the scientific and commercial sectors. The most accurate global terrain product was 295 produced by the Shuttle Radar Topography Mission (SRTM) launched in 2000; 296 however, elevation data are limited to non-polar regions. The accuracy of SRTM 297 derived elevations range from  $5 - 10$  m, depending upon the amount of topography 298 and vegetation cover over a particular area. ICESat-2 will provide a global distribution 299 of geodetic measurements (of both the terrain surface and relative canopy heights) 300 which will provide a significant benefit to society through a variety of applications 301 including sea level change monitoring, forest structural mapping and biomass 302 estimation, and improved global digital terrain models.

303 In addition to producing a global terrain product, monitoring the amount and 304 distribution of above ground vegetation and carbon pools enables improved 305 characterization of the global carbon budget. Forests play a significant role in the 306 terrestrial carbon cycle as carbon pools. Events, such as management activities 307 (Krankina et al. 2012) and disturbances can release carbon stored in forest above 308 ground biomass (AGB) into the atmosphere as carbon dioxide, a greenhouse gas that 309 contributes to climate change (Ahmed et al. 2013). While carbon stocks in nations 310 with continuous national forest inventories (NFIs) are known, complications with NFI 311 carbon stock estimates exist, including: (1) ground-based inventory measurements 312 are time consuming, expensive, and difficult to collect at large-scales (Houghton 313 2005; Ahmed et al. 2013); (2) asynchronously collected data; (3) extended time 314 between repeat measurements (Houghton 2005); and (4) the lack of information on 315 the spatial distribution of forest AGB, required for monitoring sources and sinks of 316 carbon (Houghton 2005). Airborne lidar has been used for small studies to capture 317 canopy height and in those studies canopy height variation for multiple forest types 318 is measured to approximately 7 m standard deviation (Hall et al., 2011).

319 Although the spatial extent and changes to forests can be mapped with existing 320 satellite remote sensing data, the lack of information on forest vertical structure and 321 biomass limits the knowledge of biomass/biomass change within the global carbon 322 budget. Based on the global carbon budget for 2015 (Quere et al., 2015), the largest 323 remaining uncertainties about the Earth's carbon budget are in its terrestrial 324 components, the global residual terrestrial carbon sink, estimated at  $3.0 \pm 0.8$  $325$  GtC/year for the last decade  $(2005-2014)$ . Similarly, carbon emissions from land-use 326 changes, including deforestation, afforestation, logging, forest degradation and 327 shifting cultivation are estimated at  $0.9 \pm 0.5$  GtC /year. By providing information on 328 vegetation canopy height globally with a higher spatial resolution than previously 329 afforded by other spaceborne sensors, the ICESat-2 mission can contribute 330 significantly to reducing uncertainties associated with forest vegetation carbon.

331 Although ICESat-2 is not positioned to provide global biomass estimates due 332 to its profiling configuration and somewhat limited detection capabilities, it is 333 anticipated that the data products for vegetation will be complementary to ongoing 334 biomass and vegetation mapping efforts. Synergistic use of ICESat-2 data with other 335 space-based mapping systems is one solution for extended use of ICESat-2 data. 336 Possibilities include NASA's Global Ecosystems Dynamics Investigation (GEDI) lidar 337 planned to fly onboard the International Space Station (ISS) or imaging sensors, such 338 as Landsat 8, or NASA/ISRO -NISAR radar mission.

339

## 340 *1.2 Photon Counting Lidar*

341 Rather than using an analog, full waveform system similar to what was utilized 342 on the ICESat/GLAS mission, ICESat-2 will employ a photon counting lidar. Photon 343 counting lidar has been used successfully for ranging for several decades in both the 344 science and defense communities. Photon counting lidar systems operate on the 345 concept that a low power laser pulse is transmitted and the detectors used are 346 sensitive at the single photon level. Due to this type of detector, any returned photon 347 whether from the reflected signal or solar background can trigger an event within the 348 detector. A discussion regarding discriminating between signal and background noise 349 photons is discussed later in this document. A question of interest to the ecosystem  $350$  community is to understand where within the canopy is the photon likely to be 351 reflected. Figure 1.1 is an example of three different laser detector modalities: full 352 waveform, discrete return, and photon counting. Full waveform sensors record the 353 entire temporal profile of the reflected laser energy through the canopy. In contrast, 354 discrete return systems have timing hardware that record the time when the 355 amplitude of the reflected signal energy exceeds a certain threshold amount. A photon 356 counting system, however, will record the arrival time associated with a single 357 photon detection that can occur anywhere within the vertical distribution of the 358 reflected signal. If a photon counting lidar system were to dwell over a surface for a 359 significant number of shots (i.e. hundreds or more), the vertical distribution of the 360 reflected photons will resemble a full waveform. Thus, while an individual photon 361 could be reflected from anywhere within the vertical canopy, the probability 362 distribution function (PDF) of that reflected photon would be the full waveform. 363 Furthermore, the probability of detecting the top of the tree is not as great as 364 detecting reflective surfaces positioned deeper into the canopy where the bulk of 365 leaves and branches are located. As one might imagine, the PDF will differ according 366 to canopy structure and vegetation physiology. For example, the PDF of a conifer tree

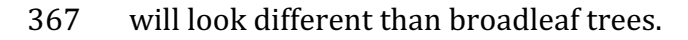

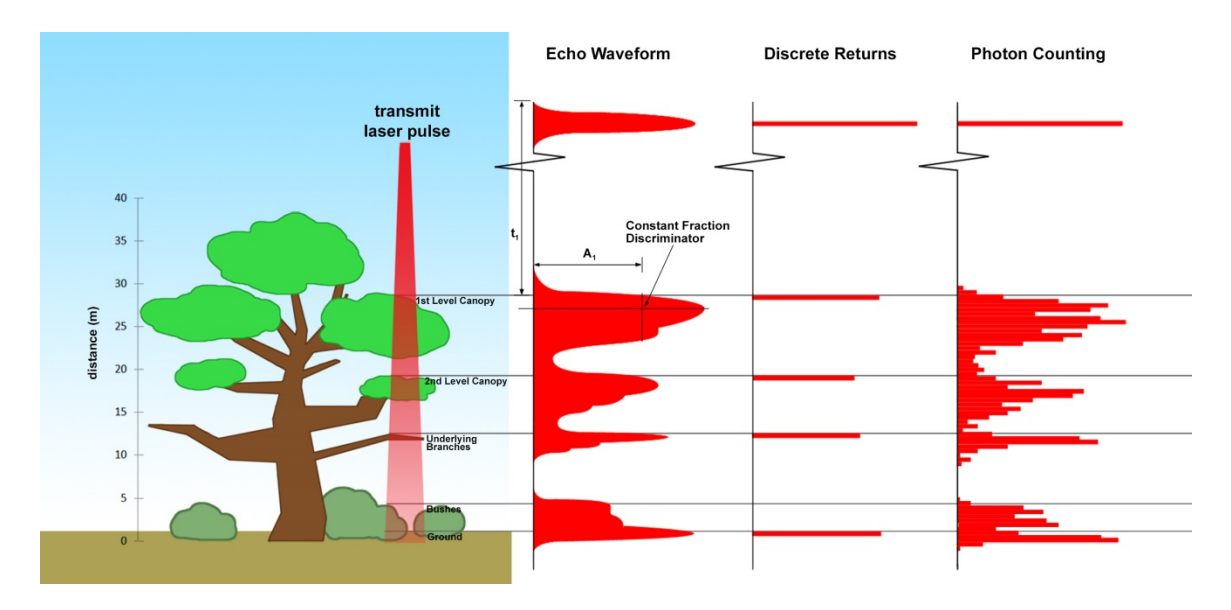

368

369 Figure 1.1. Various modalities of lidar detection. Adapted from Harding, 2009.

370 A cautionary note, the photon counting PDF that is illustrated in Figure 1.1 is 371 merely an illustration if enough photons (i.e. hundreds of photons or more) were to 372 be reflected from a target. In reality, due to the spacecraft speed, ATLAS will record 0  $373 - 4$  photons per transmit laser pulse over vegetation.

374

### 375 **1.3** The ICESat-2 concept

376 The Advanced Topographic Laser Altimeter System (ATLAS) instrument 377 designed for ICESat-2 will utilize a different technology than the GLAS instrument 378 used for ICESat. Instead of using a high-energy, single-beam laser and digitizing the 379 entire temporal profile of returned laser energy, ATLAS will use a multi-beam, 380 micropulse laser (sometimes referred to as photon-counting). The travel time of each 381 detected photon is used to determine a range to the surface which, when combined 382 with satellite attitude and pointing information, can be geolocated into a unique XYZ 383 location on or near the Earth's surface. For more information on how the photons 384 from ICESat-2 are geolocated, refer to ATL03 ATBD. The XYZ positions from ATLAS 385 are subsequently used to derive surface and vegetation properties. The ATLAS 386 instrument will operate at 532 nm in the green range of the electromagnetic (EM) 387 spectrum and will have a laser repetition rate of 10 kHz. The combination of the laser 388 repetition rate and satellite velocity will result in one outgoing laser pulse 389 approximately every 70 cm on the Earth's surface and each spot on the surface is  $\sim$ 13 390 m in diameter. Each transmitted laser pulse is split by a diffractive optical element in 391 ATLAS to generate six individual beams, arranged in three pairs (Figure 1.2). The 392 beams within each pair have different transmit energies ('weak' and 'strong', with an 393 energy ratio of approximately 1:4) to compensate for varying surface reflectance. The 394 beam pairs are separated by  $\sim$ 3.3 km in the across-track direction and the strong and 395 weak beams are separated by  $\sim$  2.5 km in the along-track direction. As ICESat-2 moves 396 along its orbit, the ATLAS beams describe six tracks on the Earth's surface; the array 397 is rotated slightly with respect to the satellite's flight direction so that tracks for the  $398$  fore and aft beams in each column produce pairs of tracks – each separated by 399 approximately 90 m.

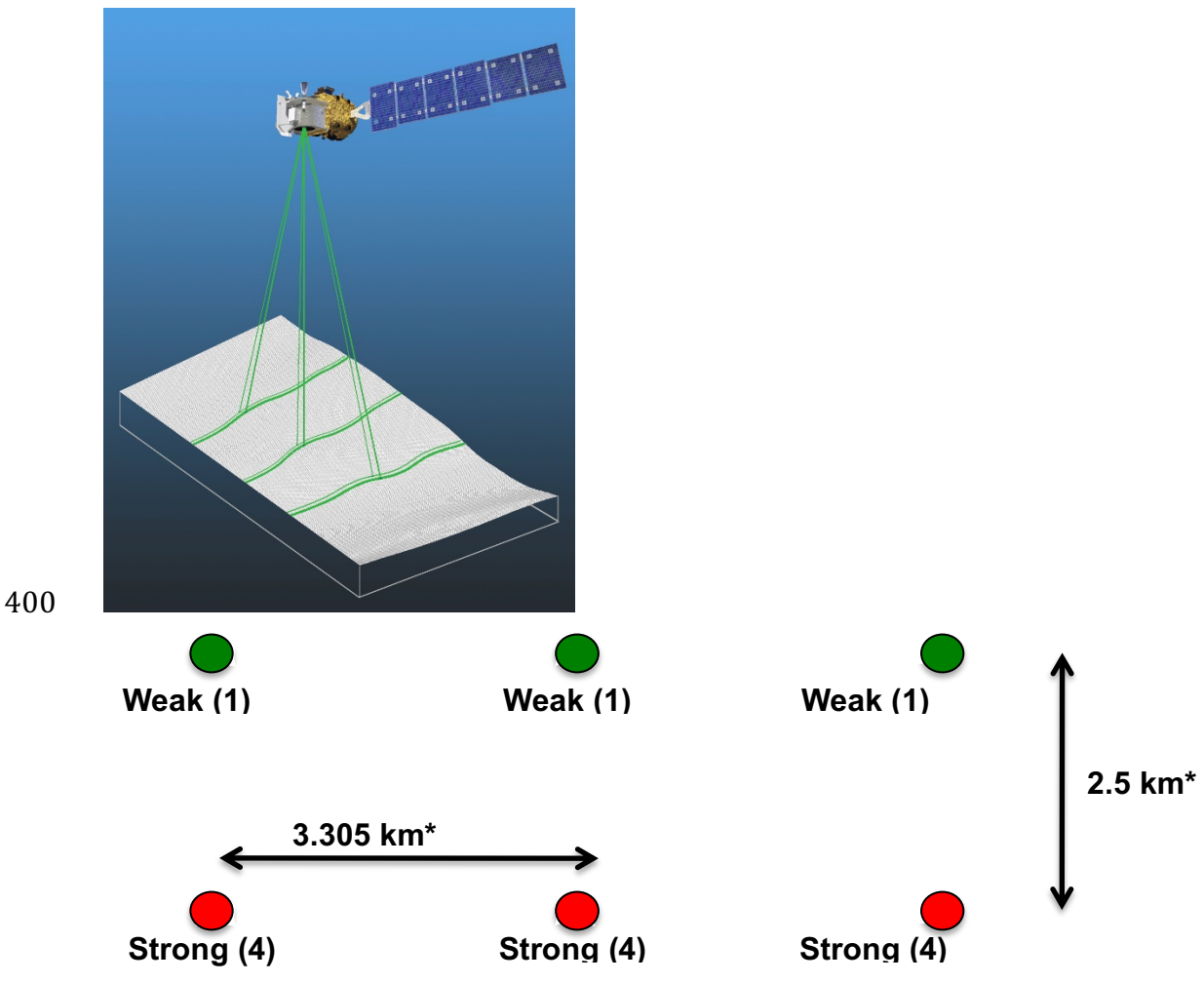

401

402 Figure 1.2. Schematic of 6-beam configuration for ICESat-2 mission. The laser energy will 403 be split into 3 laser beam pairs – each pair having a weak spot  $(1X)$  and a strong spot  $(4X)$ .

404 The motivation behind this multi-beam design is its capability to compute 405 cross-track slopes on a per-orbit basis, which contributes to an improved 406 understanding of ice dynamics. Previously, slope measurements of the terrain were 407 determined via repeat-track and crossover analysis. The laser beam configuration as 408 proposed for ICESat-2 is also beneficial for terrestrial ecosystems compared to GLAS 409 as it enables a denser spatial sampling in the non-polar regions. To achieve a spatial 410 sampling goal of no more than 2 km between equatorial ground tracks, ICESat-2 will 411 be off-nadir pointed a maximum of 1.8 degrees from the reference ground track 412 during the entire mission.

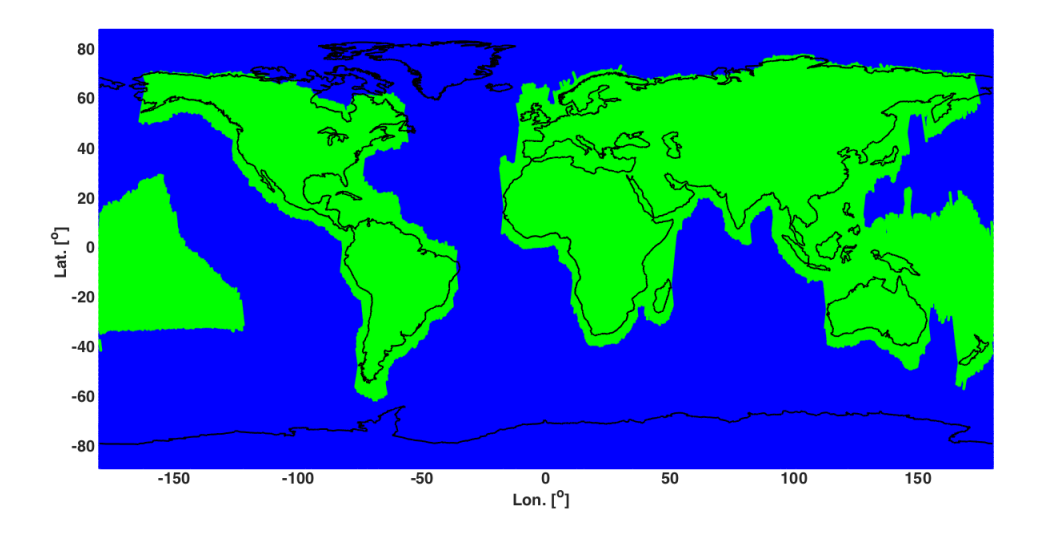

414 Figure 1.3. Illustration of off-nadir pointing scenarios. Over land (green regions) in the 415 mid-latitudes, ICESat-2 will be pointed away from the repeat ground tracks to increase the 416 density of measurements over terrestrial surfaces.

417 **ICESat-2** is designed to densely sample the Earth's surface, permitting 418 scientists to measure and quantitatively characterize vegetation across vast 419 expanses, e.g., nations, continents, globally. ICESat-2 will acquire synoptic 420 measurements of vegetation canopy height, density, the vertical distribution of 421 photosynthetically active material, leading to improved estimates of forest biomass, 422 carbon, and volume. In addition, the orbital density, i.e., the number of orbits per unit 423 area, at the end of the three year mission will facilitate the production of gridded 424 global products. ICESat-2 will provide the means by which an accurate "snapshot" of 425 global biomass and carbon may be constructed for the mission period.

426

#### 427 *1.4 Height Retrieval from ATLAS*

428 Light from the ATLAS lasers reaches the earth's surface as flat disks of down-429 traveling photons approximately 50 cm in vertical extent and spread over 430 approximately 14 m horizontally. Upon hitting the earth's surface, the photons are 431 reflected and scattered in every direction and a handful of photons return to the 432 ATLAS telescope's focal plane. The number of photon events per laser pulse is a 433 function of outgoing laser energy, surface reflectance, solar conditions, and scattering 434 and attenuation in the atmosphere. For highly reflective surfaces (such as land ice) 435 and clear skies, approximately 10 signal photons from a single strong beam are 436 expected to be recorded by the ATLAS instrument for a given transmit laser pulse. 437 Over vegetated land where the surface reflectance is considerably less than snow or 438 ice surfaces, we expect to see fewer returned photons from the surface. Whereas 439 snow and ice surfaces have high reflectance at 532 nm (typical Lambertian 440 reflectance between 0.8 and 0.98 (Martino, GSFC internal report, 2010)), canopy and 441 terrain surfaces have much lower reflectance (typically around 0.3 for soil and 0.1 for 442 vegetation) at 532 nm. As a consequence we expect to see  $1/3$  to  $1/9$  as many photons 443 returned from terrestrial surfaces as from ice and snow surfaces. For vegetated 444 surfaces, the number of reflected signal photon events per transmitted laser pulse is 445 estimated to range between  $0$  to 4 photons.

446 The time measured from the detected photon events are used to compute a 447 range, or distance, from the satellite. Combined with the precise pointing and attitude 448 information about the satellite, the range can be geolocated into a XYZ point (known 449 as a geolocated photon) above the WGS-84 reference ellipsoid. In addition to 450 recording photons from the reflected signal, the ATLAS instrument will detect 451 background photons from sunlight which are continually entering the telescope. A 452 primary objective of the ICESat-2 data processing software is to correctly 453 discriminate between signal photons and background photons. Some of this 454 processing occurs at the ATL03 level and some of it also occurs within the software 455 for ATL08. At ATL03, this discrimination is done through a series of three steps of 456 progressively finer resolution with some processing occurring onboard the satellite 457 prior to downlink of the raw data. The ATL03 data product produces a classification 458 between signal and background (i.e. noise) photons, and further discussion on that 459 classification process can be read in the ATL03 ATBD. In addition, not all geophysical 460 corrections (e.g. ocean tide) are applied to the position of the individual geolocated 461 photons at the ATL03 level, but they are provided on the ATL03 data product if there 462 exists a need to apply them. Thus, in general, all of the heights processed in the ATL08 463 algorithm consists of the ATL03 heights with respect to the WGS-84 ellipsoid, with 464 geophysical corrections applied, as specified in Chapter 6 of the ATL03 ATBD.

465

479

#### 466 *1.5 Accuracy Expected from ATLAS*

467 There are a variety of elements that contribute to the elevation accuracy that 468 are expected from ATLAS and the derived data products. Elevation accuracy is a 469 composite of ranging precision of the instrument, radial orbital uncertainty, 470 geolocation knowledge, forward scattering in the atmosphere, and tropospheric path 471 delay uncertainty. The ranging precision seen by ATLAS will be a function of the laser 472 pulse width, the surface area potentially illuminated by the laser, and uncertainty in 473 the timing electronics. The requirement on radial orbital uncertainty is specified to 474 be less than 4 cm and tropospheric path delay uncertainty is estimated to be 3 cm. In 475 the case of ATLAS, the ranging precision for flat surfaces, is expected to have a 476 standard deviation of approximately 25 cm. The composite of each of the errors can 477 also be thought of as the spread of photons about a surface (see Figure 1.4) and is 478 referred to as the point spread function or Znoise.

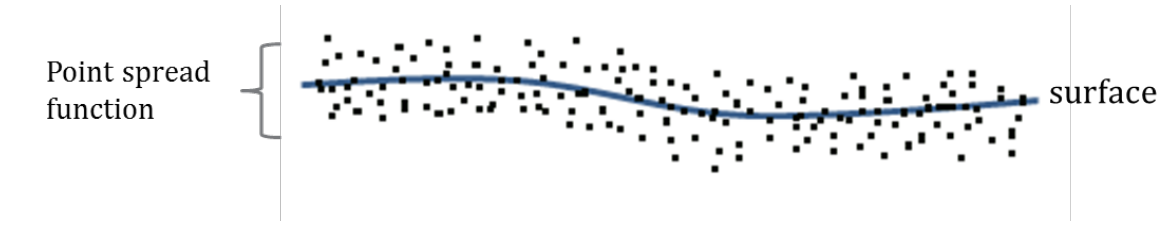

480 Figure 1.4. Illustration of the point spread function, also referred to as Znoise, for a series 481 of photons about a surface.

482 The estimates of  $\sigma_{orbit}$ ,  $\sigma_{troposphere}$ ,  $\sigma_{forwardscattering}$ ,  $\sigma_{pointing}$ , and  $\sigma_{timing}$ 483 for a photon will be represented on the ATL03 data product as the final geolocated 484 accuracy in the X, Y, and Z (or height) direction. In reality, these parameters have 485 different temporal and spatial scales, however until ICESat-2 is on orbit, it is uncertain 486 how these parameters will vary over time. As such, Equation 1.1 may change once the 487 temporal aspects of these parameters are better understood. For a preliminary 488 quantification of the uncertainties, Equation 1.1 is valid to incorporate the instrument 489 related factors.

490 
$$
\sigma_Z = \sqrt{\sigma_{orbit}^2 + \sigma_{trop}^2 + \sigma_{forwardscattering}^2 + \sigma_{pointing}^2 + \sigma_{tining}^2}
$$
 Eqn. 1.1

491

492 Although  $\sigma$ <sub>z</sub> on the ATL03 product represents the best understanding of the 493 uncertainty for each geolocated photon, it does not incorporate the uncertainty 494 associated with local slope of the topography. The slope component to the geolocation 495 uncertainty is a function of both the geolocation knowledge of the pointing (which is 496 required to be less than  $6.5$  m) multiplied by the tangent of the surface slope. In a case 497 of flat topography (<=1 degree slope),  $\sigma$ <sub>z</sub><= 25 cm, whereas in the case of a 10 degree 498 surface slope,  $\sigma$ <sub>z</sub> =119 cm. The uncertainty associated with the local slope will be 499 combined with  $\sigma_Z$  to produce the term  $\sigma_{Atlas_{land}}$ .

$$
500 \quad \sigma_{Atlas_{Land}} = \sqrt{\sigma_Z^2 + \sigma_{topo}^2}
$$
 Eqn. 1.2

501 
$$
\sigma_{topo} = \sigma_{topo} = \sqrt{(6.5 \tan(\theta_{surface slope}))^2}
$$
 Eqn. 1.3

502 Ultimately, the uncertainty that will be reported on the data product ATL08 503 will include the  $\sigma_{Atlas_{Land}}$  term and the local rms values of heights computed within 504 each data parameter segment. For example, calculations of terrain height will be 505 made on photons classified as terrain photons (this process is described in the 506 following sections). The uncertainty of the terrain height for a segment is described 507 in Equation 1.4, where the root mean square term of  $\sigma_{Atlas_{Land}}$  and rms of terrain 508 heights are normalized by the number of terrain photons for that given segment.

$$
509 \quad \sigma_{ATL08_{segment}} = \sqrt{\sigma_{Atlas_{Land}}^2 + \sigma_{Zrms_{segment\_class}}^2}
$$
 Eqn. 1.4

#### 511 **1.6** *Additional Potential Height Errors from ATLAS*

- 512 Some additional potential height errors in the ATL08 terrain and vegetation 513 **broduct can come from a variety of sources including:**
- 514 **a.** Vertical sampling error. ATLAS height estimates are based on a 515 random sampling of the surface height distribution. Photons may 516 be reflected from anywhere within the PDF of the reflecting surface; 517 more specifically, anywhere from within the canopy. A detailed 518 look at the potential effect of vertical sampling error is provided in 519 **Neuenschwander and Magruder (2016).**
- 520 b. Background noise. Random noise photons are mixed with the 521 signal photons so classified photons will include random outliers.
- 522 c. Complex topography. The along-track product may not always 523 represent complex surfaces, particularly if the density of ground 524 bhotons does not support an accurate representation.
- 525 d. Vegetation. Dense vegetation may preclude reflected photon 526 events from reaching the underlying ground surface. An incorrect 527 estimation of the underlying ground surface will subsequently lead 528 to an incorrect canopy height determination.
- 529 e. Misidentified photons. The product from ATL03 combined with 530 **additional noise filtering may not identify the correct photons as** 531 signal photons.
- 532

### 533 *1.7 Dense Canopy Cases*

534 Although the height accuracy produced from ICESat-2 is anticipated to be 535 superior to other global height products (e.g. SRTM), for certain biomes photon 536 counting lidar data as it will be collected by the ATLAS instrument present a challenge 537 for extracting both the terrain and canopy heights, particularly for areas of dense 538 vegetation. Due to the relatively low laser power, we anticipate that the along-track 539 signal from ATLAS may lose ground signal under dense forest (e.g. >96% canopy 540 closure) and in situations where cloud cover obscures the terrestrial signal. In areas 541 having dense vegetation, it is likely that only a handful of photons will be returned 542 from the ground surface with the majority of reflections occurring from the canopy. 543 A possible source of error can occur with both the canopy height estimates and the 544 terrain heights if the vegetation is particularly dense and the ground photons were 545 not correctly identified.

546

#### 547 **1.8 Sparse Canopy Cases**

548 Conversely, sparse canopy cases also pose a challenge to vegetation height 549 retrievals. In these cases, expected reflected photon events from sparse trees or 550 shrubs may be difficult to discriminate between solar background noise photons. The 551 algorithms being developed for ATL08 operate under the assumption that signal 552 photons are close together and noise photons will be more isolated in nature. Thus, 553 signal (in this case canopy) photons may be incorrectly identified as solar background 554 noise on the data product. Due to the nature of the photon counting processing, 555 canopy photons identified in areas that have extremely low canopy cover  $\leq$ 15% will 556 be filtered out and reassigned as noise photons.

#### 558 **2. ATL08: DATA PRODUCT**

559 The ATL08 product will provide estimates of terrain height, canopy height, 560 and canopy cover at fine spatial scales in the along-track direction. In accordance with 561 the HDF-driven structure of the ICESat-2 products, the ATL08 product will 562 characterize each of the six Ground Tracks (GT) associated with each Reference 563 Ground Track (RGT) for each cycle and orbit number. Each ground track group has a 564 distinct beam number, distance from the reference track, and transmit energy 565 strength, and all beams will be processed independently using the same sequence of 566 steps described within ATL08. Each ground track group (GT) on the ATL08 product 567 contains subgroups for land and canopy heights segments as well as beam and 568 reference parameters useful in the ATL08 processing. In addition, the labeled photons 569 that are used to determine the data parameters will be indexed back to the ATL03 570 products such that they are available for further, independent analysis. A layout of 571 the ATL08 HDF product is shown in Figure 2.1. The six GTs are numbered from left to 572 right, regardless of satellite orientation.

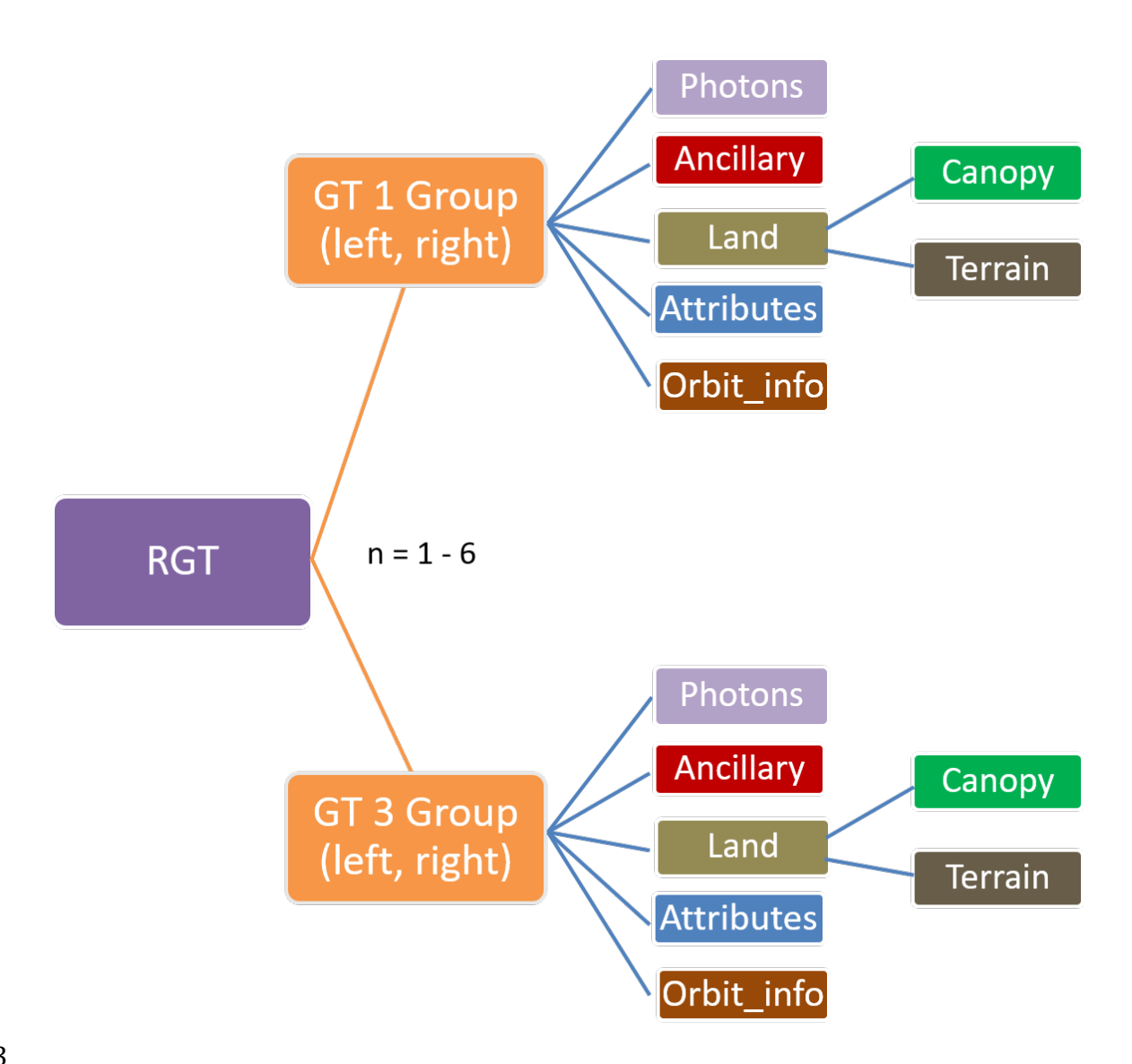

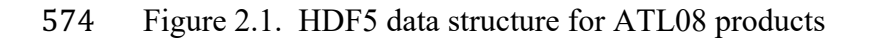

575

576 For each data parameter, terrain surface elevation and canopy heights will be 577 provided at a fixed segment size of 100 meters along the ground track. Based on the 578 satellite velocity and the expected number of reflected photons for land surfaces, each 579 segment should have more than 100 signal photons, but in some instances there may 580 be less than 100 signal photons per segment. If a segment has less than 50 classed 581 (i.e., labeled by ATL08 as ground, canopy, or top of canopy) photons we feel this 582 would not accurately represent the surface. Thus, an invalid value will be reported in 583 all height fields. In the event that there are more than 50 classed photons, but a terrain 584 height cannot be determined due to an insufficient number of ground photons, (e.g. 585 lack of photons penetrating through dense canopy), the only reported terrain height 586 will be the interpolated surface height.

587 The ATL08 product will be produced per granule based on the ATL03 defined 588 regions (see Figure 2.2). Thus, the ATL08 file/name convention scheme will match 589 the file/naming convention for ATL03 -in attempt for reducing complexity to allow 590 users to examine both data products.

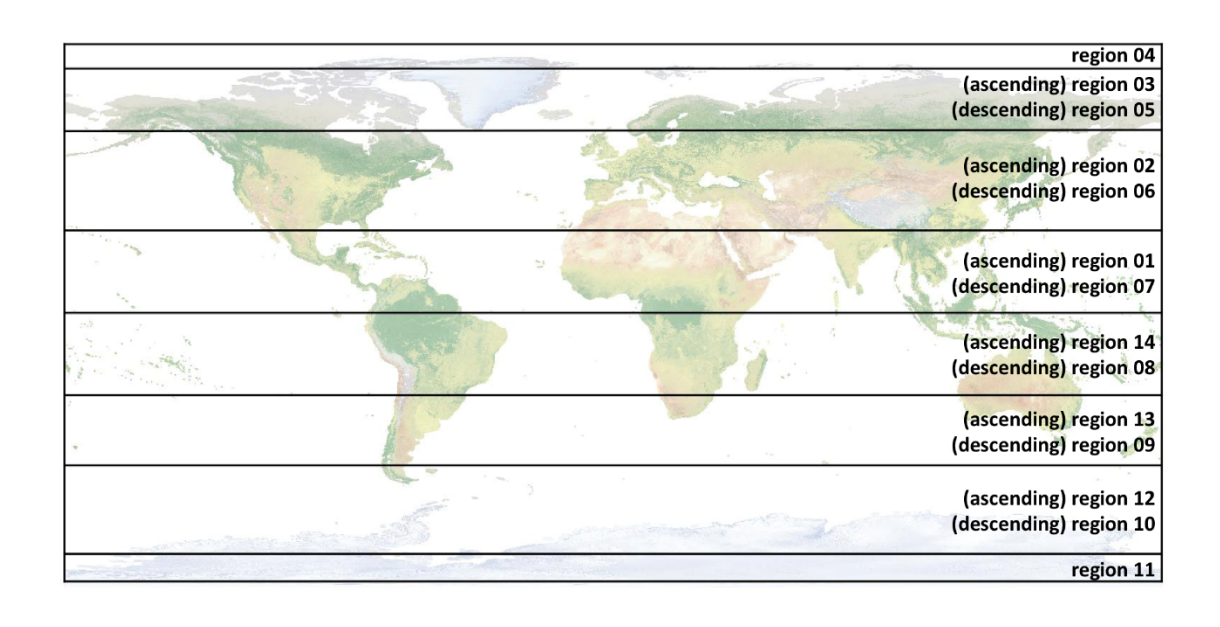

591

592 Figure 2.2. ATL03 granule regions; graphic from ATL03 ATBD (Neumann et al.).

593 The ATL08 product additionally has its own internal regions, which are 594 roughly assigned by continent, as shown by Figure 2.3. For the regions covering 595 Antarctica (regions 7, 8, 9, 10) and Greenland (region 11), the ATL08 algorithm will 596 assume that no canopy is present. These internal ATL08 regions will be noted in the 597 ATL08 product (see parameter atl08\_region in Section 2.4.22). Note that the regions 598 for each ICESat-2 product are not the same.

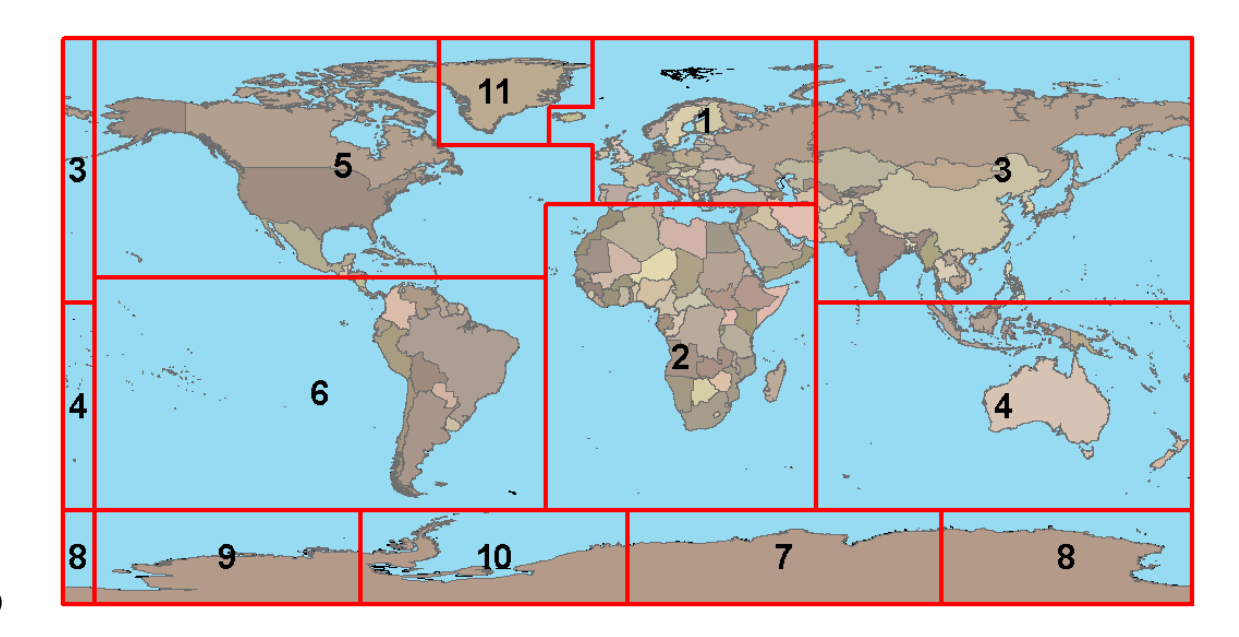

600 Figure 2.3. ATL08 product regions.

601

## 602 2.1 Subgroup: Land Parameters

603 ATL08 terrain height parameters are defined in terms of the absolute height  $604$  above the reference ellipsoid.

605 Table 2.1. Summary table of land parameters on ATL08.

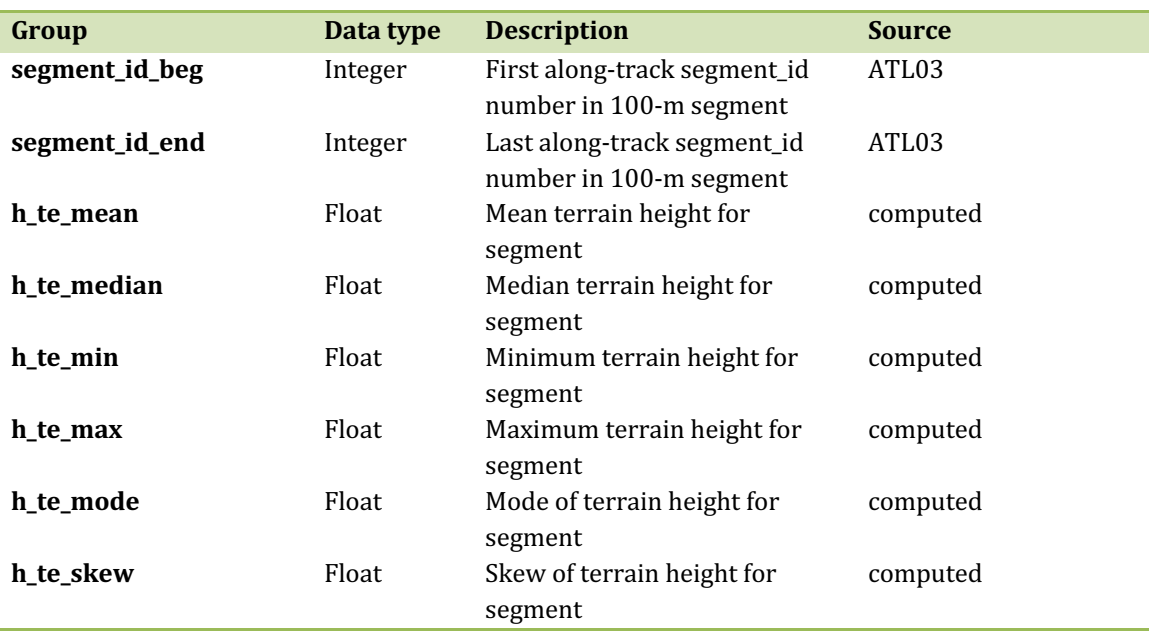

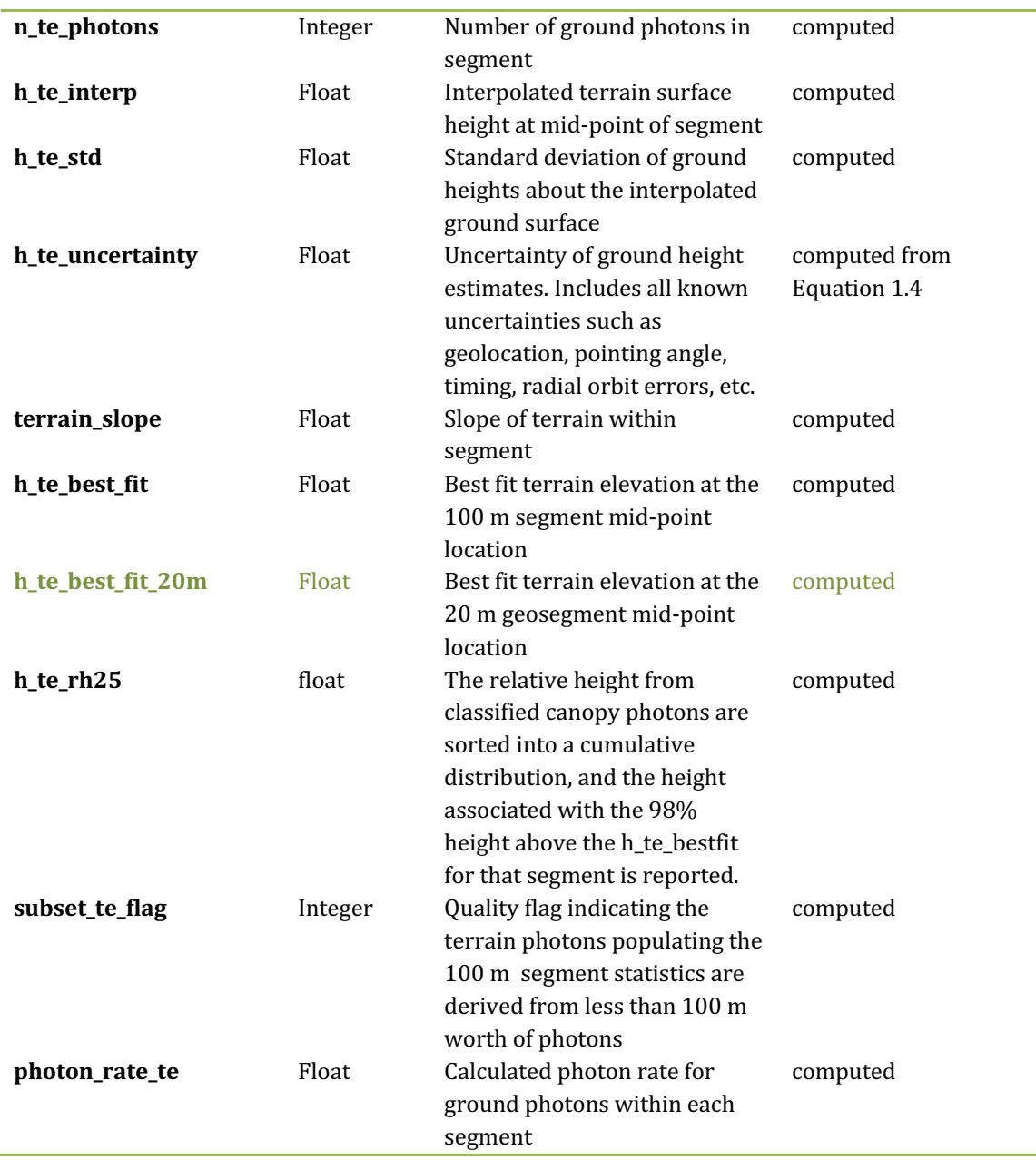

## 607 **2.1.1** Georeferenced\_segment\_number\_beg

 $608$  (parameter = segment\_id\_beg). The first along-track segment\_id in each 100-m 609 segment. Each 100-m segment consists of five sequential 20-m segments provided 610 from the ATL03 product, which are labeled as segment\_id. The segment\_id is a seven 611 digit number that uniquely identifies each along track segment, and is written at the 612 along-track geolocation segment rate (i.e.  $\sim$ 20m along track). The four digit RGT
$613$  number can be combined with the seven digit segment id number to uniquely define 614 any along-track segment number. Values are sequential, with 0000001 referring to  $615$  the first segment after the equatorial crossing of the ascending node.

616 **2.1.2** Georeferenced\_segment\_number\_end

617 (parameter = segment id end). The last along-track segment id in each 100-m 618 segment. Each 100-m segment consists of five sequential 20-m segments provided 619 from the ATL03 product, which are labeled as segment  $id$ . The segment  $id$  is a seven  $620$  digit number that uniquely identifies each along track segment, and is written at the 621 along-track geolocation segment rate (i.e.  $\sim$ 20m along track). The four digit RGT  $622$  number can be combined with the seven digit segment id number to uniquely define 623 any along-track segment number. Values are sequential, with 0000001 referring to 624 the first segment after the equatorial crossing of the ascending node.

625 **2.1.3** Segment\_terrain\_height\_mean 

626 (parameter =  $h$ <sub>\_</sub>te<sub>\_</sub>mean). Estimated mean of the terrain height above the 627 reference ellipsoid derived from classified ground photons within the 100 m segment. 628 If a terrain height cannot be directly determined within the segment (i.e. there are not  $629$  a sufficient number of ground photons), only the interpolated terrain height will be  $630$  reported. Required input data is classified point cloud (i.e. photons labeled as either 631 canopy or ground in the ATL08 processing). This parameter will be derived from only 632 classified ground photons.

633 **2.1.4** Segment\_terrain\_height\_med 

 $634$  (parameter = h\_te\_median). Median terrain height above the reference 635 ellipsoid derived from the classified ground photons within the 100 m segment. If  $636$  there are not a sufficient number of ground photons, an invalid value will be reported 637 –no interpolation will be done. Required input data is classified point cloud (i.e.  $638$  photons labeled as either canopy or ground in the ATL08 processing). This parameter 639 will be derived from only classified ground photons.

#### 640 **2.1.5** Segment\_terrain\_height\_min

 $641$  (parameter = h\_te\_min). Minimum terrain height above the reference ellipsoid 642 derived from the classified ground photons within the  $100 \text{ m}$  segment. If there are 643 not a sufficient number of ground photons, an invalid value will be reported  $-\text{no}$ 644 interpolation will be done. Required input data is classified point cloud (i.e. photons 645 labeled as either canopy or ground in the ATL08 processing). This parameter will be 646 derived from only classified ground photons.

## 647 **2.1.6** Segment terrain height max

648 (parameter = h te max). Maximum terrain height above the reference 649 ellipsoid derived from the classified ground photons within the 100 m segment. If  $650$  there are not a sufficient number of ground photons, an invalid value will be reported  $651$  –no interpolation will be done. Required input data is classified point cloud (i.e. 652 photons labeled as either canopy or ground in the ATL08 processing). This parameter 653 will be derived from only classified ground photons.

### 654 **2.1.7** Segment\_terrain\_height\_mode

655 (parameter =  $h$ \_te\_mode). Mode of the classified ground photon heights above 656 the reference ellipsoid within the 100 m segment. If there are not a sufficient number 657 of ground photons, an invalid value will be reported  $-$ no interpolation will be done.  $658$  Required input data is classified point cloud (i.e. photons labeled as either canopy or 659 ground in the ATL08 processing). This parameter will be derived from only classified 660 ground photons.

#### 661 **2.1.8** Segment\_terrain\_height\_skew

662 (parameter =  $h$ \_te\_skew). The skew of the classified ground photons within the 663 100 m segment. If there are not a sufficient number of ground photons, an invalid  $664$  value will be reported -no interpolation will be done. Required input data is classified 665 point cloud (i.e. photons labeled as either canopy or ground in the ATL08 processing). 666 This parameter will be derived from only classified ground photons.

667 **2.1.9** Segment\_number\_terrain\_photons 

668 (parameter =  $n$ \_te\_photons). Number of terrain photons identified in segment.

669 **2.1.10** Segment height\_interp

670 (parameter = h te interp). Interpolated terrain surface height above the 671 reference ellipsoid from ATL08 processing at the mid-point of each segment. This 672 interpolated surface is the FINALGROUND estimate (described in section 4.9).

673 **2.1.11** Segment h\_te\_std

 $674$  (parameter = h te std). Standard deviations of terrain points about the 675 interpolated ground surface within the segment. Provides an indication of surface 676 roughness.

#### 677 **2.1.12** Segment\_terrain\_height\_uncertainty

678 (parameter =  $h$  te uncertainty). Uncertainty of the mean terrain height for the 679 segment. This uncertainty incorporates all systematic uncertainties (e.g. timing, 680 orbits, geolocation, etc.) as well as uncertainty from errors of identified photons. This 681 parameter is described in Section 1, Equation 1.4. If there are not a sufficient number 682 of ground photons, an invalid value will be reported -no interpolation will be done. 683 Required input data is classified point cloud (i.e. photons labeled as either canopy or 684 ground in the ATL08 processing). This parameter will be derived from only classified 685 ground photons. The  $\sigma_{seamentclass}$  term in Equation 1.4 represents the standard 686 deviation of the terrain height residuals about the FINALGROUND estimate.

687 **2.1.13** Segment\_terrain\_slope 

 $688$  (parameter = terrain slope). Slope of terrain within each segment. Slope is 689 computed from a linear fit of the terrain photons. It estimates the rise  $[m]$  in relief 690 over each segment  $[100 \text{ m}]$ ; e.g., if the slope value is 0.04, there is a 4 m rise over the 691 100 m segment. Required input data are the classified terrain photons.

#### 692 **2.1.14** Segment\_terrain\_height\_best\_fit

693 (parameter =  $h_{te_{\text{best}}fit}$ ). The best fit terrain elevation at the mid-point 694 location of each 100 m segment. The mid-segment terrain elevation is determined by 695 selecting the best of three fits – linear,  $3<sup>rd</sup>$  order and  $4<sup>th</sup>$  order polynomials – to the 696 terrain photons and interpolating the elevation at the mid-point location of the 100 697 m segment. For the linear fit, a slope correction and weighting is applied to each 698 ground photon based on the distance to the slope height at the center of the segment.

### 699 **2.1.15** Segment\_terrain\_height\_25

700 (parameter = h te rh25). The terrain elevation from the  $25%$  height. The 701 classified ground photons are sorted into a cumulative distribution and the height 702 associated with the 25% height for that segment is reported.

# **703 2.1.16** Subset te flag {1:5}

704 (parameter = subset te flag). This flag indicates the quality distribution of 705 identified terrain photons within each 100 m on a geosegment basis. The purpose of 706 this flag is to provide the user with an indication whether the photons contributing to 707 the terrain estimate are evenly distributed or only partially distributed (i.e. due to 708 cloud cover or signal attenuation). A 100 m ATL08 segment is comprised of 5 geo-709 segments and we are populating a flag for each geosegment. subset te flags:

- 710 710  $-1$ : no data within geosegment available for analysis
- 711 711 **120 Comment Comment Comment Comment Comment Comment Comment Comment Comment Comment Comment Comment Comment Comment Comment Comment Comment Comment Comment Comment Comment Comment Comment Comment Comment Comment C**
- 712 **1:** indicates ground photons within geosegment

713 For example, an 100 m ATL08 segment might have the following 714 subset\_te\_flags:  $\{-1\cdot1\}$  which would translate that no signal photons (canopy or 715 ground) were available for processing in the first two geosegments. Geosegment 3 716 was found to have photons, but none were labeled as ground photons. Geosegment 4 717 and 5 had valid labeled ground photons. Again, the motivation behind this flag is to

718 inform the user that, in this example, the 100 m estimate are being derived from only 719 40 m worth of data.

720 **2.1.17** Segment Terrain Photon Rate

721 (parameter = photon rate te). This value indicates the terrain photon rate 722 within each ATL08 segment. This value is calculated as the total number of terrain 723 photons divided by the total number of laser shots within each ATL08 segment. The 724 number of laser shots is defined as the number of unique Delta Time values within 725 each segment.

726 **2.1.18** Terrain Best Fit GeoSegment {1:5}

 $727$  (parameter = h\_te\_best\_fit\_20m). The best fit terrain elevation at the mid-point 728 location of each 20 m geosegment. The mid-segment terrain elevation is determined 729 by selecting the best of three fits – linear,  $3<sup>rd</sup>$  order and  $4<sup>th</sup>$  order polynomials – to the 730 terrain photons and interpolating the elevation at each 20 m along a 100 m segment. 731 For the linear fit, a slope correction and weighting is applied to each ground photon 732 based on the distance to the slope height at the center of the segment. For segments 733 that do not have a sufficient number of photons, an invalid (or fill) value will be 734 reported. Each 20 m geo-segment shall have 10 signal photons as a minimum number 735 to be used for calculations and a minimum of 3 terrain photons are required to 736 estimate a height.

737

### 738 **2.2 Subgroup: Vegetation Parameters**

739 Canopy parameters will be reported on the ATL08 data product in terms of both 740 the absolute height above the reference ellipsoid as well as the relative height above 741 an estimated ground. The relative canopy height,  $H<sub>i</sub>$ , is computed as the height from 742 an identified canopy photon minus the interpolated ground surface for the same 743 horizontal geolocation (see Figure 2.3). Thus, each identified signal photon above an 744 interpolated surface (including a buffer distance based on the instrument point 745 spread function) is by default considered a canopy photon. For strong beams, canopy 746 parameters will only be computed for segments where more than 10 of the at least 747 50 labeled signal photons are labeled as canopy photons. For weak beams, canopy 748 parameters will only be computed for segments having at least 30 signal photons with 749 6 of them being labeled as canopy photons.

750

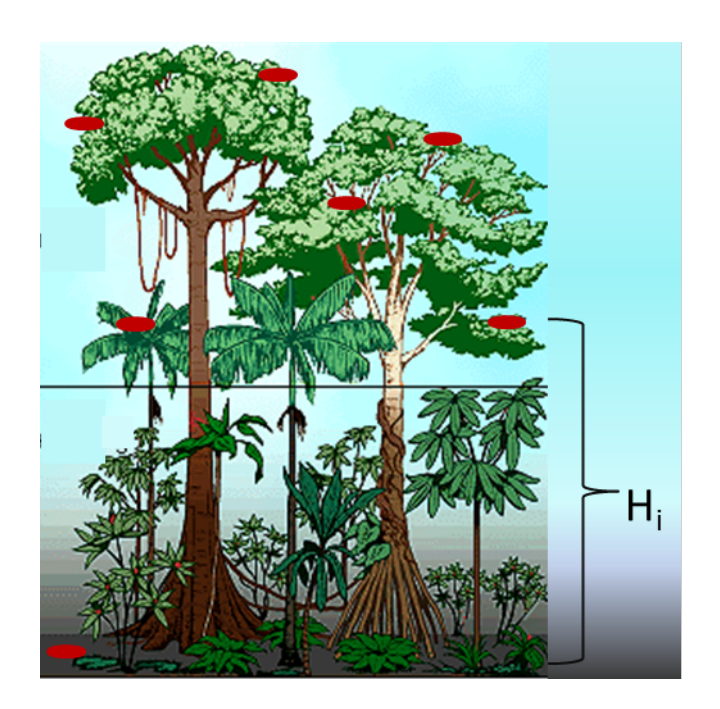

751

- 752 Figure 2.4. Illustration of canopy photons (red dots) interaction in a vegetated area.
- 753 Relative canopy heights, Hi, are computed by differencing the canopy photon height from
- 754 an interpolated terrain surface.
- 755 Table 2.2. Summary table of canopy parameters on ATL08.

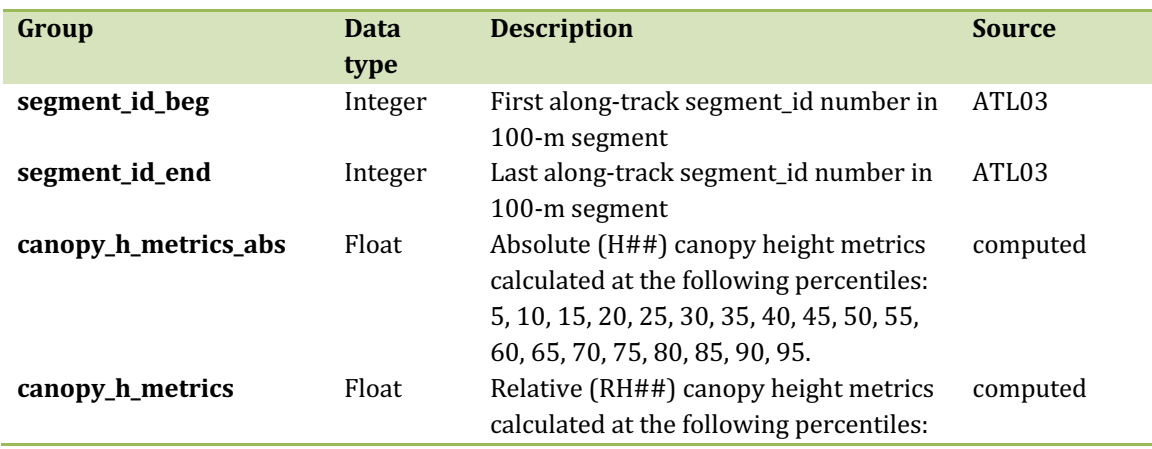

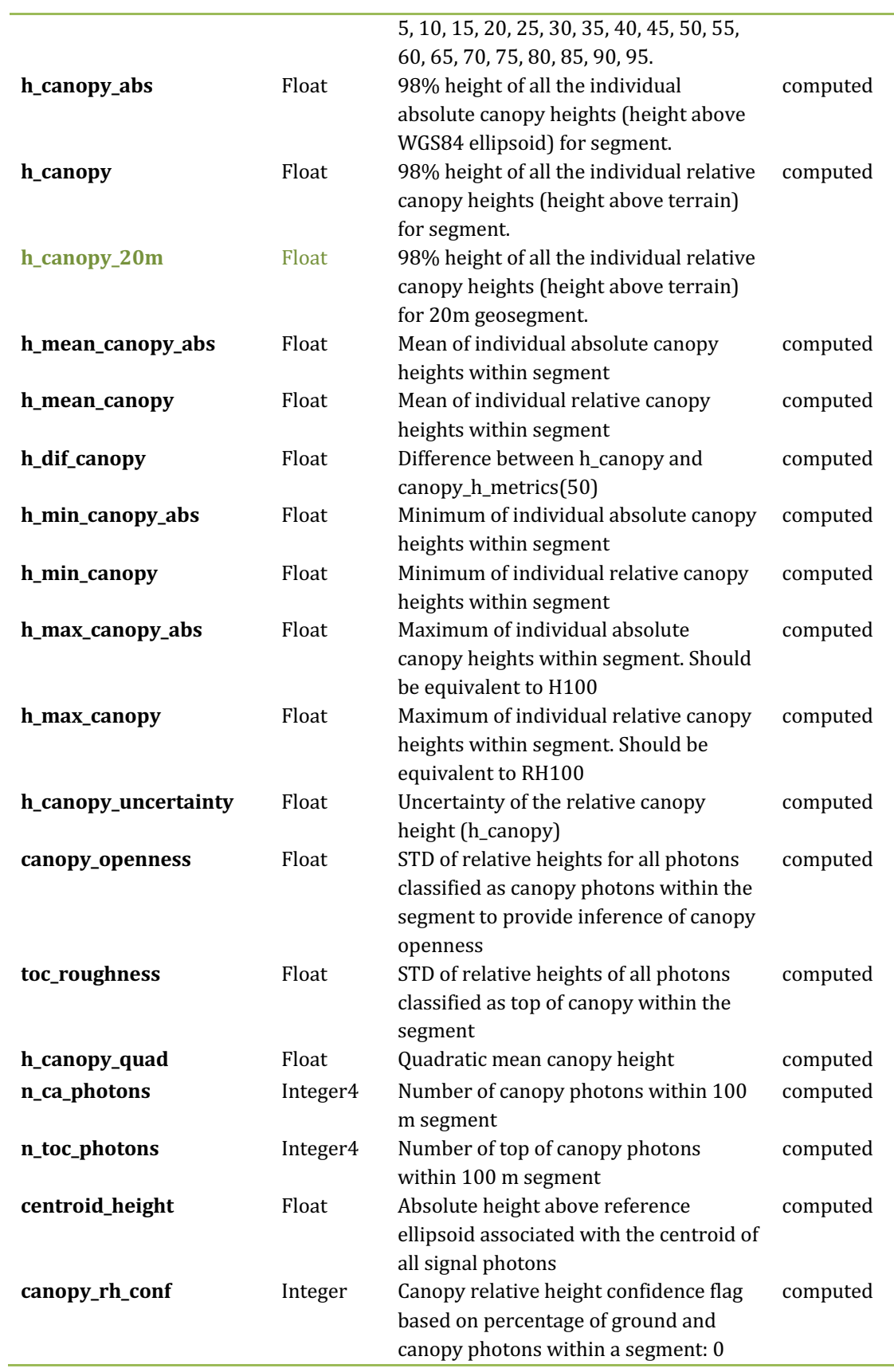

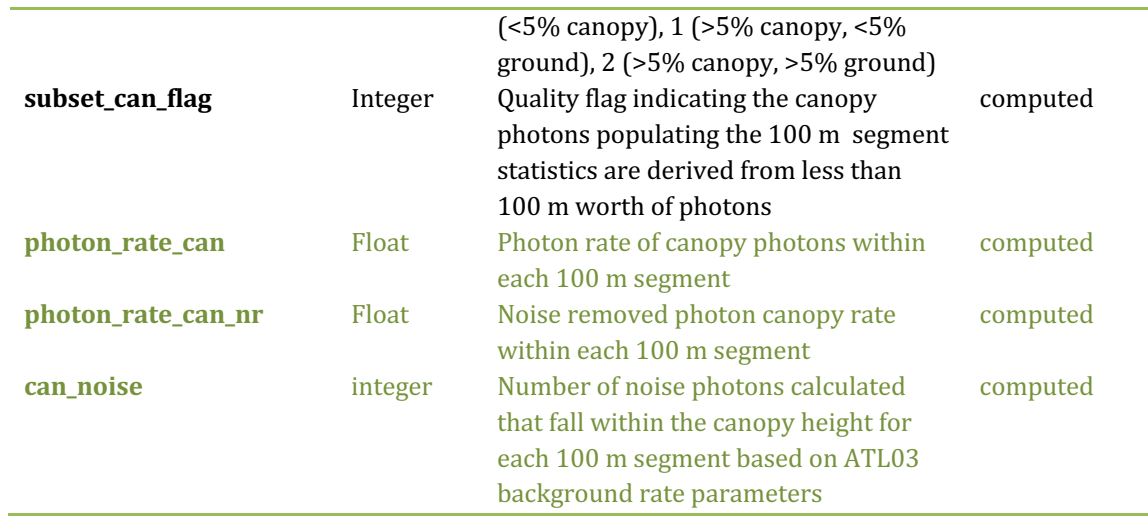

756

## 757 **2.2.1** Georeferenced\_segment\_number\_beg

758 (parameter = segment id beg). The first along-track segment id in each 100-m 759 segment. Each 100-m segment consists of five sequential 20-m segments provided 760 from the ATL03 product, which are labeled as segment\_id. The segment\_id is a seven 761 digit number that uniquely identifies each along track segment, and is written at the 762 along-track geolocation segment rate (i.e.  $\sim$ 20m along track). The four digit RGT 763 number can be combined with the seven digit segment id number to uniquely define 764 any along-track segment number. Values are sequential, with 0000001 referring to 765 the first segment after the equatorial crossing of the ascending node.

## 766 **2.2.2** Georeferenced\_segment\_number\_end

 $767$  (parameter = segment\_id\_end). The last along-track segment\_id in each 100-m 768 segment. Each 100-m segment consists of five sequential 20-m segments provided 769 from the ATL03 product, which are labeled as segment\_id. The segment\_id is a seven 770 digit number that uniquely identifies each along track segment, and is written at the 771 along-track geolocation segment rate (i.e.  $\sim$ 20m along track). The four digit RGT 772 number can be combined with the seven digit segment id number to uniquely define 773 any along-track segment number. Values are sequential, with 0000001 referring to 774 the first segment after the equatorial crossing of the ascending node.

## 775 **2.2.3** Canopy\_height\_metrics\_abs

776 (parameter = canopy\_h\_metrics\_abs). The absolute height metrics  $(H##)$  of 777 classified canopy photons (labels 2 and 3) above the ellipsoid. The height metrics are 778 sorted based on a cumulative distribution and calculated at the following percentiles: 779 10, 15, 20, 25, 30, 35, 40, 45, 50, 55, 60, 65, 70, 75, 80, 85, 90, 95. These height metrics 780 are often used in the literature to characterize vertical structure of vegetation. One 781 important distinction of these canopy height metrics compared to those derived from 782 other lidar systems (e.g., LVIS or GEDI) is that the ICESat-2 canopy height metrics are 783 heights above the ground surface. These metrics do not include the ground photons. 784 Required input data are the relative canopy heights of all canopy photons above the 785 estimated terrain surface and the mid-segment elevation. The absolute canopy 786 heights metrics are determined by adding the relative canopy height metric to the 787 best-fit terrain (h\_te\_bestfit). For cases where the h\_te\_bestfit is invalid, the 788 cumulative distribution will be calculated for the absolute canopy heights (not the 789 relative canopy heights) and those cumulative heights will be reported.

790

## 791 **2.2.4** Canopy\_height\_metrics

792 (parameter = canopy\_h\_metrics). Relative height metrics above the estimated 793 terrain surface (RH##) of classified canopy photons (labels 2 and 3). The height 794 metrics are sorted based on a cumulative distribution and calculated at the following 795 percentiles: 10, 15, 20, 25, 30, 35, 40, 45, 50, 55, 60, 65, 70, 75, 80, 85, 90, 95. These 796 height metrics are often used in the literature to characterize vertical structure of 797 vegetation. One important distinction of these canopy height metrics compared to 798 those derived from other lidar systems (e.g., LVIS or GEDI) is that the ICESat-2 canopy 799 height metrics are heights above the ground surface. These metrics do not include the 800 ground photons. Required input data are relative canopy heights above the estimated 801 terrain surface for all canopy photons.

## 802 **2.2.5** Absolute segment canopy height

803 (parameter = h\_canopy\_abs). The absolute  $98\%$  height of classified canopy 804 photon heights (labels 2 and 3) above the ellipsoid. The relative height from classified 805 canopy photons are sorted into a cumulative distribution, and the height associated 806 with the 98% height above the h\_te\_bestfit for that segment is reported. For cases 807 where the h\_te\_bestfit is invalid, the cumulative distribution will be calculated for the 808 absolute canopy heights and the 98% absolute height will be reported.

## 809 **2.2.6** Segment\_canopy\_height

810 (parameter =  $h_{\text{2}}$  canopy). The relative 98% height of classified canopy photon 811 heights (labels 2 and 3) above the estimated terrain surface. Relative canopy heights 812 have been computed by differencing the canopy photon height from the estimated 813 terrain surface in the ATL08 processing. The relative canopy heights are sorted into 814 a cumulative distribution, and the height associated with the 98% height is reported.

#### 815 **2.2.7** canopy\_height GeoSegment  $\{1:5\}$

816 (parameter = h\_canopy\_20m). The relative  $98\%$  height of classified canopy 817 photon heights (labels 2 and 3) above the estimated terrain surface in each 20 m 818 geosegment. Relative canopy heights have been computed by differencing the canopy 819 photon height from the estimated terrain surface in the ATL08 processing. The 820 relative canopy heights are sorted into a cumulative distribution, and the height 821 associated with the 98% height is reported. For segments that do not have a sufficient 822 number of photons, an invalid (or fill) value will be reported. Each 20 m geo-segment 823 shall have 10 signal photons as a minimum number to be used for calculations and a 824 minimum of 3 canopy photons are required to estimate a height.

825

826

827 **2.2.8** Absolute segment mean canopy

828 (parameter =  $h$ \_mean\_canopy\_abs). The absolute mean canopy height for the 829 segment. relative canopy heights are the photons heights for canopy photons (labels 830 2 and 3) above the estimated terrain surface. These relative heights are averaged and 831 then added to h\_te\_bestfit.

## 832 **2.2.9** Segment\_mean\_canopy

833 (parameter = h\_mean\_canopy). The mean canopy height for the segment. 834 Relative canopy heights have been computed by differencing the canopy photon 835 height (labels 2 and 3) from the estimated terrain surface in the ATL08 processing. 836 These heights are averaged.

# 837 **2.2.10** Segment\_dif\_canopy

838 (parameter = h\_dif\_canopy). Difference between h\_canopy and 839 canopy\_h\_metrics(50). This parameter is one metric used to describe the vertical 840 distribution of the canopy within the segment.

## 841 **2.2.11** Absolute\_segment\_min\_canopy

842 (parameter =  $h_{min\_canopy\_abs}$ ). The minimum absolute canopy height for 843 the segment. Relative canopy heights are the photons heights for canopy photons 844 (labels 2 and 3) above the estimated terrain surface. Required input data is classified 845 point cloud (i.e. photons labeled as either canopy or ground in the ATL08 processing). 846 The minimum relative canopy height for each segment is added to h te bestfit and 847 reported as the absolute minimum canopy height.

848 **2.2.12** Segment\_min\_canopy 

849 (parameter =  $h_{min_{\text{2}}}(a)$ ). The minimum relative canopy height for the 850 segment. Canopy heights are the photons heights for canopy photons (labels 2 and 3) 851 differenced from the estimated terrain surface. Required input data is classified point 852 cloud (i.e. photons labeled as either canopy or ground in the ATL08 processing).

## 853 **2.2.13** Absolute segment max canopy

854 (parameter =  $h$ \_max\_canopy\_abs). The maximum absolute canopy height for 855 the segment. This parameter is equivalent to H100 metric reported in the literature. 856 This parameter, however, has the potential for error as random solar background 857 noise may not have been fully rejected. It is recommended that h\_canopy or 858 h\_canopy\_abs (i.e., the 98% canopy height) be considered as the top of canopy 859 measurement. Required input data is classified point cloud (i.e. photons labeled as 860 either canopy or ground in the ATL08 processing). The absolute max canopy height 861 is the maximum relative canopy height added to  $h$ <sub>-te-</sub>bestfit.

# 862 **2.2.14** Segment\_max\_canopy

863 (parameter =  $h$ \_max\_canopy). The maximum relative canopy height for the 864 segment. Canopy heights are the photons heights for canopy photons (labels 2 and 3) 865 differenced from the estimated terrain surface. This product is equivalent to RH100 866 metric reported in the literature. This parameter, however, has the potential for error 867 as random solar background noise may not have been fully rejected. It is 868 recommended that h\_canopy or h\_canopy\_abs (i.e., the  $98\%$  canopy height) be 869 considered as the top of canopy measurement. Required input data is classified point 870 cloud (i.e. photons labeled as either canopy or ground in the ATL08 processing).

871 **2.2.15** Segment\_canopy\_height\_uncertainty

872 (parameter =  $h$ \_canopy\_uncertainty). Uncertainty of the relative canopy 873 height for the segment. This uncertainty incorporates all systematic uncertainties 874 (e.g. timing, orbits, geolocation, etc.) as well as uncertainty from errors of identified 875 photons. This parameter is described in Section 1, Equation 1.4. If there are not a 876 sufficient number of ground photons, an invalid value will be reported -no 877 interpolation will be done. In the case for canopy height uncertainty, the parameter 878  $\sigma_{seamentals}$  is comprised of both the terrain uncertainty within the segment but also 879 the top of canopy residuals. Required input data is classified point cloud (i.e. photons 880 labeled as either top of canopy or ground in the ATL08 processing). This parameter 881 will be derived from only classified top of canopy photons, label = 3. The canopy 882 height uncertainty is derived from Equation 1.4, shown below as Equation 1.5, 883 represents the standard deviation of the terrain points and the standard deviation of 884 the top of canopy height photons.

885 
$$
\sigma_{ATL08_{segment\_ch}} = \frac{\sqrt{\sigma_{Atlas_{Land}}^2 + \sigma_{Zrms_{segment\_terrain}}^2 + \sigma_{Zrms_{segment\_toc}}^2}}{n_{photons_{segment_{terrain}} + n_{photons_{segment_{toc}}}}}
$$
 Eqn 1.5

886

## 887 **2.2.16** Segment\_canopy\_openness

888 (parameter = canopy\_openness). Standard deviation of relative canopy 889 heights within each segment. This parameter will potentially provide an indicator of 890 canopy openness (label = 2 and 3) as a greater standard deviation of heights indicates 891 greater penetration of the laser energy into the canopy. Required input data is 892 classified point cloud (i.e. photons labeled as either canopy or ground in the ATL08 893 processing).

## 894 **2.2.17** Segment\_top\_of\_canopy\_roughness

895 (parameter = toc\_roughness). Standard deviation of relative top of canopy 896 heights (label = 3) within each segment. This parameter will potentially provide an 897 indicator of canopy variability. Required input data is classified point cloud (i.e. 898 photons labeled as the top of the canopy in the ATL08 processing).

899 **2.2.18** Segment canopy quadratic height

900 (parameter = h canopy quad). The quadratic mean relative height of relative  $\theta$ 901 canopy heights. The quadratic mean height is computed as:

902 
$$
qmh = \sqrt{\sum_{i=1}^{n\_ca\_photons} \frac{h_i^2}{n\_ca\_photons}}
$$

# 903 **2.2.19** Segment number canopy photons

904 (parameter =  $n_{ca}$ -photons). Number of canopy photons (label = 2) within 905 each segment. Required input data is classified point cloud (i.e. photons labeled as 906 either canopy or ground in the ATL08 processing). This parameter does not include 907 the top of canopy photons. To determine the total number of canopy photons, add 908 n\_ca\_photons to n\_toc\_photons within each segment.

## 909 **2.2.20** Segment\_number\_top\_canopy\_photons

910 (parameter = n\_toc\_photons). Number of top of canopy photons (label = 3) 911 within each segment. Required input data is classified point cloud (i.e. photons 912 labeled as top of canopy in the ATL08 processing). To determine the total number of 913 canopy photons, add n\_ca\_photons to n\_toc\_photons within each segment.

# 914 **2.2.21** Centroid\_height

915 (parameter = centroid height). Optical centroid of all photons classified as 916 either canopy or ground points (label =  $12$  or 3) within a segment. The heights used 917 in this calculation are absolute heights above the reference ellipsoid. This parameter 918 is equivalent to the centroid height produced on ICESat GLA14.

## 919 **2.2.22** Segment\_rel\_canopy\_conf

920 (parameter = canopy rh\_conf). Canopy relative height confidence flag based 921 on percentage of ground photons and percentage of canopy photons (label 2 and 3), 922 relative to the total classified (ground and canopy, label  $= 1, 2$  and 3) photons within 923 a segment:  $0$  (<5% canopy),  $1$  (>5% canopy and <5% ground),  $2$  (>5% canopy and 924  $>5\%$  ground). This is a measure based on the quantity, not the quality, of the 925 classified photons in each segment.

926 **2.2.23** Subset\_can\_flag {1:5}

927 (parameter = subset\_can\_flag). This flag indicates the distribution of identified 928 canopy photons (label 2 and 3) within each 100 m. The purpose of this flag is to 929 provide the user with an indication whether the photons contributing to the canopy 930 height estimates are evenly distributed or only partially distributed (i.e. due to cloud 931 cover or signal attenuation). A 100 m ATL08 segment is comprised of 5 geo-segments. 932 subset can flags:

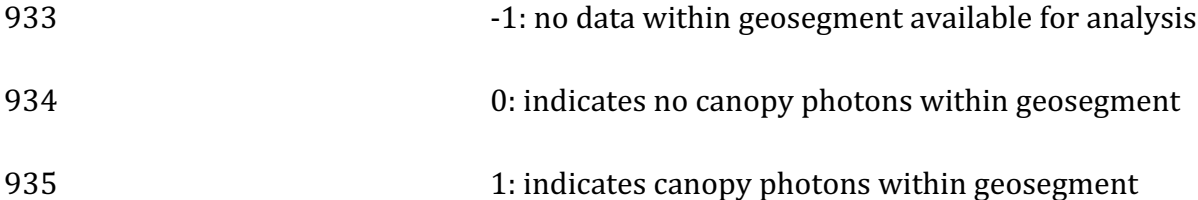

936 For example, a 100 m ATL08 segment might have the following 937 subset\_can\_flags:  $\{-1 \cdot 1 \cdot 1 \cdot 1\}$  which would translate that no photons (canopy or 938 ground) were available for processing in the first three geosegments. Geosegment 4 939 and 5 had valid labeled canopy photons. Again, the motivation behind this flag is to 940 inform the user that, in this example, the 100 m estimate are being derived from only 941 40 m worth of data.

# 942 **2.2.24** Segment Canopy Photon Rate

943 (parameter =  $photon\_rate\_can$ ). This value indicates the canopy photon rate 944 within each ATL08 segment. This value is calculated as the total number of canopy 945 photons (label  $=2$  and 3) divided by the total number of unique laser shots within 946 each ATL08 segment. The number of laser shots is defined as the number of unique 947 Delta Time values within each segment.

948 **2.2.25** Segment Canopy Photon Rate Reduced

949 (parameter = photon rate can\_nr). This value indicates the canopy photon rate 950 within each ATL08 segment where the background noise photons have been removed 951 from the calculation. This value is calculated as the total number of canopy photons 952 (label  $=2$  and 3) minus the canopy noise count (can noise) divided by the total 953 number of unique laser shots within each ATL08 segment. The number of laser shots 954 is defined as the number of **unique** Delta Time values within each segment.

```
955 2.2.26 Segment Background Photons in Canopy
```
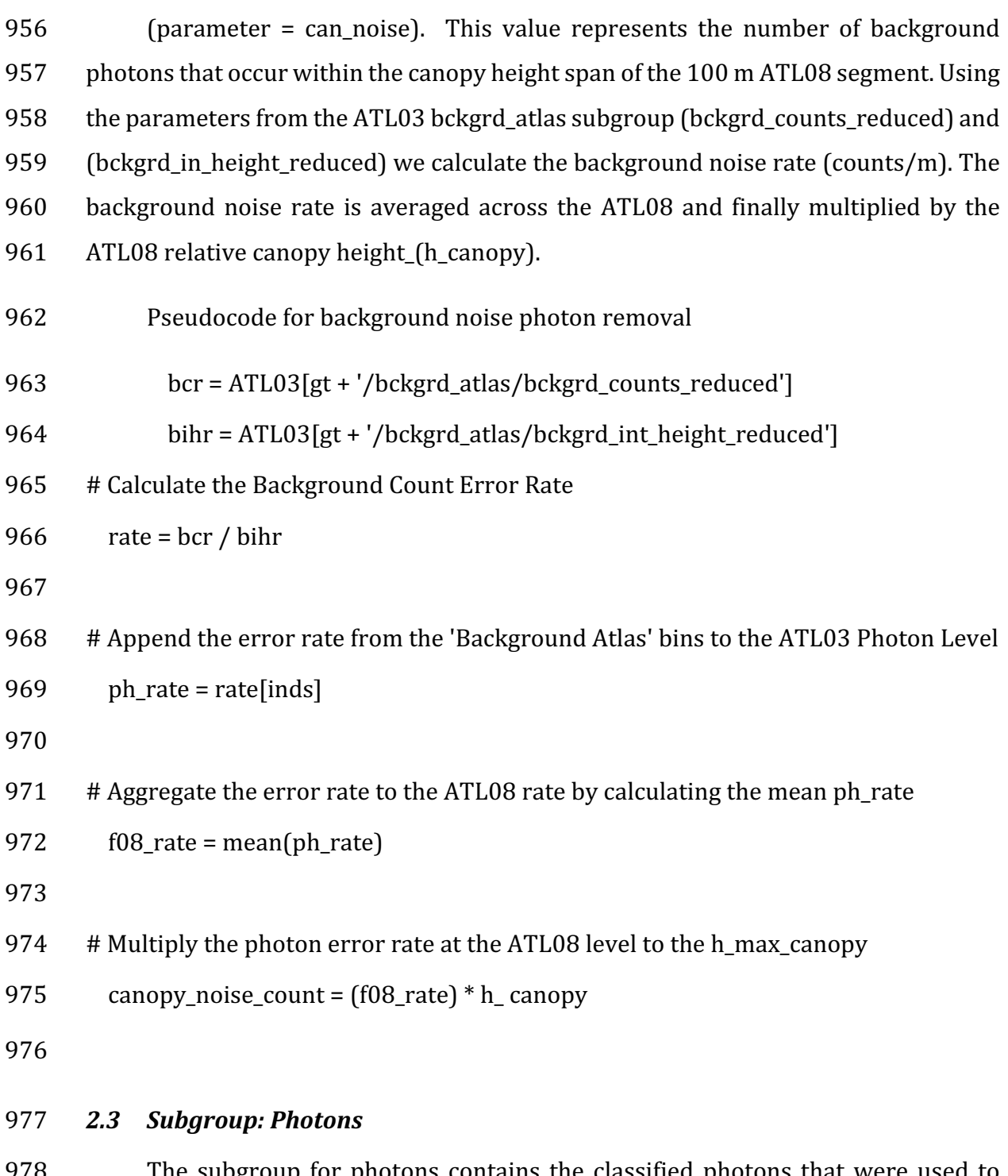

978 The subgroup for photons contains the classified photons that were used to 979 generate the parameters within the land or canopy subgroups. Each photon that is 980 identified as being likely signal will be classified as:  $0 =$  noise,  $1 =$  ground,  $2 =$  canopy,

- 981 or  $3 =$  top of canopy. The index values for each classified photon will be provided such
- 982 that they can be extracted from the ATL03 data product for independent evaluation.

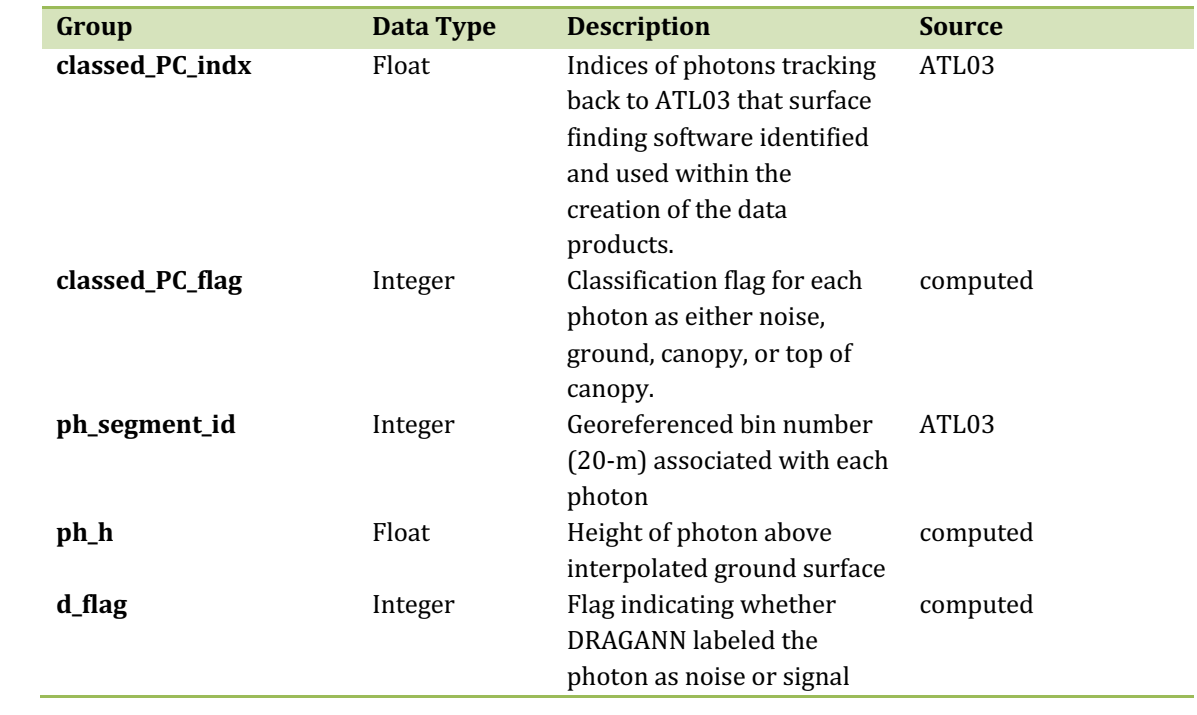

983 Table 2.3. Summary table for photon parameters for the ATL08 product.

984

# 985 **2.3.1** Indices\_of\_classed\_photons

986 (parameter = classed\_PC\_indx). Indices of photons tracking back to ATL03 that 987 surface finding software identified and used within the creation of the data products 988 for a given segment.

989 **2.3.2** Photon\_class 

990 (parameter = classed\_PC\_flag). Classification flags for a given segment.  $0 =$ 991 noise,  $1 =$  ground,  $2 =$  canopy,  $3 =$  top of canopy. The final ground and canopy 992 classification are flags 1-3. The full canopy is the combination of flags 2 and 3.

- 993 **2.3.3** Georeferenced\_segment\_number
- 994 (parameter =  $ph\_segment_id$ ). The segment\_id associated with every photon in 995 each 100-m segment. Each 100-m segment consists of five sequential 20-m segments

996 provided from the ATL03 product, which are labeled as segment\_id. The segment\_id 997 is a seven digit number that uniquely identifies each along track segment, and is 998 written at the along-track geolocation segment rate (i.e.  $\sim$  20m along track). The four 999 digit RGT number can be combined with the seven digit segment id number to 1000 uniquely define any along-track segment number. Values are sequential, with 1001 0000001 referring to the first segment after the equatorial crossing of the ascending 1002 node.

1003 **2.3.4** Photon Height

 $1004$  (parameter = ph h). Height of the photon above the interpolated ground 1005 surface at the location of the photon.

1006 **2.3.5** DRAGANN\_flag

 $1007$  (parameter =  $d_f$  flag). Flag indicating the labeling of DRAGANN noise filtering for 1008 a given photon.  $0 = \text{noise}$ , 1=signal.

1009

## 1010 *2.4 Subgroup: Reference data*

1011 The reference data subgroup contains parameters and information that are 1012 useful for determining the terrain and canopy heights that are reported on the 1013 product. In addition to position and timing information, these parameters include the 1014 reference DEM height, reference landcover type, and flags indicating water or snow.

1015 Table 2.4. Summary table for reference parameters for the ATL08 product.

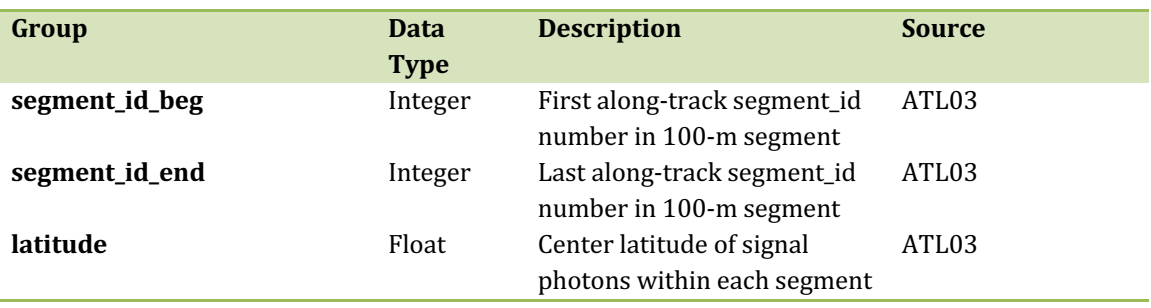

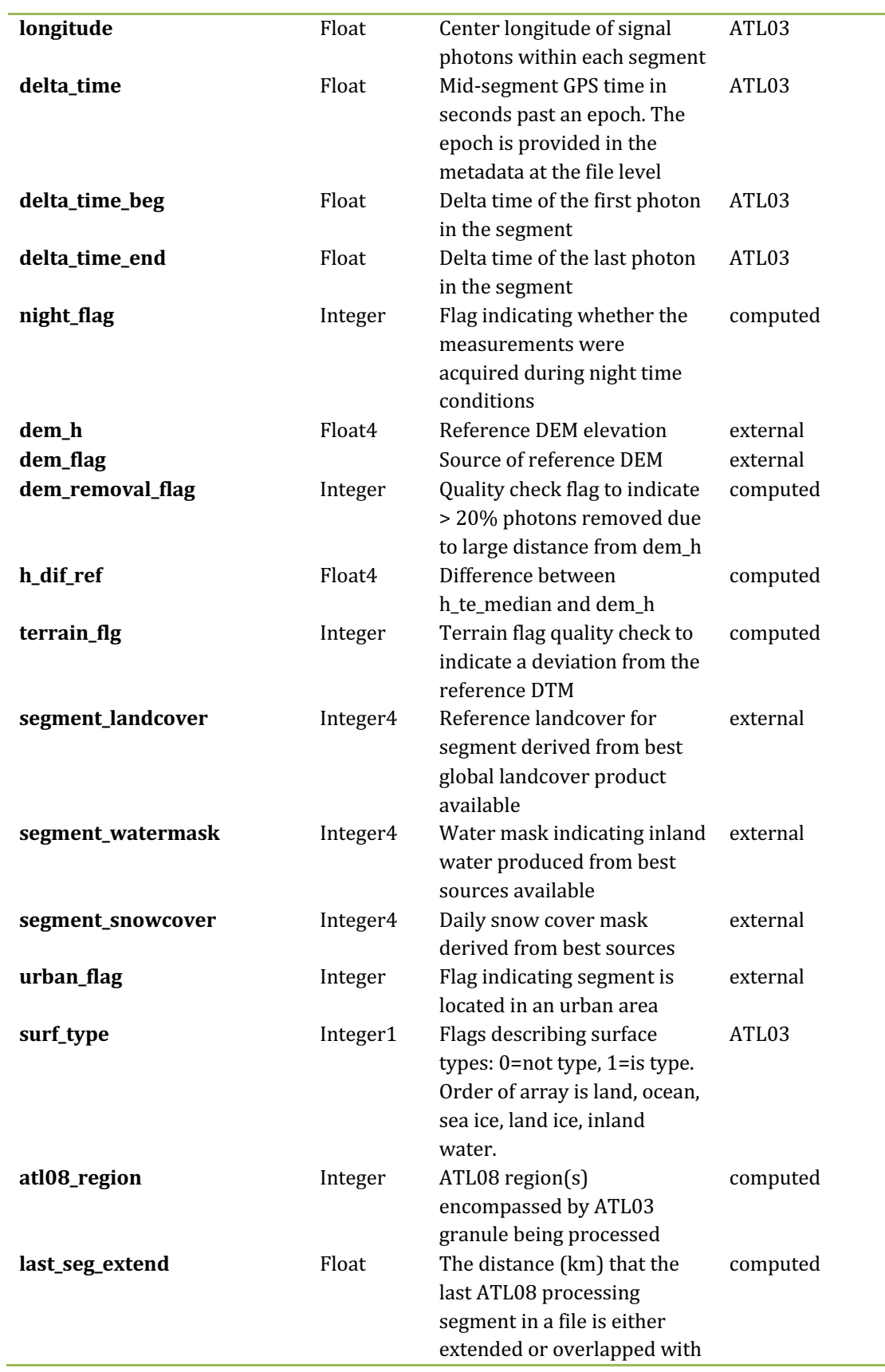

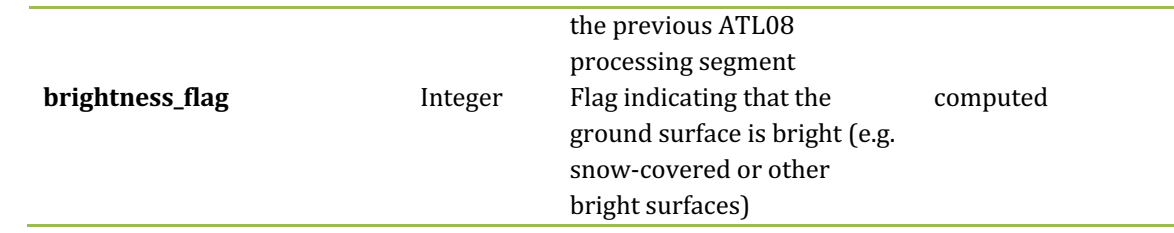

1016

# 1017 **2.4.1** Georeferenced\_segment\_number\_beg

1018 (parameter = segment id beg). The first along-track segment id in each 100-m 1019 segment. Each 100-m segment consists of five sequential 20-m segments provided 1020 from the ATL03 product, which are labeled as segment id. The segment id is a seven 1021 digit number that uniquely identifies each along track segment, and is written at the 1022 along-track geolocation segment rate (i.e.  $\sim$ 20m along track). The four digit RGT 1023 number can be combined with the seven digit segment id number to uniquely define 1024 any along-track segment number. Values are sequential, with 0000001 referring to 1025 the first segment after the equatorial crossing of the ascending node.

# 1026 **2.4.2** Georeferenced segment number end

 $1027$  (parameter = segment\_id\_end). The last along-track segment\_id in each 100-m 1028 segment. Each 100-m segment consists of five sequential 20-m segments provided 1029 from the ATL03 product, which are labeled as segment\_id. The segment\_id is a seven 1030 digit number that uniquely identifies each along track segment, and is written at the 1031 along-track geolocation segment rate (i.e.  $\sim$ 20m along track). The four digit RGT 1032 number can be combined with the seven digit segment id number to uniquely define 1033 any along-track segment number. Values are sequential, with 0000001 referring to 1034 the first segment after the equatorial crossing of the ascending node.

# 1035 **2.4.3** Segment\_latitude

1036 (parameter = latitude). Center latitude of signal photons within each segment. 1037 Each 100 m segment consists of 5 20m ATL03 geosegments. In most cases, there will 1038 be signal photons in each of the 5 geosegments necessary for calculating a latitude 1039 value. For instances where the 100 m ATL08 is not fully populated with photons (e.g.

1040 photons drop out due to clouds or signal attenuation), the latitude will be interpolated 1041 to the mid-point of the 100 m segment. To implement this interpolation, we confirm 1042 that each 100 m segment is comprised of at least 3 unique ATL03 geosegments IDs, 1043 indicating that data is available near the mid-point of the land segment. If less than 3 1044 ATL03 segments are available, the coordinate is interpolated based on the ratio of 1045 delta time at the centermost ATL03 segment and that of the centermost photon, thus 1046 applying the centermost photon's coordinates to represent the land segment with a 1047 slight adjustment. In some instances, the latitude and longitude will require 1048 extrapolation to estimate a mid-100 m segment location. It is possible that in these 1049 extremely rare cases, the latitude and longitude could not represent the true center 1050 of the 100 m segment. We encourage the user to investigate the parameters 1051 segment te flag and segment can flag which provide information as to the number 1052 and distribution of signal photons within each 100 m segment.

1053 **2.4.4** Geosegment\_latitude{1:5}

1054 (parameter = latitude 20m). Interpolated center latitude of each 20 m 1055 geosegment.

1056 **2.4.5** Segment\_longitude 

1057 (parameter = longitude). Center longitude of signal photons within each 1058 segment. Each 100 m segment consists of 5 20m geosegments. In most cases, there 1059 will be signal photons in each of the 5 geosegments necessary for calculating a 1060 longitude value. For instances where the 100 m ATL08 is not fully populated with 1061 photons (e.g. photons drop out due to clouds or signal attenuation), the latitude will 1062 be interpolated to the mid-point of the 100 m segment. To implement this 1063 interpolation, we confirm that each 100 m segment is comprised of at least 3 unique 1064 ATL03 geosegments IDs, indicating that data is available near the mid-point of the 1065 land segment. If less than 3 ATL03 segments are available, the coordinate is 1066 interpolated based on the ratio of delta time at the centermost ATL03 segment and 1067 that of the centermost photon, thus applying the centermost photon's coordinates to 1068 represent the land segment with a slight adjustment. In some instances, the latitude 1069 and longitude will require extrapolation to estimate a mid-100 m segment location. It 1070 is possible that in these extremely rare cases, the latitude and longitude could not 1071 represent the true center of the 100 m segment. We encourage the user to investigate 1072 the paramters segment\_te\_flag and segment\_can\_flag which provide information as to 1073 the number and distribution of signal photons within each 100 m segment. 1074 **2.4.6** Geosegment\_longitude{1:5} 1075 (parameter = longitude 20m). Interpolated center longitude of each 20 m 1076 geosegment. 1077 1078 **2.4.7** Delta\_time 1079 (parameter = delta\_time). Mid-segment GPS time for the segment in seconds 1080 past an epoch. The epoch is listed in the metadata at the file level. 1081 **2.4.8** Delta\_time\_beg  $1082$  (parameter = delta\_time\_beg). Delta time for the first photon in the segment 1083 in seconds past an epoch. The epoch is listed in the metadata at the file level. 1084 **2.4.9** Delta\_time\_end  $1085$  (parameter = delta\_time\_end). Delta time for the last photon in the segment 1086 in seconds past an epoch. The epoch is listed in the metadata at the file level. 1087 **2.4.10**Night\_Flag 1088 (parameter = night flag). Flag indicating the data were acquired in night 1089 conditions:  $0 = day$ , 1 = night. Night flag is set when solar elevation is below 0.0 1090 degrees. 1091 **2.4.11** Segment\_reference\_DTM  $1092$  (parameter = dem\_h). Reference terrain height value for segment determined 1093 by the "best" DEM available based on data location. All heights in ICESat-2 are 1094 referenced to the WGS 84 ellipsoid unless clearly noted otherwise. DEM is taken from 1095 a variety of ancillary data sources: MERIT, GIMP, GMTED, MSS. The DEM source flag 1096 indicates which source was used.

1097 **2.4.12** Segment\_reference\_DEM\_source

1098 (parameter = dem\_flag). Indicates source of the reference DEM height. Values: 1099 0=None, 1=GIMP, 2=GMTED, 3=MSS, 4=MERIT.

1100 **2.4.13** Segment\_reference\_DEM\_removal\_flag

1101 (parameter = dem removal flag). Quality check flag to indicate  $> 20\%$ 1102 classified photons removed from land segment due to large distance from dem h.

1103 **2.4.14** Segment\_terrain\_difference 

1104 (parameter =  $h$ \_dif\_ref). Difference between  $h$ \_te\_median and dem\_h. Since the 1105 mean terrain height is more sensitive to outliers, the median terrain height will be 1106 evaluated against the reference DEM. This parameter will be used as an internal data 1107 guality check with the notion being that if the difference exceeds a threshold (TBD) a  $1108$  terrain quality flag (terrain\_flg) will be triggered.

1109 **2.4.15** Segment\_terrain flag

1110 (parameter = terrain\_flg). Terrain flag to indicate confidence in the derived 1111 terrain height estimate. If h\_dif\_ref exceeds a threshold (TBD) the terrain\_flg 1112 parameter will be set to 1. Otherwise, it is 0.

1113 **2.4.16** Segment\_landcover 

 $1114$  (parameter = segment landcover). Updating the segment landcover with the 1115 2019 Copernicus Landcover 100 m discrete landcover product which incorporates 23 1116 discrete landcover classes which follow the UN-FAO's Land Cover Classification 1117 System. The ATL08 landcover segment will be the Copernicus Landcover value at the 1118 segment latitude/longitude. https://land.copernicus.eu/global/products/lc 1119 (https://doi.org/10.5281/zenodo.3939050).

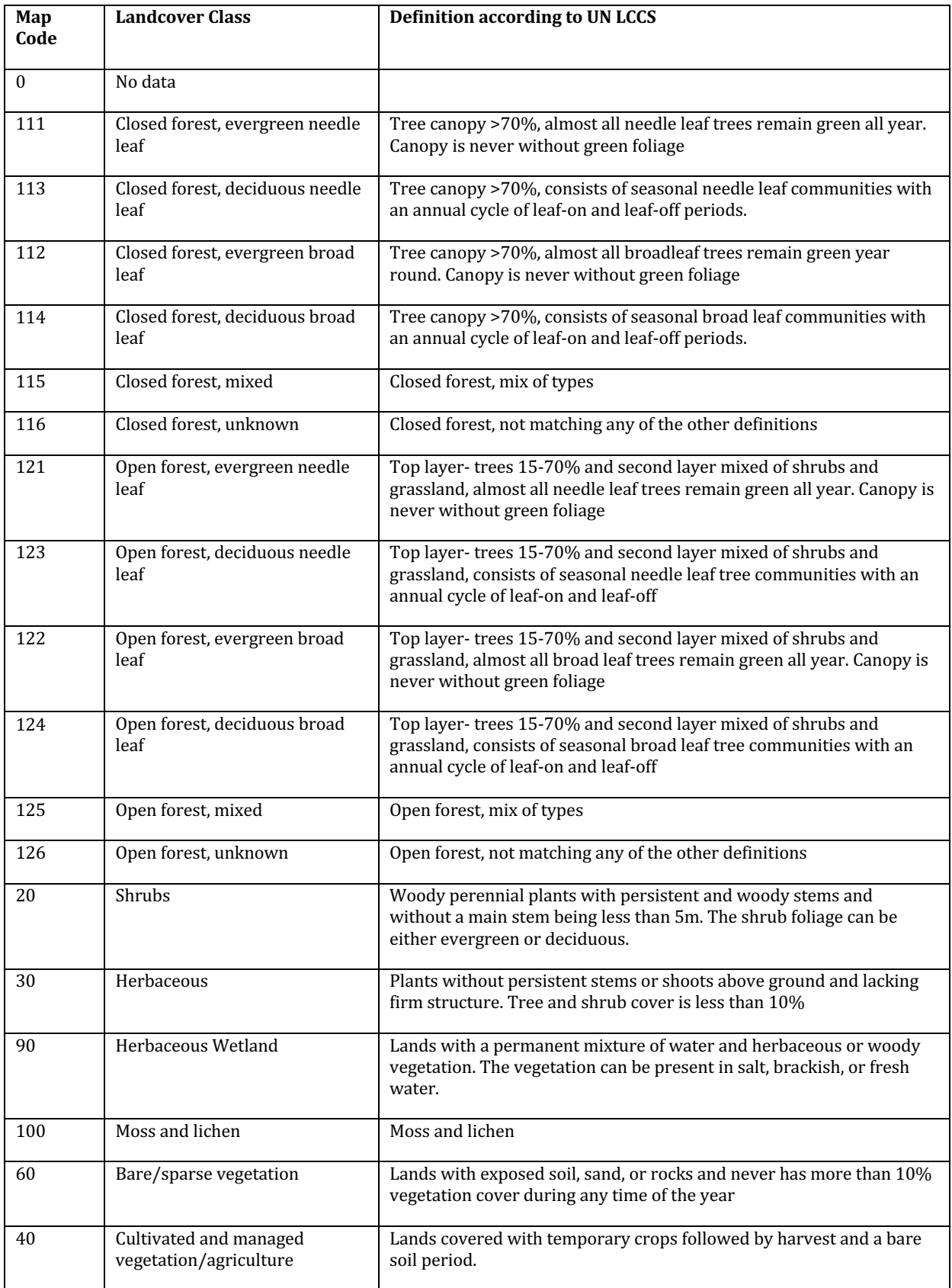

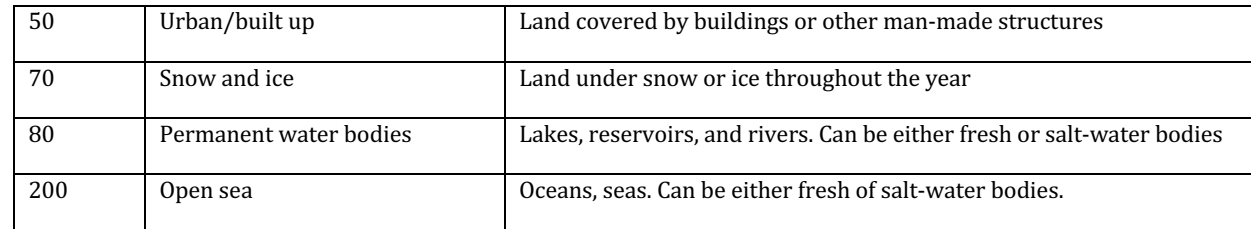

1120

1121

1122

1123 **2.4.17** Segment Woody Vegetation Fractional Cover

1124 (parameter = segment\_cover). Woody vegetation fractional cover derived 1125 from the 2019 Copernicus 100 m shrub and forest fractional cover data products. The 1126 woody cover fractional cover is the simple addition of the forest fractional cover with 1127 the shrub fractional cover. The ATL08 woody vegetation fractional cover value shall 1128 be the pixel value at the segment latitude/longitude. The Copernicus data products 1129 can be found at https://lcviewer.vito.be/download

# 1130 **2.4.18** Segment\_watermask

1131 (parameter = segment watermask). Water mask (i.e., flag) indicating inland 1132 water as referenced from the Global Raster Water Mask at 250 m spatial resolution 1133 (Carroll et al, 2009; available online at http://glcf.umd.edu/data/watermask/).  $0 =$ 1134 no water;  $1 =$  water.

1135 **2.4.19** Segment\_snowcover

1136 (parameter = segment\_snowcover). Daily snowcover mask (i.e., flag) 1137 indicating a likely presence of snow or ice within each segment produced from best 1138 available source used for reference. The snow mask will be the same snow mask as 1139 used for ATL09 Atmospheric Products: NOAA snow-ice flag. 0=ice free water; 1140  $1=$ snow free land;  $2=$ snow;  $3=$ ice.

#### 1141 **2.4.20** Urban\_flag

1142 (parameter = urban\_flag). Segment estimated urban cover flag as derived 1143 from the Global Urban Footprint (GUF) data product. GUF is a global mapping of 1144 urban areas derived from the TerraSAR-X and TanDEM-X satellites. The GUF maps 1145 at a resolution of  $\sim$ 12 m (0.4 arcseconds). Due to differences in resolution, the 1146 ATL08 GUF value is set based upon a 4x4 block of pixels about the 100 m segment 1147 latitude/longitude . If ANY of the pixels the GUF pixels are labeled as urban, the 1148 ATL08 GUF value is set to urban. The GUF urban flag is set as  $-1 =$  undetermined,  $0 =$ 1149 not urban,  $1 =$  urban. The GUF data are available from DLR

1150 https://www.dlr.de/eoc/en/desktopdefault.aspx/tabid-9628/16557\_read-40454/

## 1151 **2.4.21** Surface Type

1152 (parameter = surf type). The surface type for a given segment is determined at 1153 the major frame rate (every 200 shots, or  $\sim$ 140 meters along-track) and is a two-1154 dimensional array surf\_type( $n$ , nsurf), where  $n$  is the major frame number, and nsurf 1155 is the number of possible surface types such that surf\_type(n, isurf) is set to 0 or 1 1156 indicating if surface type isurf is present  $(1)$  or not  $(0)$ , where isurf = 1 to 5 (land, 1157 ocean, sea ice, land ice, and inland water) respectively.

1158 **2.4.22** ATL08\_region

1159 (parameter = atl08 region). The ATL08 regions that encompass the ATL03 1160 granule being processed through the ATL08 algorithm. The ATL08 regions are shown 1161 by Figure 2.3.

## 1162 **2.4.23** Last\_segment\_extend

1163 (parameter =  $last\_seg\_extend$ ). The distance  $(km)$  that the last ATL08 10 km 1164 processing segment is either extended beyond 10 km or uses data from the previous 1165 10 km processing segment to allow for enough data for processing the ATL03 photons 1166 through the ATL08 algorithm. If the last portion of an ATL03 granule being processed 1167 would result in a segment with less than 3.4 km (170 geosegments) worth of data, 1168 that last portion is added to the previous 10 km processing window to be processed 1169 together as one extended ATL08 processing segment. The resulting last\_seg\_extend 1170 value would be a positive value of distance beyond 10 km that the ATL08 processing 1171 segment was extended by. If the last ATL08 processing segment would be less than 1172 10 km but greater than 3.4 km, a portion extending from the start of current ATL08 1173 processing segment backwards into the previous ATL08 processing segment would 1174 be added to the current ATL08 processing segment to make it 10 km in length. The 1175 distance of this backward data gathering would be reported in last seg\_extend as a 1176 negative distance value. Only new 100 m ATL08 segment products generated from 1177 this backward extension would be reported. All other segments that are not extended  $1178$  will report a last\_seg\_extend value of 0.

## 1179 **2.4.24** Brightness\_flag

1180 (parameter = brightness flag). Based upon the classification of the photons 1181 within each 100 m, this parameter flags ATL08 segments where the mean number of 1182 ground photons per shot exceed a value of 3. This calculation can be made as the total 1183 number of ground photons divided by the number of ATLAS shots within the 100 m 1184 segment. A value of  $0 =$  indicates non-bright surface, value of 1 indicates bright 1185 surface, and a value of 2 indicates "undetermined" due to clouds or other factors. The 1186 brightness is computed initially on the 10 km processing segment. If the ground 1187 surface is determined to be bright for the entire 10 km segment, the brightness is then 1188 calculated at the 100 m segment size.

1189

#### 1190 *2.5 Subgroup: Beam data*

1191 The subgroup for beam data contains basic information on the geometry and 1192 pointing accuracy for each beam.

1193

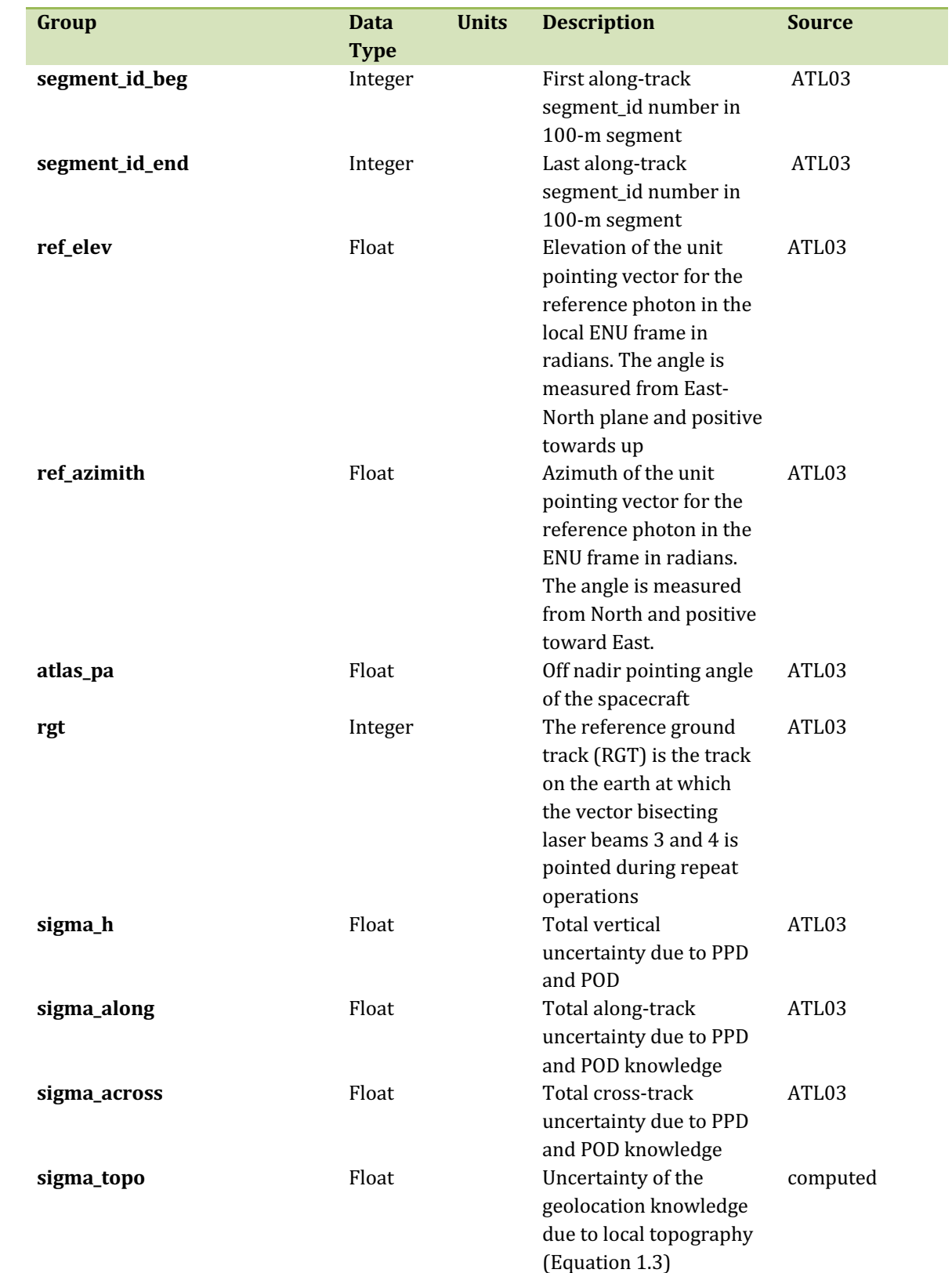

1194 Table 2.5. Summary table for beam parameters for the ATL08 product.

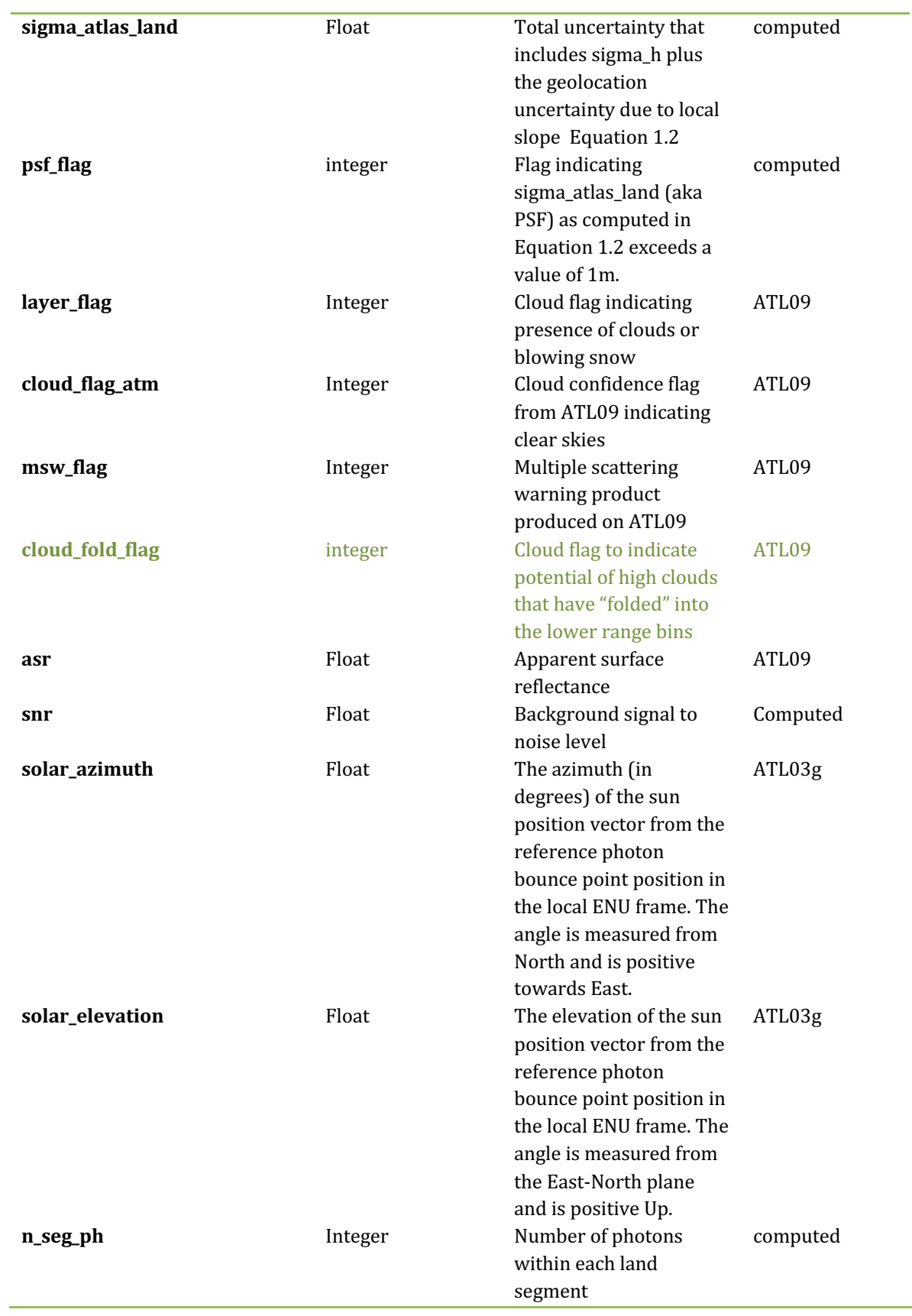

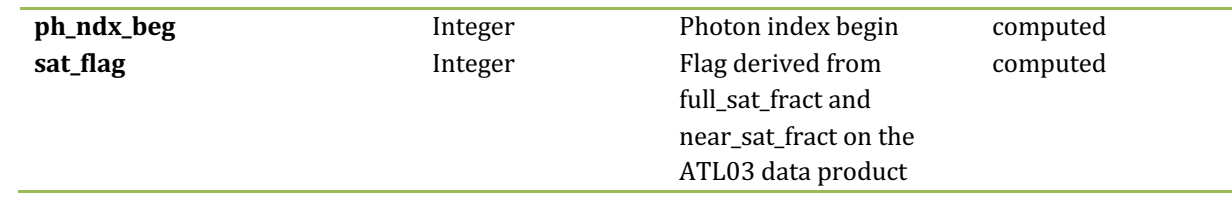

1195

## 1196 **2.5.1** Georeferenced\_segment\_number\_beg

1197 (parameter = segment id beg). The first along-track segment id in each 100-m 1198 segment. Each 100-m segment consists of five sequential 20-m segments provided 1199 from the ATL03 product, which are labeled as segment id. The segment id is a seven 1200 digit number that uniquely identifies each along track segment, and is written at the 1201 along-track geolocation segment rate (i.e.  $\sim$ 20m along track). The four digit RGT 1202 number can be combined with the seven digit segment id number to uniquely define 1203 any along-track segment number. Values are sequential, with 0000001 referring to 1204 the first segment after the equatorial crossing of the ascending node.

## 1205 **2.5.2** Georeferenced\_segment\_number\_end

1206 (parameter = segment\_id\_end). The last along-track segment\_id in each 100-m 1207 segment. Each 100-m segment consists of five sequential 20-m segments provided 1208 from the ATL03 product, which are labeled as segment id. The segment id is a seven 1209 digit number that uniquely identifies each along track segment, and is written at the 1210 along-track geolocation segment rate (i.e.  $\sim$ 20m along track). The four digit RGT 1211 number can be combined with the seven digit segment id number to uniquely define 1212 any along-track segment number. Values are sequential, with 0000001 referring to 1213 the first segment after the equatorial crossing of the ascending node.

1214 **2.5.3** Beam\_coelevation 

1215 (parameter = ref\_elev). Elevation of the unit pointing vector for the reference 1216 photon in the local ENU frame in radians. The angle is measured from East-North 1217 plane and positive towards up.

#### 1218 **2.5.4** Beam\_azimuth

1219 (parameter =  $ref_2$ zimuth). Azimuth of the unit pointing vector for the 1220 reference photon in the ENU frame in radians. The angle is measured from North and 1221 positive toward East.

1222 **2.5.5** ATLAS\_Pointing\_Angle

1223 (parameter = atlas\_pa). Off nadir pointing angle (in radians) of the satellite to 1224 increase spatial sampling in the non-polar regions.

1225 **2.5.6** Reference\_ground\_track 

1226 (parameter = rgt). The reference ground track (RGT) is the track on the earth 1227 at which the vector bisecting laser beams 3 and 4 (or GT2L and GT2R) is pointed 1228 during repeat operations. Each RGT spans the part of an orbit between two ascending 1229 equator crossings and are numbered sequentially. The ICESat-2 mission has 1387 1230 RGTs, numbered from 0001xx to 1387xx. The last two digits refer to the cycle number.

1231 **2.5.7** Sigma\_h 

1232 (parameter = sigma h). Total vertical uncertainty due to PPD (Precise Pointing 1233 Determination), POD (Precise Orbit Determination), and geolocation errors. 1234 Specifically, this parameter includes radial orbit error,  $\sigma_{orbit}$ , tropospheric errors, 1235  $\sigma_{Trop}$ , forward scattering errors,  $\sigma_{forwardscattering}$ , instrument timing errors,  $\sigma_{timing}$ , 1236 and off-nadir pointing geolocation errors. The component parameters are pulled 1237 from ATL03 and ATL09. Sigma h is the root sum of squares of these terms as detailed 1238 in Equation 1.1. The sigma h reported here is the mean of the sigma h values reported 1239 within the five ATL03 geosegments that are used to create the 100 m ATL08 segment.

1240 **2.5.8** Sigma\_along

1241 (parameter = sigma along). Total along-track uncertainty due to PPD and POD 1242 knowledge. This parameter is pulled from ATL03.

#### 1243 **2.5.9** Sigma\_across

1244 (parameter = sigma\_across). Total cross-track uncertainty due to PPD and 1245 POD knowledge. This parameter is pulled from ATL03.

1246 **2.5.10** Sigma\_topo 

 $1247$  (parameter = sigma topo). Uncertainty in the geolocation due to local surface 1248 slope as described in Equation 1.3. The local slope is multiplied by the  $6.5$  m 1249 geolocation uncertainty factor that will be used to determine the geolocation 1250 uncertainty. The geolocation error will be computed from a 100 m sample due to the 1251 local slope calculation at that scale.

1252 **2.5.11** Sigma\_ATLAS\_LAND 

1253 (parameter = sigma\_atlas\_land). Total vertical geolocation error due to 1254 ranging, and local surface slope. The parameter is computed for ATL08 as described 1255 in Equation 1.2. The geolocation error will be computed from a 100 m sample due to  $1256$  the local slope calculation at that scale.

1257 **2.5.12** PSF\_flag

1258 (parameter =  $psf_{\text{mag}}$ ). Flag indicating that the point spread function 1259 (computed as sigma\_atlas\_land) has exceeded 1m.

1260 **2.5.13** Layer\_flag 

1261 (parameter = layer\_flag). Flag is a combination of multiple  $ATL09$  flags and 1262 takes daytime/nighttime into consideration. A value of 1 means clouds or blowing 1263 snow is likely present. A value of 0 indicates the likely absence of clouds or blowing 1264 snow. If no ATL09 product is available for an ATL08 segment, an invalid value will be 1265 reported. Since the cloud flags from the ATL09 product are reported at an along-track 1266 distance of 250 m, we will report the highest value of the ATL09 flags at the ATL08 1267 resolution (100 m). Thus, if a 100 m ATL08 segment straddles two values from 1268 ATL09, the highest cloud flag value will be reported on ATL08. This reporting strategy 1269 holds for all the cloud flags reported on ATL08.

# **2.5.14** Cloud\_flag\_atm

1271 (parameter = cloud\_flag\_atm). Cloud confidence flag from ATL09 that indicates 1272 the number of cloud or aerosol layers identified in each 25Hz atmospheric profile. If 1273 the flag is greater than 0, aerosols or clouds could be present.

**2.5.15** MSW

1275 (parameter = msw\_flag). Multiple scattering warning flag with values from -1 to 1276 5 as computed in the ATL09 atmospheric processing and delivered on the ATL09 data 1277 product. If no ATL09 product is available for an ATL08 segment, an invalid value will 1278 be reported. MSW flags:

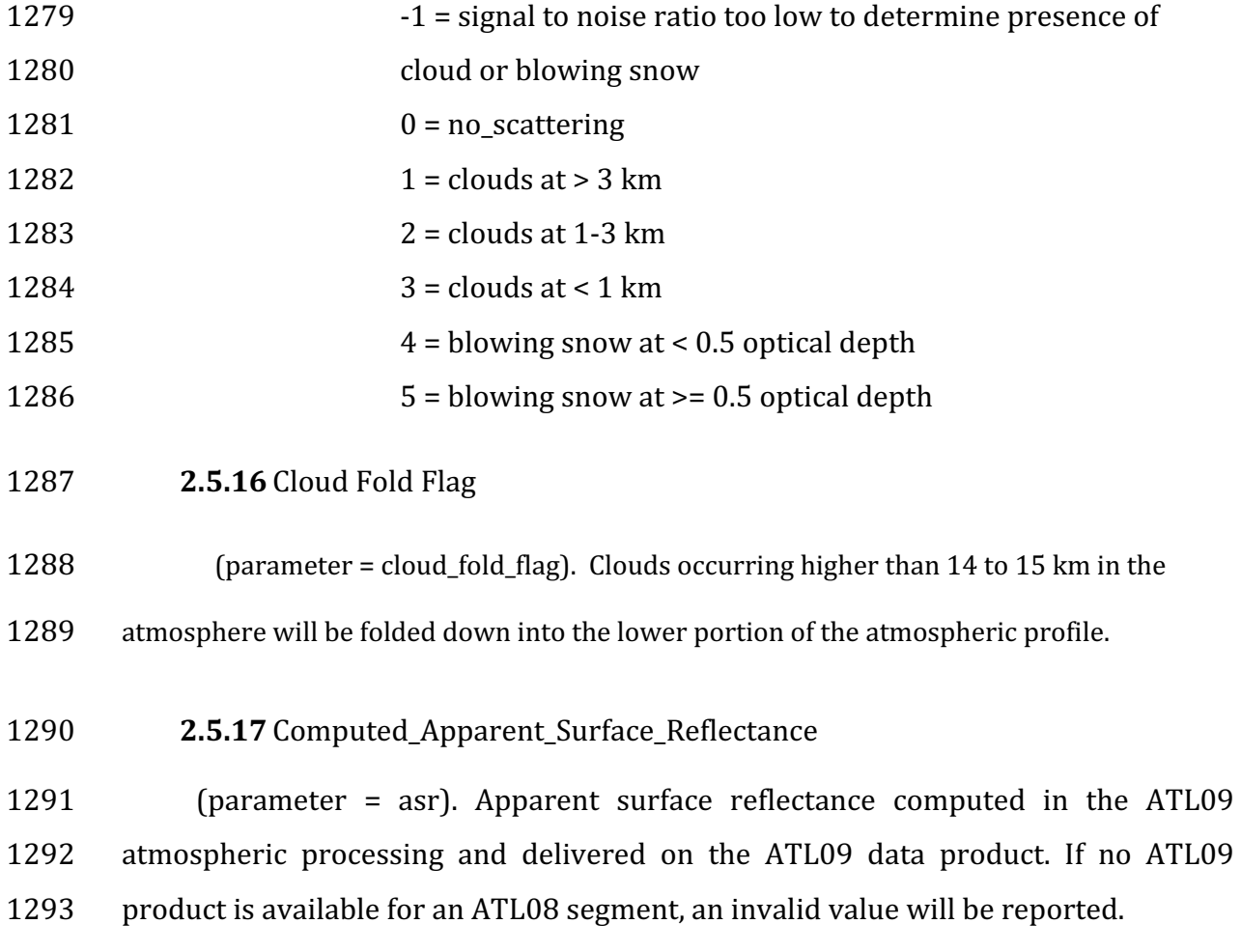

#### 1294 **2.5.18** Signal\_to\_Noise\_Ratio

1295 (parameter = snr). The Signal to Noise Ratio of geolocated photons as 1296 determined by the ratio of the superset of ATL03 signal and DRAGANN found signal 1297 photons used for processing the ATL08 segments to the background photons (i.e., 1298 noise) within the same ATL08 segments.

- 1299 **2.5.19** Solar\_Azimuth
- 1300 (parameter = solar azimuth). The azimuth (in degrees) of the sun position 1301 vector from the reference photon bounce point position in the local ENU frame. The 1302 angle is measured from North and is positive towards East.
- 1303 **2.5.20** Solar\_Elevation

1304 (parameter = solar\_elevation). The elevation of the sun position vector from 1305 the reference photon bounce point position in the local ENU frame. The angle is 1306 measured from the East-North plane and is positive up.

1307 **2.5.21** Number of segment photons

1308 (parameter = n seg ph). Number of photons in each land segment.

- 1309 **2.5.22** Photon\_Index\_Begin
- 1310 (parameter =  $ph\_ndx_beg$ ). Index (1-based) within the photon-rate data of 1311 the first photon within this each land segment.
- 1312 **2.5.23** Saturation Flag

1313 (parameter = sat\_flag) Saturation flag derived from the ATL03 saturation 1314 flags full sat frac. The saturation flags on the ATL03 data product (full sat fract) 1315 are the percentage of photons determined to be saturated within each geosement. 1316 For the ATL08 saturation flag, a value of 0 will indicate no saturation. A value of 1 1317 will indicate the average of all 5 geosement full\_sat\_fract values was over 0.2. This 1318 value of 1 is an indication of standing water or saturated soils. If an ATL08 segment 1319 is not fully populated with 5 values for full\_sat\_fract, a value of -1 will be set.

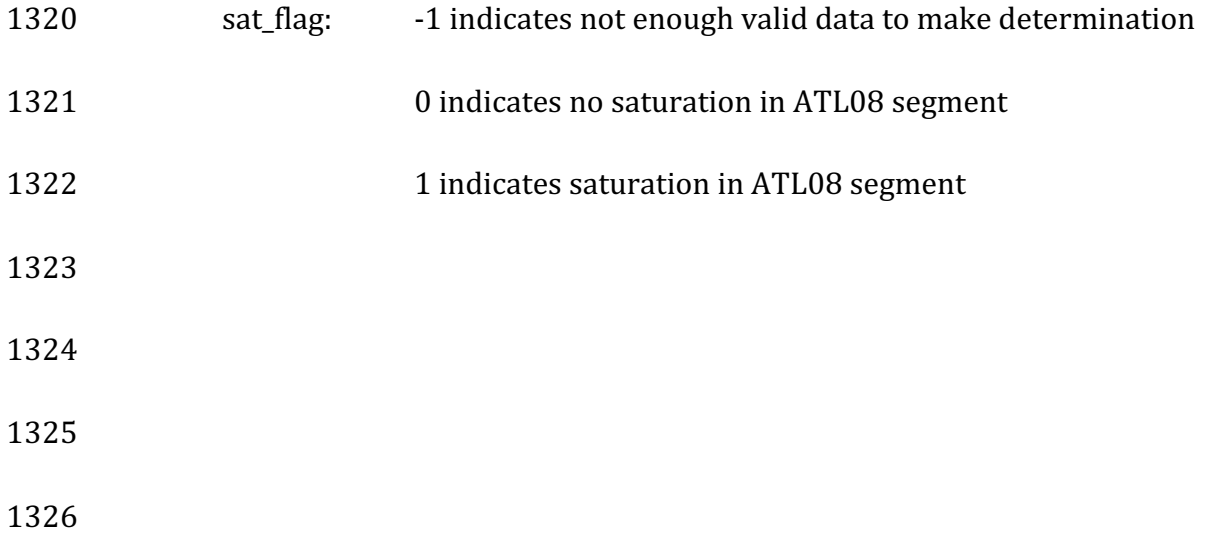

#### 1327 **3 ALGORITHM METHODOLOGY**

1328 For the ecosystem community, identification of the ground and canopy surface 1329 is by far the most critical task, as meeting the science objective of determining global 1330 canopy heights hinges upon the ability to detect both the canopy surface and the 1331 underlying topography. Since a space-based photon counting laser mapping system 1332 is a relatively new instrument technology for mapping the Earth's surface, the 1333 software to accurately identify and extract both the canopy surface and ground 1334 surface is described here. The methodology adopted for ATL08 establishes a 1335 framework to potentially accept multiple approaches for capturing both the upper 1336 and lower surface of signal photons. One method used is an iterative filtering of 1337 photons in the along-track direction. This method has been found to preserve the 1338 topography and capture canopy photons, while rejecting noise photons. An advantage 1339 of this methodology is that it is self-parameterizing, robust, and works in all 1340 ecosystems if sufficient photons from both the canopy and ground are available. For 1341 processing purposes, along-track data signal photons are parsed into L-km segment 1342 of the orbit which is recommended to be 10 km in length.

1343

#### 1344 *3.1 Noise Filtering*

1345 Solar background noise is a significant challenge in the analysis of photon 1346 counting laser data. Range measurement data created from photon counting lidar 1347 detectors typically contain far higher noise levels than the more common photon 1348 integrating detectors available commercially in the presence of passive, solar 1349 background photons. Given the higher detection sensitivity for photon counting 1350 devices, a background photon has a greater probability of triggering a detection event 1351 over traditional integral measurements and may sometimes dominate the dataset. 1352 Solar background noise is a function of the surface reflectance, topography, solar 1353 elevation, and atmospheric conditions. Prior to running the surface finding 1354 algorithms used for ATL08 data products, the superset of output from the GSFC 1355 medium-high confidence classed photons (ATL03 signal\_conf\_ph: flags 3-4) and the
1356 output from DRAGANN will be considered as the input data set. ATL03 input data 1357 requirements include the latitude, longitude, height, segment delta time, segment ID, 1358 and a preliminary signal classification for each photon. The motivation behind 1359 combining the results from two different noise filtering methods is to ensure that all 1360 of the potential signal photons for land surfaces will be provided as input to the 1361 surface finding software. The description of the methodology for the ATL03 1362 classification is described separately in the ATL03 ATBD. The methodology behind 1363 DRAGANN is described in the following section.

1364

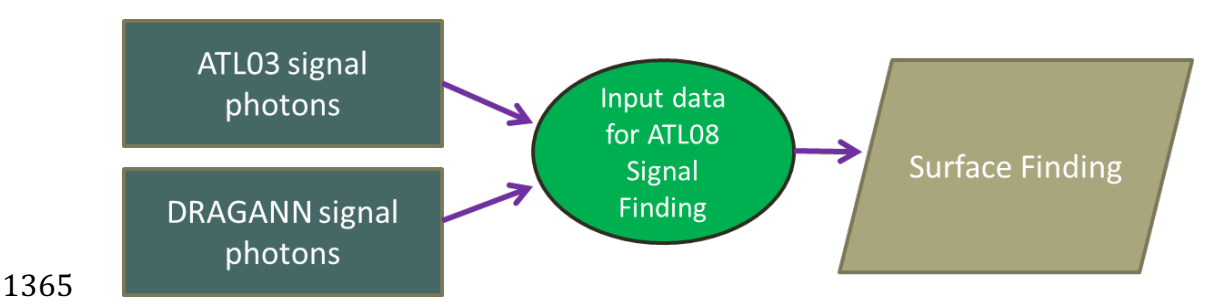

1366 Figure 3.1. Combination of noise filtering algorithms to create a superset of input data for 1367 surface finding algorithms.

1368

#### 1369 **3.1.1 DRAGANN**

1370 The Differential, Regressive, and Gaussian Adaptive Nearest Neighbor 1371 (DRAGANN) filtering technique was developed to identify and remove noise photons 1372 from the photon counting data point cloud. DRAGANN utilizes the basic premise that 1373 signal photons will be closer in space than random noise photons. The first step of the 1374 filtering is to implement an adaptive nearest neighbor search. By using an adaptive 1375 method, different thresholds can be applied to account for variable amounts of 1376 background noise and changing surface reflectance along the data profile. This search 1377 finds an effective radius by computing the probability of finding P number of points 1378 within a search area. For MABEL and mATLAS,  $P=20$  points within the search area 1379 was empirically derived but found to be an effective and efficient number of 1380 neighbors. 

1381 There may be cases, however, where the value of P needs to be changed. For 1382 example, during night acquisitions it is anticipated that the background noise rate will 1383 be considerably low. Since DRAGANN is searching for two distributions in 1384 neighborhood searching space, the software could incorrectly identify signal photons 1385 as noise photons. The parameter P, however, can be determined dynamically from 1386 estimations of the signal and noise rates from the photon cloud. In cases of low 1387 background noise (night), P would likely be changed to a value lower than 20. 1388 Similarly, in cases of high amounts of solar background, P may need to be increased 1389 to better capture the signal and avoid classifying small, dense clusters of noise as 1390 signal. In this case, however, it is likely that noise photons near signal photons will 1391 also be misclassified as signal. The method for dynamically determining a P value is 1392 explained further in section 4.3.1.

1393 After P is defined, a histogram of the number of neighbors within a search 1394 radius for each point is generated. The distribution of neighbor radius occurrences is 1395 analyzed to determine the noise threshold.

$$
\frac{P}{N_{total}} = \frac{V}{V_{total}}
$$
 Eqn. 3.1

1397

1398 where  $N_{total}$  is the total number of photons in the point cloud, V is the volume of the 1399 nearest neighborhood search, and  $V_{total}$  is the bounding volume of the enclosed point 1400 cloud. For a 2-dimensional data set, V becomes

1401

1402  $V = \pi r^2$  Eqn. 3.2

1403

1404 where r is the radius. A good practice is to first normalize the data set along each 1405 dimension before running the DRAGANN filter. Normalization prevents the algorithm 1406 from favoring one dimension over the others in the radius search (e.g., when the 1407 latitude and longitude are in degrees and height is in meters).

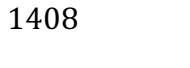

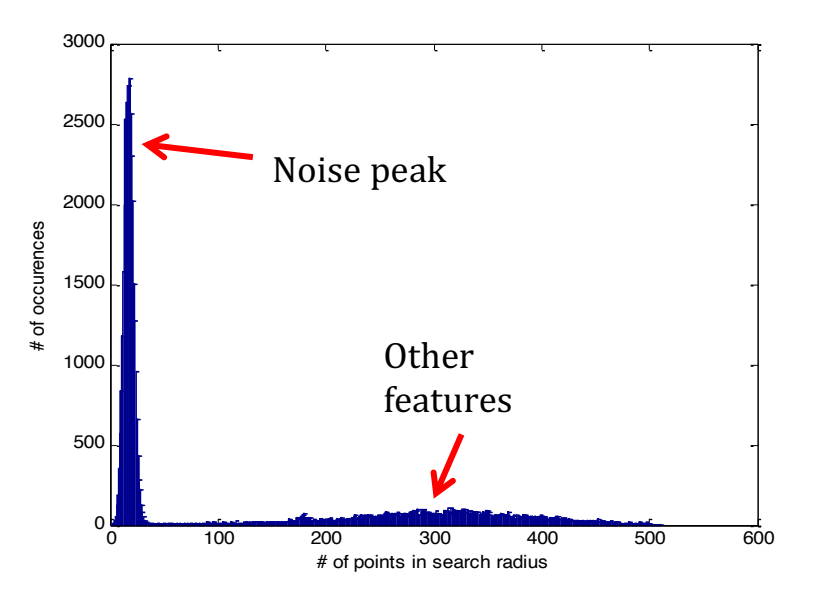

1410 Figure 3.2. Histogram of the number of photons within a search radius. This histogram is 1411 used to determine the threshold for the DRAGANN approach.

1409

1413 Once the radius has been computed, DRAGANN counts the number of points 1414 within the radius for each point and histograms that set of values. The distribution of 1415 the number of points, Figure 3.2, reveals two distinct peaks; a noise peak and a signal 1416 peak. The motivation of DRAGANN is to isolate the signal photons by determining a 1417 threshold based on the number of photons within the search radius. The noise peak 1418 is characterized as having a large number of occurrences of photons with just a few 1419 neighboring photons within the search radius. The signal photons comprise the broad 1420 second peak. The first step in determining the threshold between the noise and signal 1421 is to implement Gaussian fitting to the number of photons distribution (i.e., the 1422 distribution shown in Figure 3.2). The Gaussian function has the form 1423

- 
- 

1424  $g(x) = ae^{-\frac{(x-b)^2}{2c^2}}$  Eqn. 3.3

1426 where a is the amplitude of the peak, b is the center of the peak, and c is the standard 1427 deviation of the curve. A first derivative sign crossing method is one option to identify 1428 peaks within the distribution.

1429 To determine the noise and signal Gaussians, up to ten Gaussian curves are fit 1430 to the histogram using an iterative process of fitting and subtracting the max-1431 amplitude peak component from the histogram until all peaks have been extracted. 1432 Then, the potential Gaussians pass through a rejection process to eliminate those with 1433 poor statistical fits or other apparent errors (Goshtasby and O'Neill, 1994; Chauve et 1434 al. 2008). A Gaussian with an amplitude less than 1/5 of the previous Gaussian and 1435 within two standard deviations of the previous Gaussian should be rejected. Once the 1436 errant Gaussians are rejected, the final two remaining are assumed to represent the 1437 noise and signal. These are separated based on the remaining two Gaussian 1438 components within the histogram using the logic that the leftmost Gaussian is noise 1439 (low neighbor counts) and the other is signal (high neighbor counts).

1440 The intersection of these two Gaussians (noise and signal) determines a data 1441 threshold value. The threshold value is the parameter used to distinguish between 1442 noise points and signal points when the point cloud is re-evaluated for surface finding. 1443 In the event that only one curve passes the rejection process, the threshold is set at 1444 1  $\sigma$  above the center of the noise peak.

1445 An example of the noise filtered product from DRAGANN is shown in Figure 1446 3.3. The signal photons identified in this process will be combined with the coarse 1447 signal finding output available on the ATL03 data product.

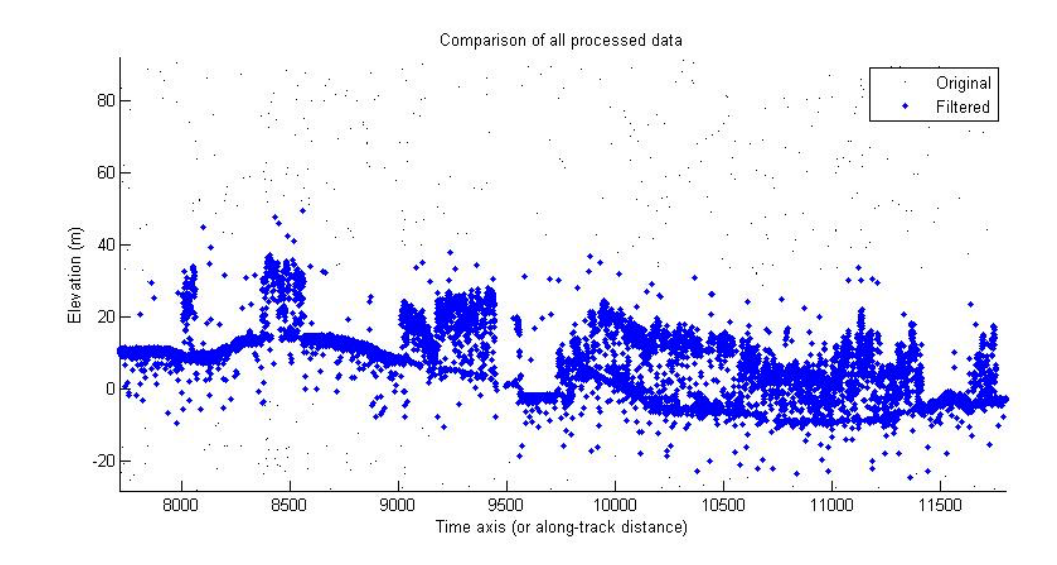

1449 Figure 3.3. Output from DRAGANN filtering. Signal photons are shown as blue.

1450 Figure 3.3 provides an example of along-track (profiling) height data collected 1451 in September 2012 from the MABEL (ICESat-2 simulator) over vegetation in North 1452 Carolina. The photons have been filtered such that the signal photons returned from 1453 vegetation and the ground surface are remaining. Noise photons that are adjacent to 1454 the signal photons are also retained in the input dataset; however, these should be 1455 classified as noise photons during the surface finding process. It is possible that some 1456 additional outlying noise may be retained during the DRAGANN process when noise 1457 photons are densely grouped, and these photons should be filtered out before the 1458 surface finding process. Estimates of the ground surface and canopy height can then 1459 be derived from the signal photons.

1460

#### 1461 *3.2 Surface Finding*

1462 Once the signal photons have been determined, the objective is to find the 1463 ground and canopy photons from within the point cloud. With the expectation that 1464 one algorithm may not work everywhere for all biomes, we are employing a 1465 framework that will allow us to combine the solutions of multiple algorithms into one 1466 final composite solution for the ground surface. The composite ground surface 1467 solution will then be utilized to classify the individual photons as ground, canopy, top

1468 of canopy, or noise. Currently, the framework described here utilizes one algorithm 1469 for finding the ground surface and canopy surface. Additional methods, however, 1470 could be integrated into the framework at a later time. Figure 3.4 below describes the framework.

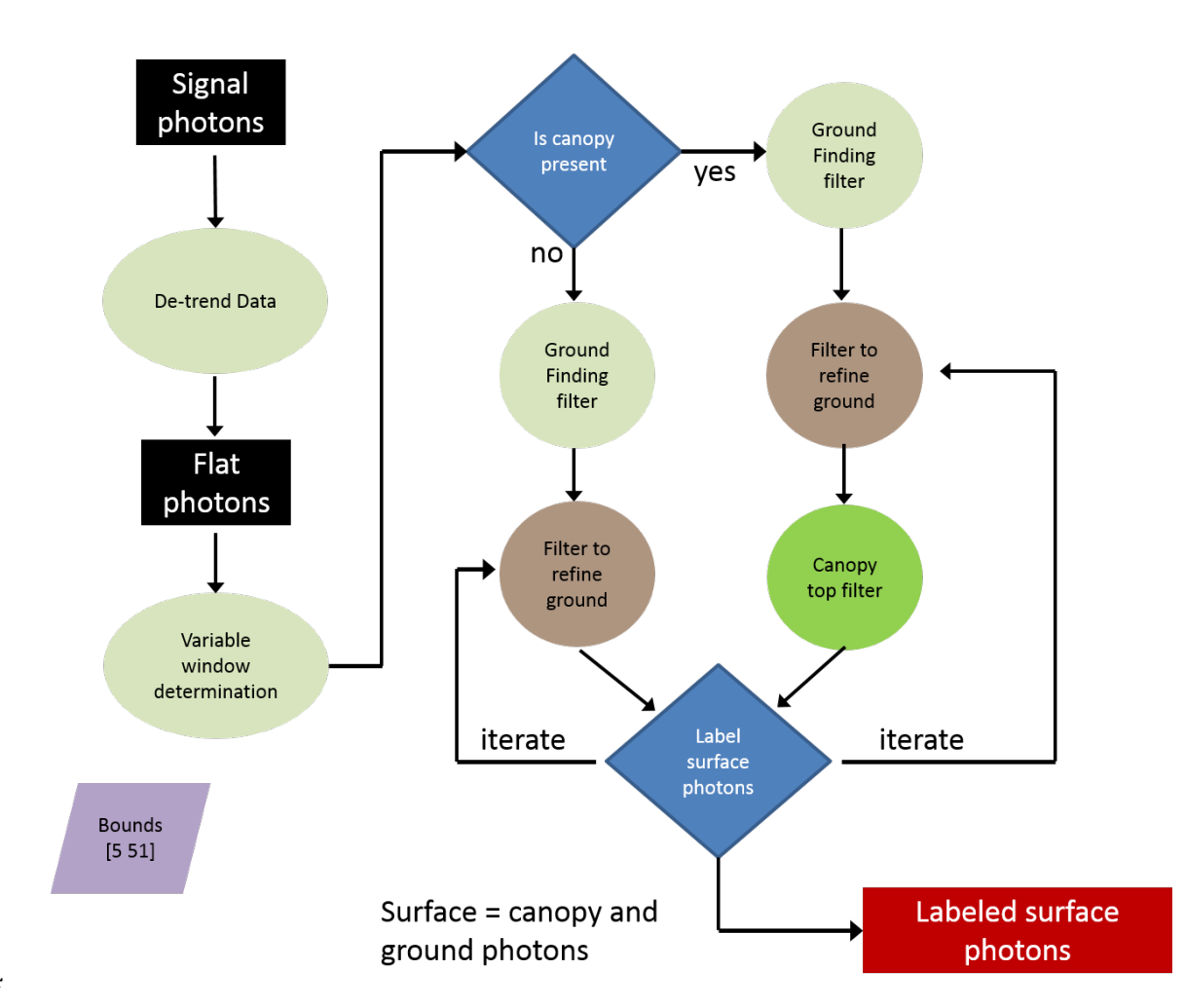

Figure 3.4. Flowchart of overall surface finding method.

## 1477 3.2.1 De-trending the Signal Photons

1478 An important step in the success of the surface finding algorithm is to remove 1479 the effect of topography on the input data, thus improving the performance of the 1480 algorithm. This is done by de-trending the input signal photons by subtracting a 1481 heavily smoothed "surface" that is derived from the input data. Essentially, this is a 1482 low pass filter of the original data and most of the analysis to detect the canopy and 1483 ground will subsequently be implemented on the high pass data. The amount of 1484 smoothing that is implemented in order to derive this first surface is dependent upon 1485 the relief. For segments where the relief is high, the smoothing window size is 1486 decreased so topography isn't over-filtered.

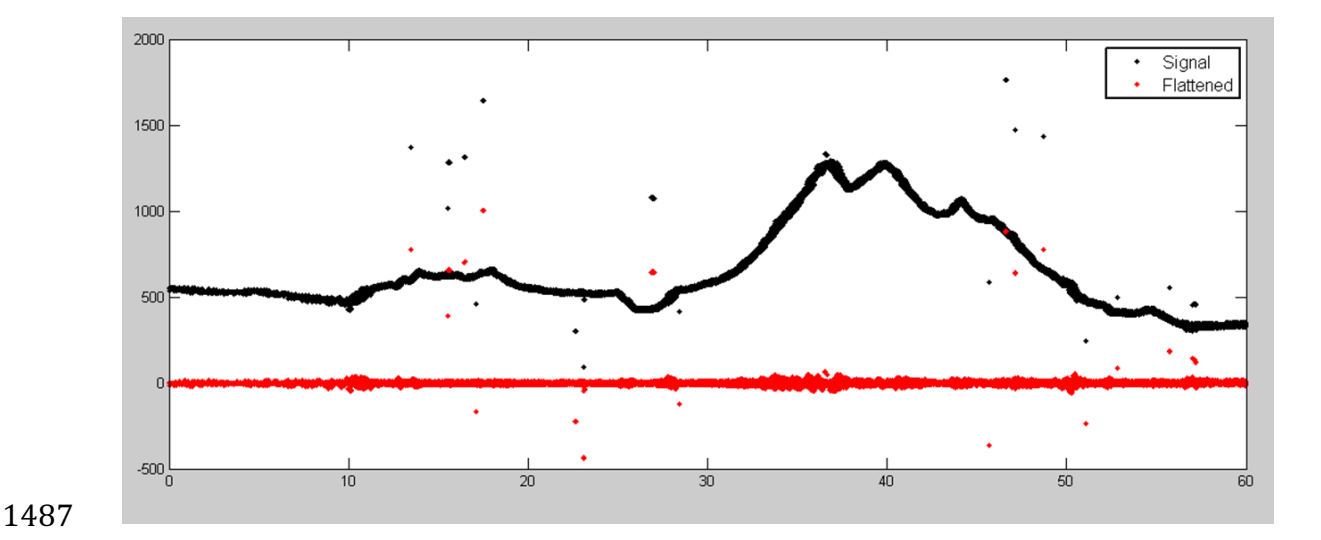

1488 Figure 3.5. Plot of Signal Photons (black) from 2014 MABEL flight over Alaska and de-1489 trended photons (red).

1490

#### 1491 **3.2.2 Canopy Determination**

1492 A key factor in the success of the surface finding algorithm is for the software 1493 to automatically **account for the presence of canopy** along a given *L*-km segment. 1494 Due to the large volume of data, this process has to occur in an automated fashion, 1495 allowing the correct methodology for extracting the surface to be applied to the data. 1496 In the absence of canopy, the iterative filtering approach to finding ground works 1497 extremely well, but if canopy does exist, we need to accommodate for that fact when 1498 we are trying to recover the ground surface.

1499 For ATL08 product regions over Antarctica (regions 7, 8, 9, 10) and Greenland 1500 (region 11), the algorithm will assume only ground photons (canopy flag = 0) (see 1501 Figure 2.2).

- 1502
- 

## 1503 **3.2.3 Variable Window Determination**

1504 The method for generating a best estimated terrain surface will vary depending 1505 upon whether canopy is present. *L-km segments* without canopy are much easier to 1506 analyze because the ground photons are usually continuous. *L-km* segments with 1507 canopy, however, require more scrutiny as the number of signal photons from ground 1508 are fewer due to occlusion by the vegetation.

1509 There are some common elements for finding the terrain surface for both cases  $1510$  (canopy/no canopy) and with both methods. In both cases, we will use a variable 1511 windowing span to compute statistics as well as filter and smooth the data. For 1512 clarification, the window size is variable for each *L-km* segment, but it is constant 1513 within the *L-km* segment. For the surface finding algorithm, we will employ a 1514 Savitzky-Golay smoothing/median filtering method. Using this filter, we compute a 1515 variable smoothing parameter (or window size). It is important to bound the filter  $1516$  appropriately as the output from the median filter can lose fidelity if the scan is over-1517 filtered.

1518 We have developed an empirically-determined shape function, bound between 1519 [5 51], that sets the window size (Sspan) based on the number of photons within each 1520 *L-km* segment.

1521 
$$
Sspan = cell[5 + 46 * (1 - e^{-a * length})]
$$
 Eqn. 3.4

1522 
$$
a = \frac{\log(1 - \frac{21}{51 - 5})}{-28114} \approx 21x10^{-6}
$$
 Eqn. 3.5

- 1523 where a is the shape parameter and length is the total number of photons in the *L-km*
- 1524 segment. The shape parameter, a, was determined using data collected by MABEL and
- 1525 is shown in Figure 3.6. It is possible that the model of the shape function, or the
- 1526 filtering bounds, will need to be adjusted once ICESat-2/ATLAS is on orbit and
- 1527 collecting data.

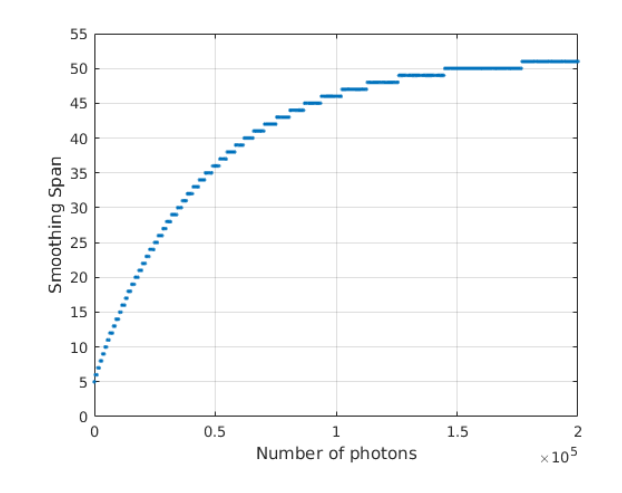

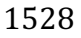

1529 Figure 3.6. Shape Parameter for variable window size.

## 1531 **3.2.4 Compute descriptive statistics**

1532 To help characterize the input data and initialize some of the parameters used 1533 in the algorithm, we employ a moving window to compute descriptive statistics on 1534 the de-trended data. The moving window's width is the smoothing span function 1535 computed in Equation 5 and the window slides  $\frac{1}{4}$  of its size to allow of overlap 1536 between windows. By moving the window with a large overlap helps to ensure that 1537 the approximate ground location is returned. The statistics computed for each 1538 window step include:

- 1539 Mean height
- 1540 Min height
- 1541 Max height
- 1542 Standard deviation of heights

1544 Dependent upon the amount of vegetation within each window, the estimated 1545 ground height is estimated using different statistics. A standard deviation of the 1546 photon elevations computed within each moving window are used to classify the 1547 vertical spread of photons as belonging to one of four classes with increasing amounts 1548 of variation: open, canopy level 1, canopy level 2, canopy level 3. The canopy indices 1549 are defined in Table 3.1.

1550

1551 Table 3.1. Standard deviation ranges utilized to qualify the spread of photons within 1552 moving window.

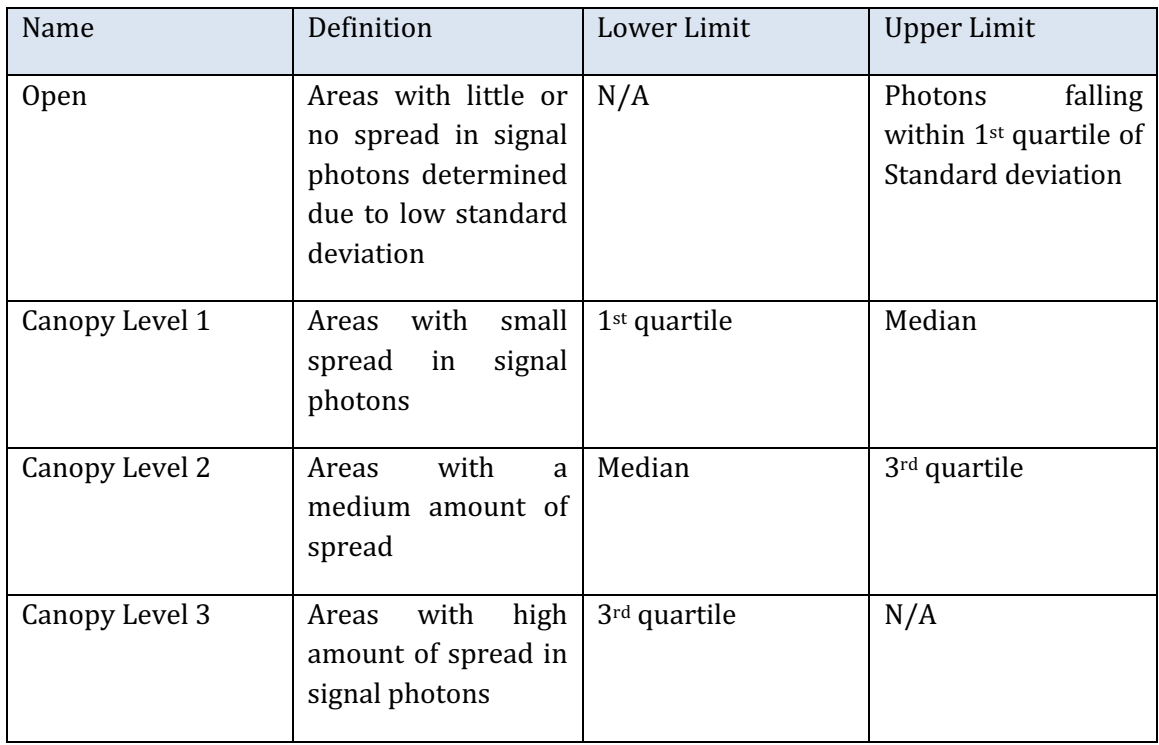

1553

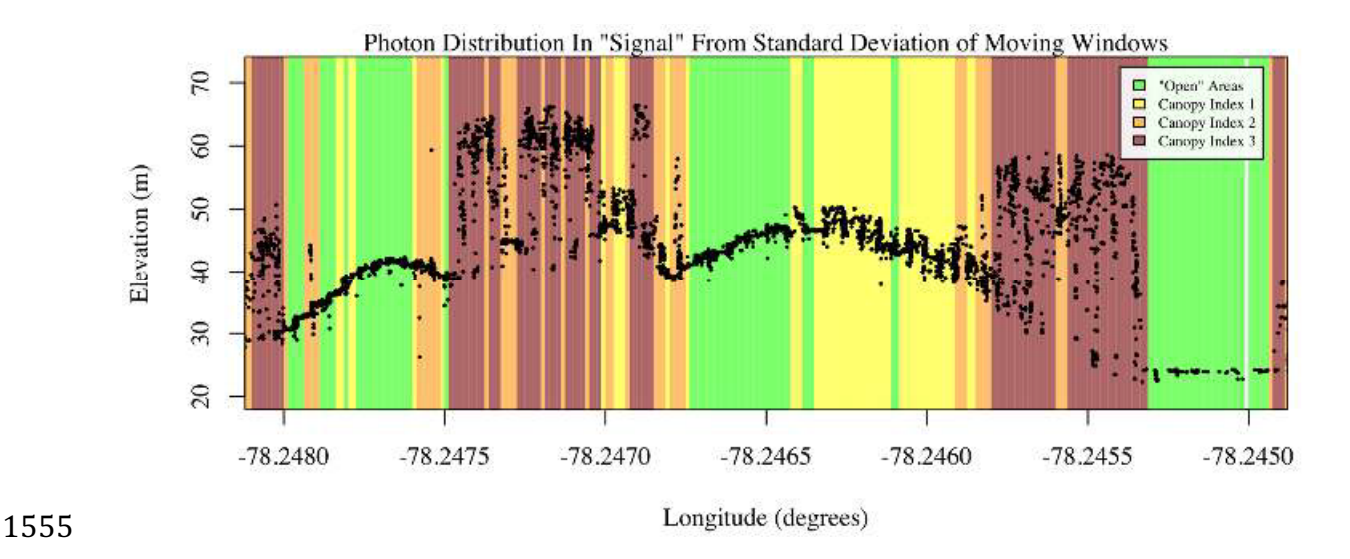

1556 Figure 3.7. Illustration of the standard deviations calculated for each moving window to 1557 identify the amount of spread of signal photons within a given window.

#### 1559 **3.2.5 Ground Finding Filter (Iterative median filtering)**

1560 A combination of an iterative median filtering and smoothing filter approach 1561 will be employed to derive the output solution of both the ground and canopy 1562 surfaces. The input to this process is the set of de-trended photons. Finding the 1563 ground in the presence of canopy often poses a challenge because often there are 1564 fewer ground photons underneath the canopy. The algorithm adopted here uses an 1565 iterative median filtering approach to retain/eliminate photons for ground finding in 1566 the presence of canopy. When canopy exists, a smoothed line will lay somewhere 1567 between the canopy top and the ground. This fact is used to iteratively label points 1568 above the smoothed line as canopy. The process is repeated five times to eliminate 1569 canopy points that fall above the estimated surface as well as noise points that fall 1570 below the ground surface. An example of iterative median filtering is shown in Figure 1571 3.8. The final median filtered line is the preliminary surface estimate. A limitation of 1572 this approach, however, is in cases of dense vegetation and few photons reaching the 1573 ground surface. In these instances, the output of the median filter may lie within the 1574 canopy. 

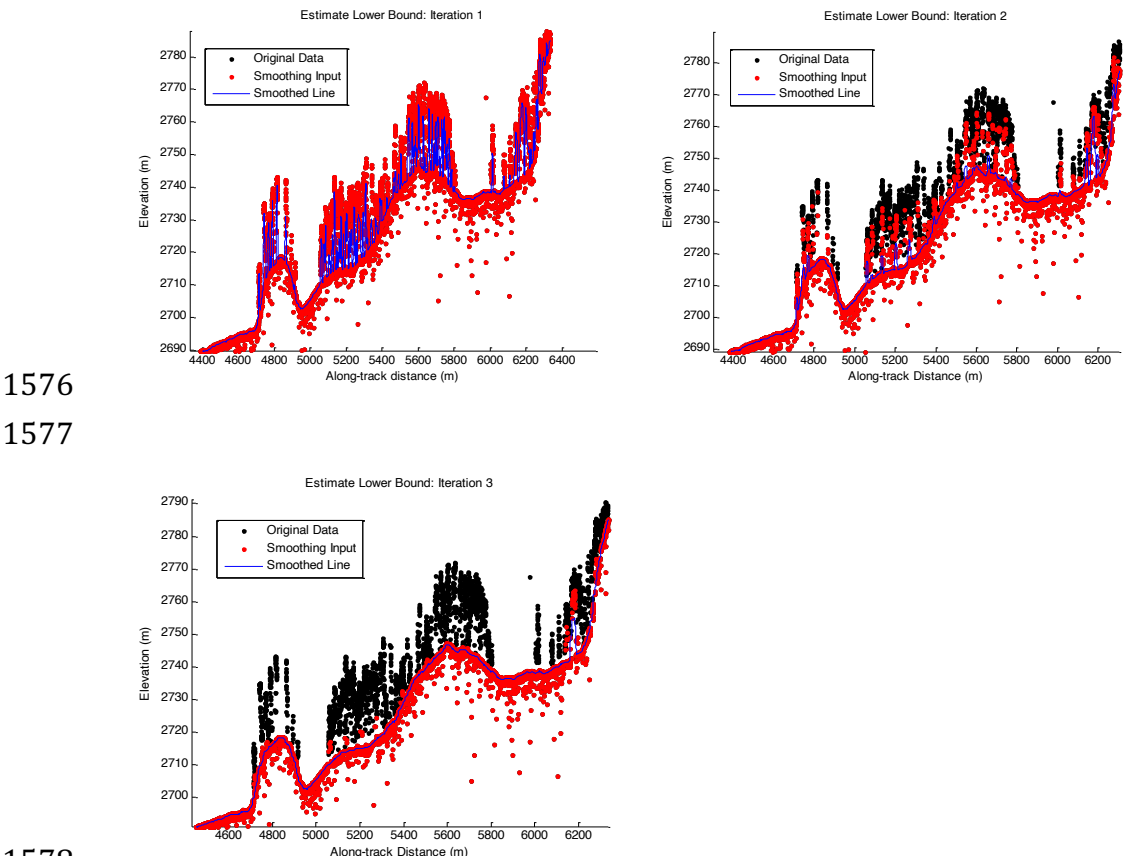

## 

Figure 3.8. Three iterations of the ground finding concept for *L-km* segments with canopy.

## 1581 3.3 Top of Canopy Finding Filter

1582 Finding the top of the canopy surface uses the same methodology as finding 1583 the ground surface, except now the de-trended data are "flipped" over. The "flip" 1584 occurs by multiplying the photons heights by -1 and adding the mean of all the heights 1585 back to the data. The same procedure used to find the ground surface can be used to 1586 find the indices of the top of canopy points.

#### 1588 3.4 *Classifying the Photons*

1589 Once a composite ground surface is determined, photons falling within the 1590 point spread function of the surface are labeled as ground photons. Based on the 1591 expected performance of ATLAS, the point spread function should be approximately 1592 35 cm rms. Signal photons that are not labeled as ground and are below the ground 1593 surface (buffered with the point spread function) are considered noise, but keep the 1594 signal label.

1595 The top of canopy photons that are identified can be used to generate an upper 1596 canopy surface through a shape-preserving surface fitting method. All signal photons 1597 that are not labeled ground and lie above the ground surface (buffered with the point 1598 spread function) and below the upper canopy surface are considered to be canopy 1599 photons (and thus labeled accordingly). Signal photons that lie above the top of 1600 canopy surface are considered noise, but keep the signal label.

1601

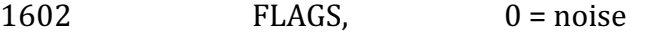

 $1603$   $1 = \text{ground}$  $1604$   $2 = \text{canopy}$ 

 $1605$   $3 = TOC$  (top of canopy)

1606

1607 The final ground and canopy classifications are flags  $1 - 3$ . The full canopy is 1608 the combination of flags 2 and 3.

1609

## 1610 3.5 Refining the Photon Labels

1611 During the first iteration of the algorithm, it is possible that some photons are 1612 mislabeled; most likely this would be noise photons mislabeled as canopy. To reject 1613 these mislabeled photons, we apply three criteria:

- 1614 **a**) If top of canopy photons are 2 standard deviations above a 1615 smoothed median top of canopy surface
- 1616 b) If there are less than 3 canopy indices within a 15m radius

1617 c) If, for 500 signal photon segments, the number of canopy photons 1618 is < 5% of the total (when SNR > 1), or < 10% of the total (when SNR 1619 <= 1). This minimum number of canopy indices criterion implies a 1620 minimum amount of canopy cover within a region.

1621 There are also instances where the ground points will be redefined. This 1622 reassigning of ground points is based on how the final ground surface is determined. 1623 Following the "iterate" steps in the flowchart shown in Figure 3.4, if there are no 1624 canopy indices identified for the *L-km* segment, the final ground surface is 1625 interpolated from the identified ground photons and then will undergo a final round 1626 of median filtering and smoothing.

1627 If canopy photons are identified, the final ground surface is interpolated based 1628 upon the level/amount of canopy at that location along the segment. The final ground 1629 surface is a composite of various intermediate ground surfaces, defined thusly:

**ASmooth** heavily smoothed surface used to de-trend the signal data

**Interp\_Aground** interpolated ground surface based upon the identified ground photons

AgroundSmooth median filtered and smoothed version of Interp\_Aground

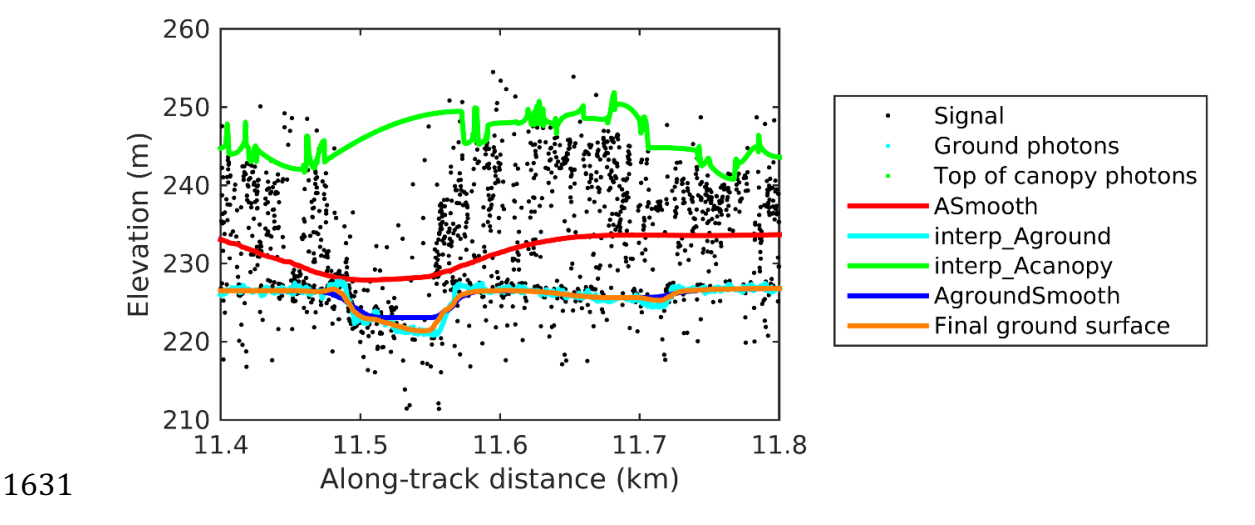

1632 Figure 3.9. Example of the intermediate ground and top of canopy surfaces calculated from 1633 MABEL flight data over Alaska during July 2014.

1635 During the first round of ground surface refinement, where there are canopy 1636 photons identified in the segment, the ground surface at that location is defined by 1637 the smoothed ground surface (AgroundSmooth) value. Else, if there is a location 1638 along-track where the standard deviation of the ground-only photons is greater than 1639 the 75% quartile for all signal photon standard deviations (i.e., canopy level 3), then 1640 the ground surface at that location is a weighted average between the interpolated  $1641$  ground surface (Interp\_Aground\* $1/3$ ) and the smoothed interpolated ground surface 1642 (AgroundSmooth\*2/3). For all remaining locations long the segment, the ground 1643 surface is the average of the interpolated ground surface (Interp\_Aground) and the 1644 heavily smoothed surface (Asmooth).

1645 The second round of ground surface refinement is simpler than the first. 1646 Where there are canopy photons identified in the segment, the ground surface at that 1647 location is defined by the smoothed ground surface (AgroundSmooth) value again. 1648 For all other locations, the ground surface is defined by the interpolated ground 1649 surface (Interp Aground). This composite ground surface is run through the median 1650 and smoothing filters again.

- 1651 The pseudocode for this surface refining process can be found in section 4.10.
- 1652 Examples of the ground and canopy photons for several MABEL lines are 1653 shown in Figures  $3.10 - 3.12$ .

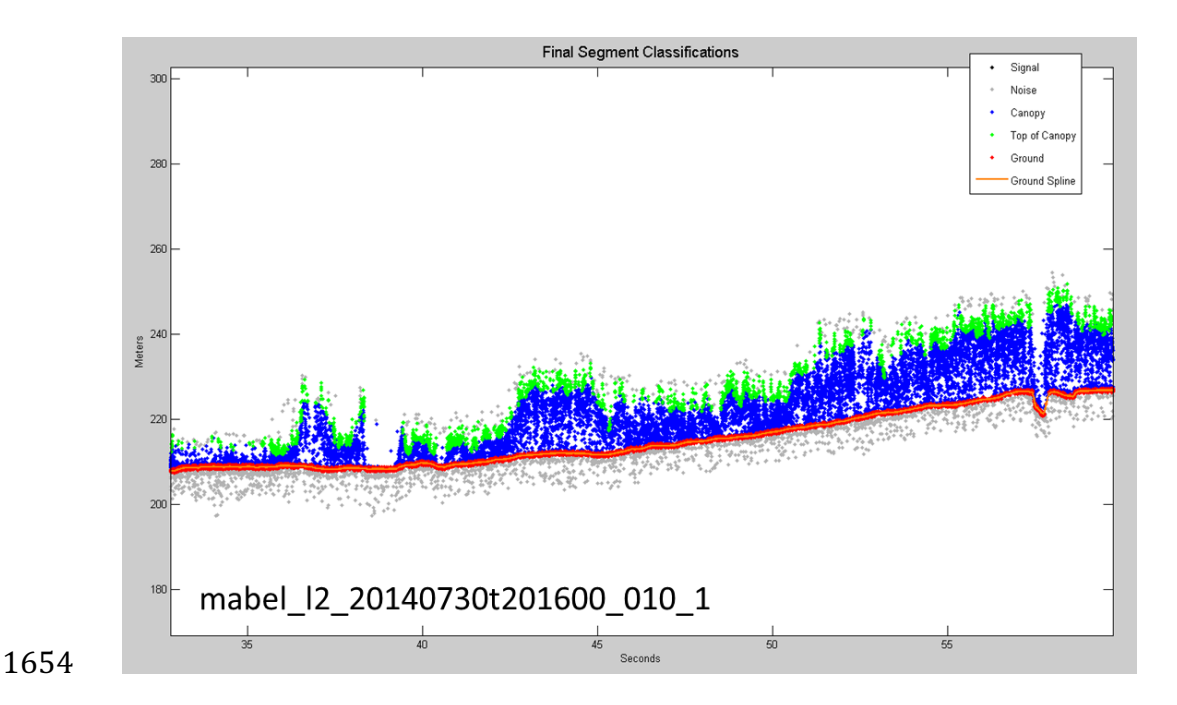

Figure 3.10. Example of classified photons from MABEL data collected in Alaska 2014.

Red photons are photons classified as terrain. Green photons are classified as top of canopy.

 Canopy photons (shown as blue) are considered as photons lying between the terrain surface and top of canopy.

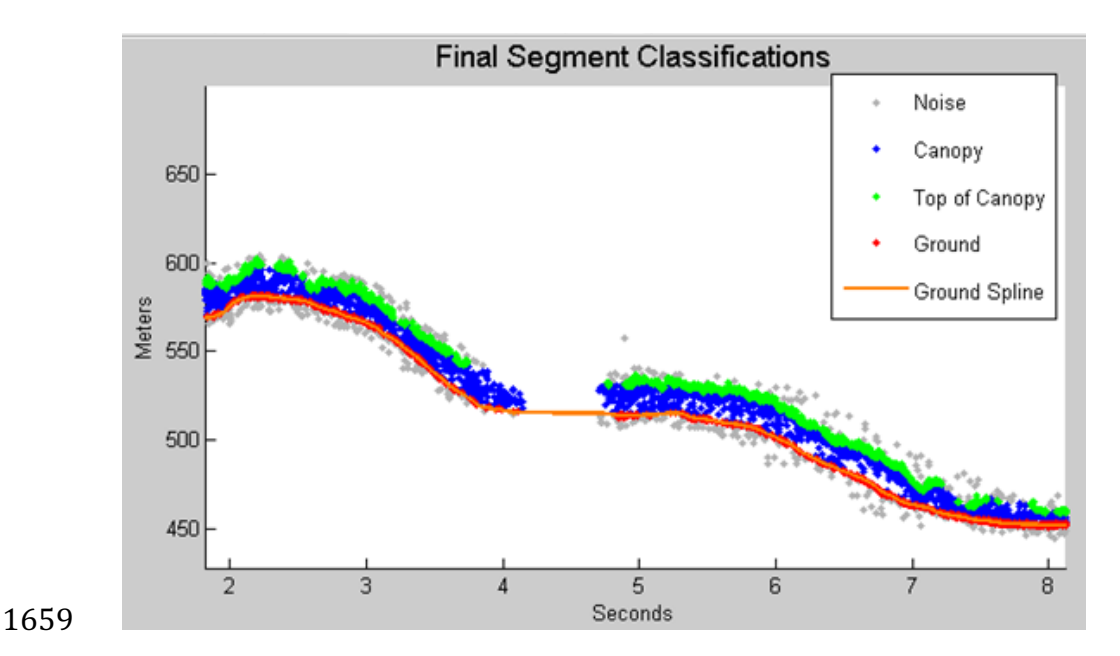

 Figure 3.11. Example of classified photons from MABEL data collected in Alaska 2014. Red photons are photons classified as terrain. Green photons are classified as top of canopy. Canopy photons (shown as blue) are considered as photons lying between the terrain surface and top of canopy.

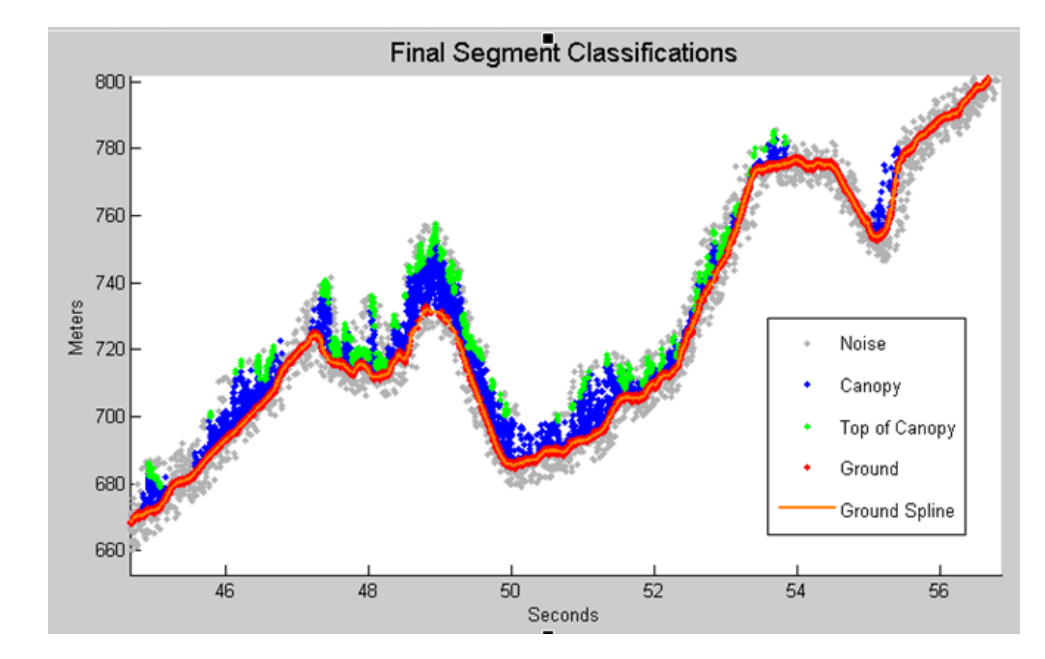

Figure 3.12. Example of classified photons from MABEL data collected in Alaska 2014.

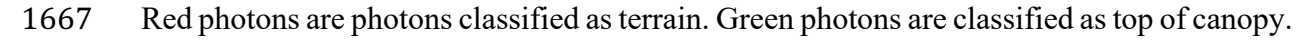

1668 Canopy photons (shown as blue) are considered as photons lying between the terrain 1669 surface and top of canopy.

1670

## 1671 *3.6 Canopy Height Determination*

1672 Once a final ground surface is determined, canopy heights for individual 1673 photons are computed by removing the ground surface height for that photon's 1674 latitude/longitude. These relative canopy height values will be used to compute the 1675 canopy statistics on the ATL08 data product.

1676

## 1677 *3.7 Link Scale for Data products*

1678 The link scale for each segment within which values for vegetation parameters 1679 will be derived will be defined over a fixed distance of 100 m. A fixed segment length 1680 ensures that canopy and terrain metrics are consistent between segments, in addition 1681 to increased ease of use of the final products. A size of 100 m was selected as it should 1682 provide approximately 140 photons (a statistically sufficient number) from which to 1683 make the calculations for terrain and canopy height.

#### **4. ALGORITHM IMPLEMENTATION**

 Prior to running the surface finding algorithms used for ATL08 data products, the superset of output from the GSFC medium-high confidence classed photons (ATL03 1688 signal conf ph: flags 3-4) and the output from DRAGANN will be considered as the input data set. ATL03 input data requirements include the along-track time, latitude, longitude, height, and classification for each photon. The motivation behind combining the results from two different noise filtering methods is to ensure that all of the potential signal photons for land surfaces will be provided as input to the surface finding software. Prior to running DRAGANN, reject telemetry bins that occur 150m above or below the reference DEM. Rejection of these noise blocks will ensure a better parameterization of DRAGANN.

 Some additional quality checks are also described here prior to implementing the 1696 ATL08 software. The first check utilizes the POD PPD flag on ATL03. In instances where the satellite is maneuvering or the pointing/ranging solutions are suspect, ATL08 will not use those data. Thus, data will only flow to the ATL08 algorithm when the POD\_PPD flag is set to 0 which indicates 'nominal' conditions.

 A second quality check pertains to the flags set on the ATL03 photon quality flag 1701 (quality ph). Currently, ATL03 quality ph flags are described as:

1702  $0 =$  nominal conditions

1703 1 = possible after-pulse (this identifies the after pulses that occur between 2.3 and 1704 5 m below the surface)

- $2 =$  possible late impulse response effect (this flag identifies additional detector 1706 effects  $5 - 50$  m below the surface).
- 1707  $3 =$  possible TEP crossing.

 For this release of the software, we want to mention that there are cases of after-pulsing 1709 that occur  $0.5 - 2.3$  m below the surface that are considered nominal with the quality ph flag. The output from the DRAGANN algorithm (i.e. the DRAGANN flag) will be set to a

1711 value of 0 when ATL03 quality ph flags are greater than 0 such that they are ignored in 1712 the ATL08 algorithm.

1713

1714 A third quality check pertains to the signal photons  $(DRAGANN + ATL03$  signal 1715 confidence photons) and whether those heights are near the surface heights. To pass this 1716 check, signal photons that lie 120 m above the reference DEM will be disregarded. Signal 1717 photons lying below the reference DEM will be allowed to continue for additional ATL08 1718 processing. The motivation for this quality check is to eliminate ICESat-2 photons that are 1719 reflecting from clouds rather than the true surface.

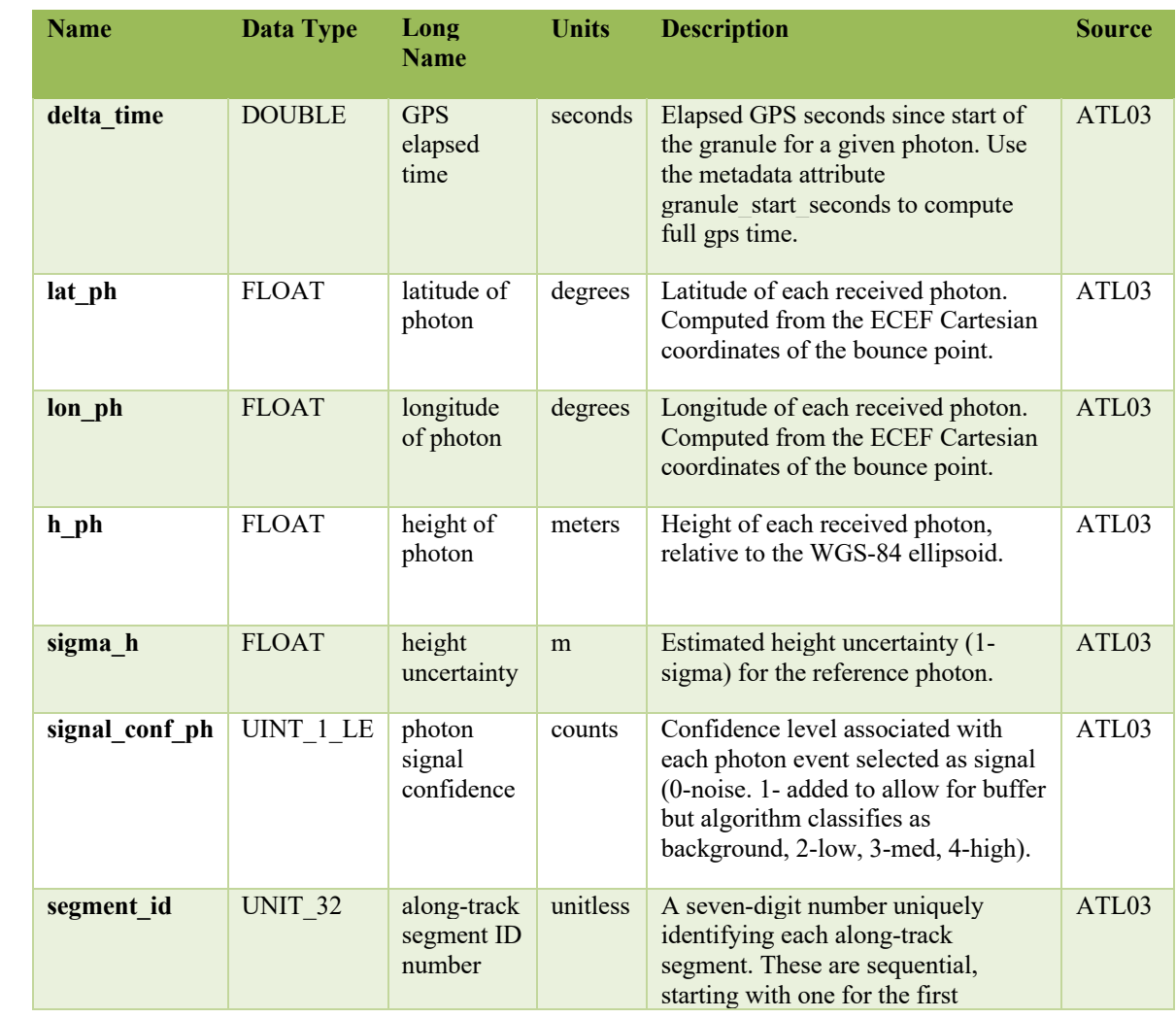

1720 Table 4.1. Input parameters to ATL08 classification algorithm.

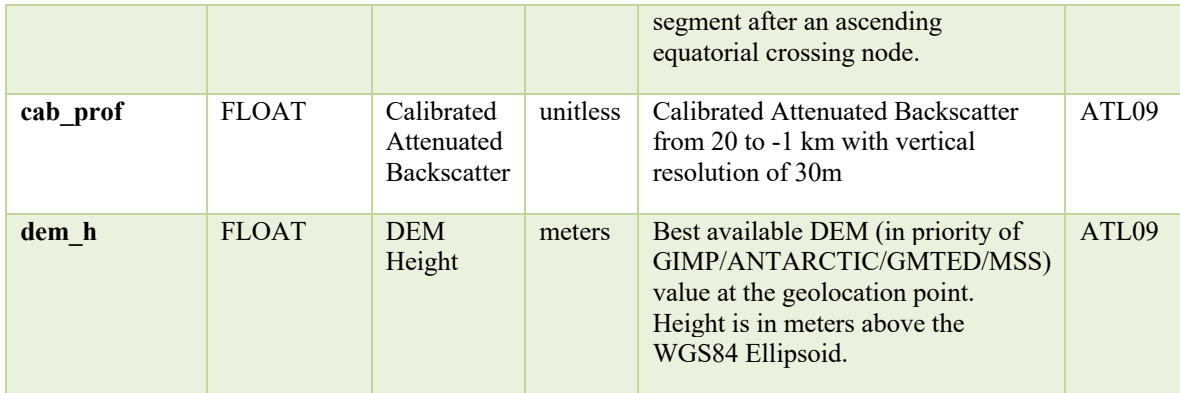

## 1722 Table 4.2. Additional external parameters referenced in ATL08 product.

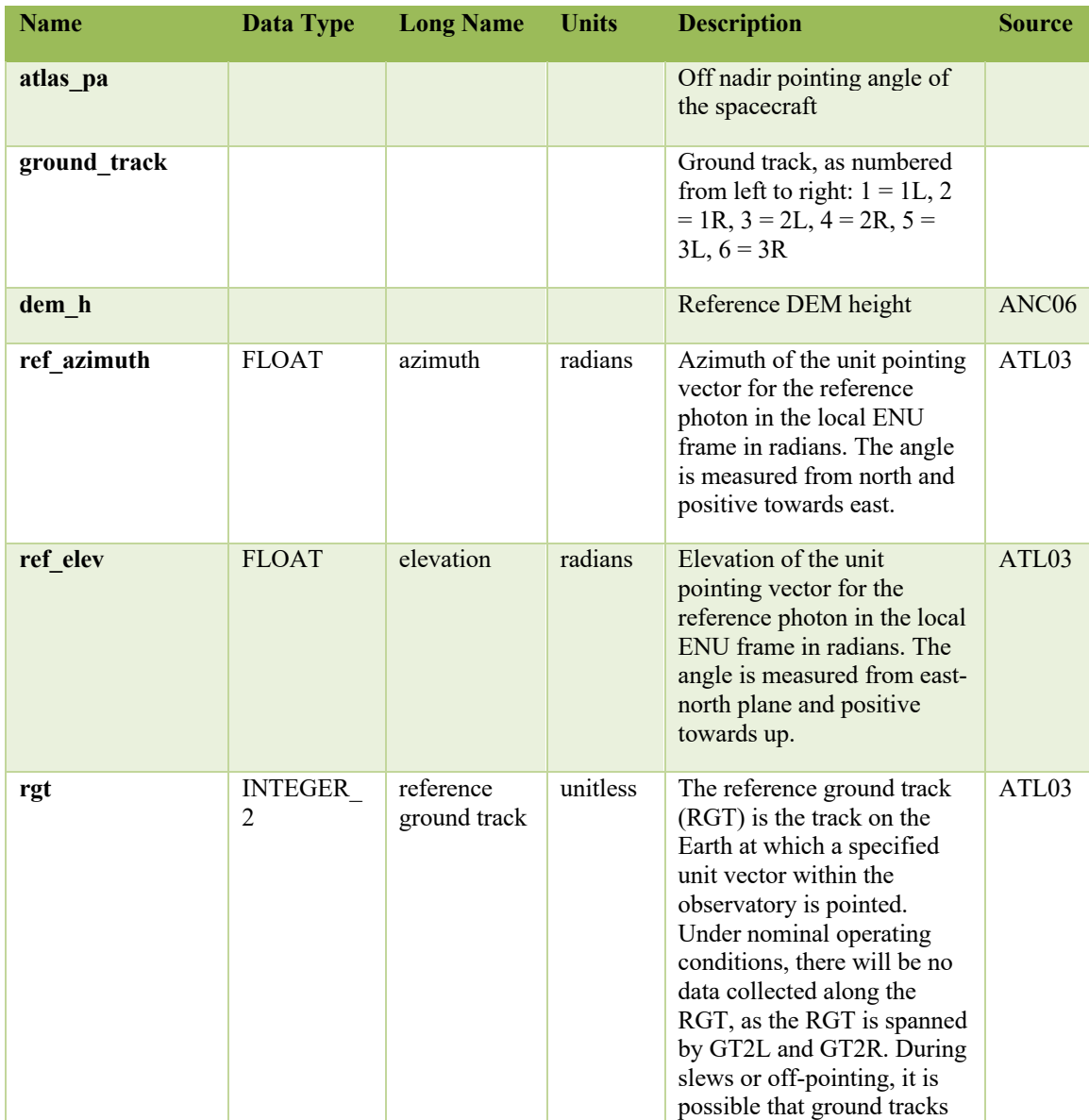

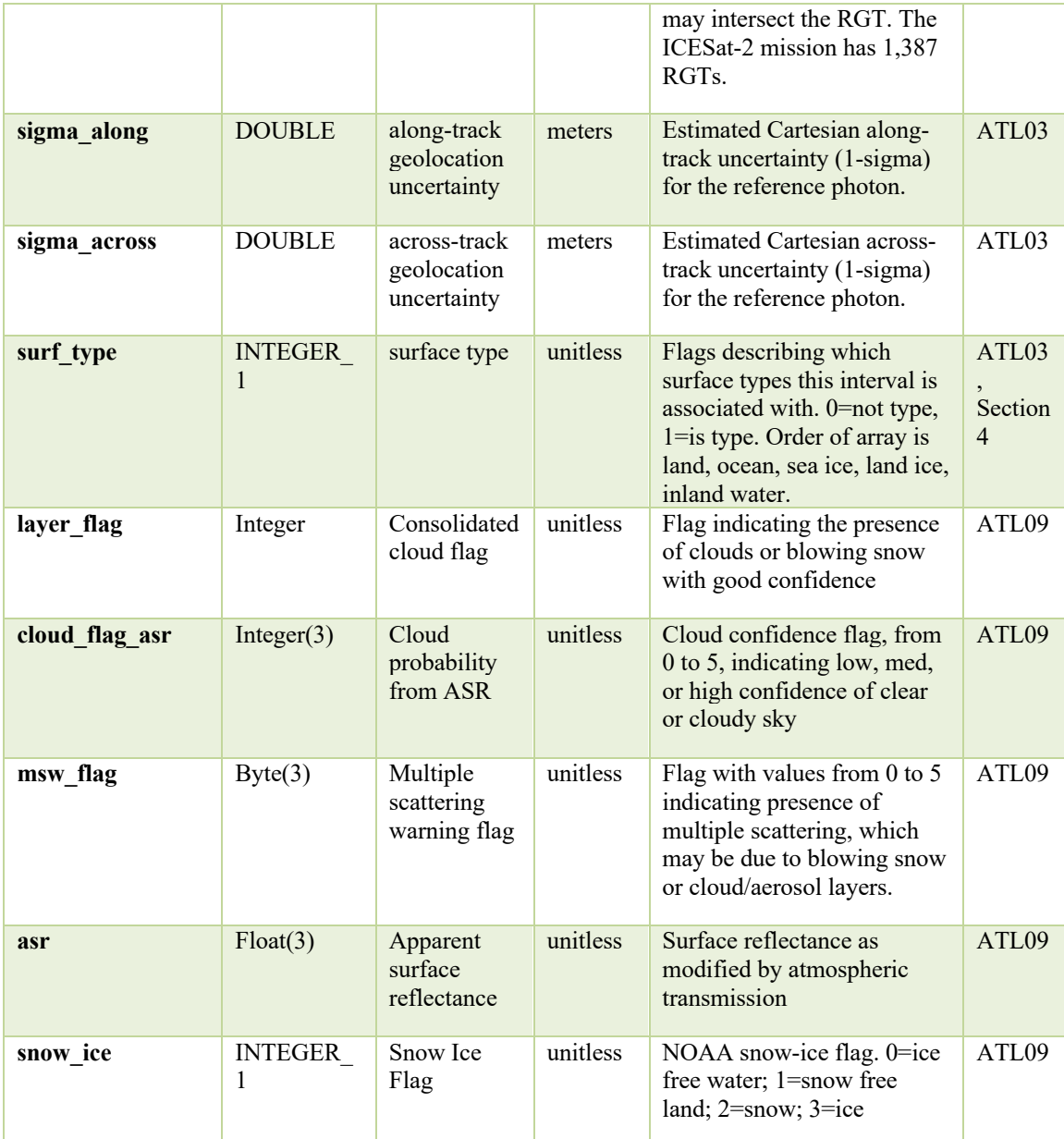

## 1724 *4.1 Cloud based filtering*

1725 It is possible for the presence of clouds to affect the number of surface photon 1726 returns through signal attenuation, or to cause false positive classifications of 1727 ground or canopy photons on low cloud returns. Either of these cases would reduce 1728 the accuracy of the ATL08 product. To improve the performance of the ATL08 1729 algorithm, ideally all clouds would be identified prior to processing through the 1730 ATL08 algorithm. There will be instances, however, where low lying clouds (e.g.

1731 <800 m above the ground surface) may be difficult to identify. Currently, ATL08 1732 provides an ATL09 derived cloud flag (layer\_flag) on its 100 m product and 1733 encourages the user to make note of the presence of clouds when using ATL08 1734 output. Unfortunately at present, a review of on-orbit data from ATL03 and ATL09 1735 indicate that the cloud layer flag is not being set correctly in the ATL09 algorithm. 1736 Ultimately, the final cloud based filtering process used in the ATL08 algorithm will 1737 most likely be derived from parameters/flag on the ATL09 data product. Until the 1738 ATL09 cloud flags are proven reliable, however, a preliminary cloud screening 1739 method is presented below. This methodology utilizes the calibrated attenuated 1740 backscatter on the ATL09 data product to identify (and subsequently remove for 1741 processing) clouds or other problematic issues (i.e. incorrectly telemetered 1742 windows). Using this new method, telemetered windows identified as having either 1743 low or no surface signal due to the presence of clouds (likely above the telemetered 1744 band), as well as photon returns suspected to be clouds instead of surface returns, 1745 will be omitted from the ATL08 processing. This process, however, will not identify 1746 the extremely low clouds (i.e.  $<800$  m). The steps are as follows: 1747 1. Match up the ATL09 calibrated attenuated backscatter (cab prof) columns to 1748 the ATL03 granule being processed using segment ID. 1749 2. Flip the matching cab\_prof vertical columns so that the elevation bins go 1750 from low to high. 1751 3. For each of the matching ATL09 cab\_prof vertical columns, perform a cubic 1752 Savitsky-Golay smoothing filter with a span size of 15 vertical bins. Call this

- 1754 4. Perform the same smoothing filter on each horizontal row of the cab smooth 1755 output, this time using a span size of 7 horizontal bins. Call this 1756 cab smoother.
- 1757 5. Create a low\_signal logical array the length of the number of matching ATL09 1758 columns and set to false.
- 1759 6. For each column of cab\_smoother:

1753 cab\_smooth.

1760 a. Set any values below 0 to 0.

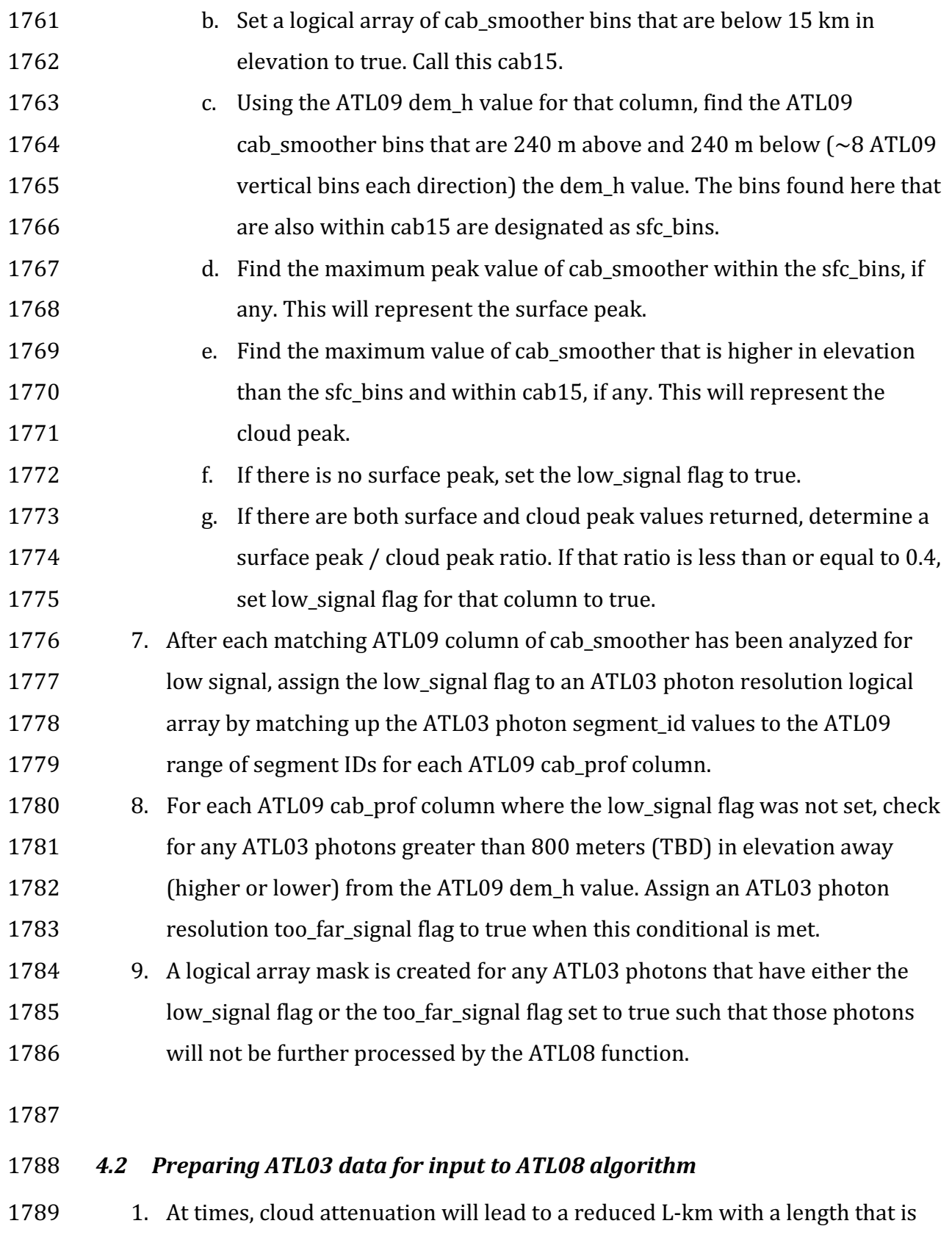

1790 not a multiple of 100 meters. If the last 100m land segment of the L-km

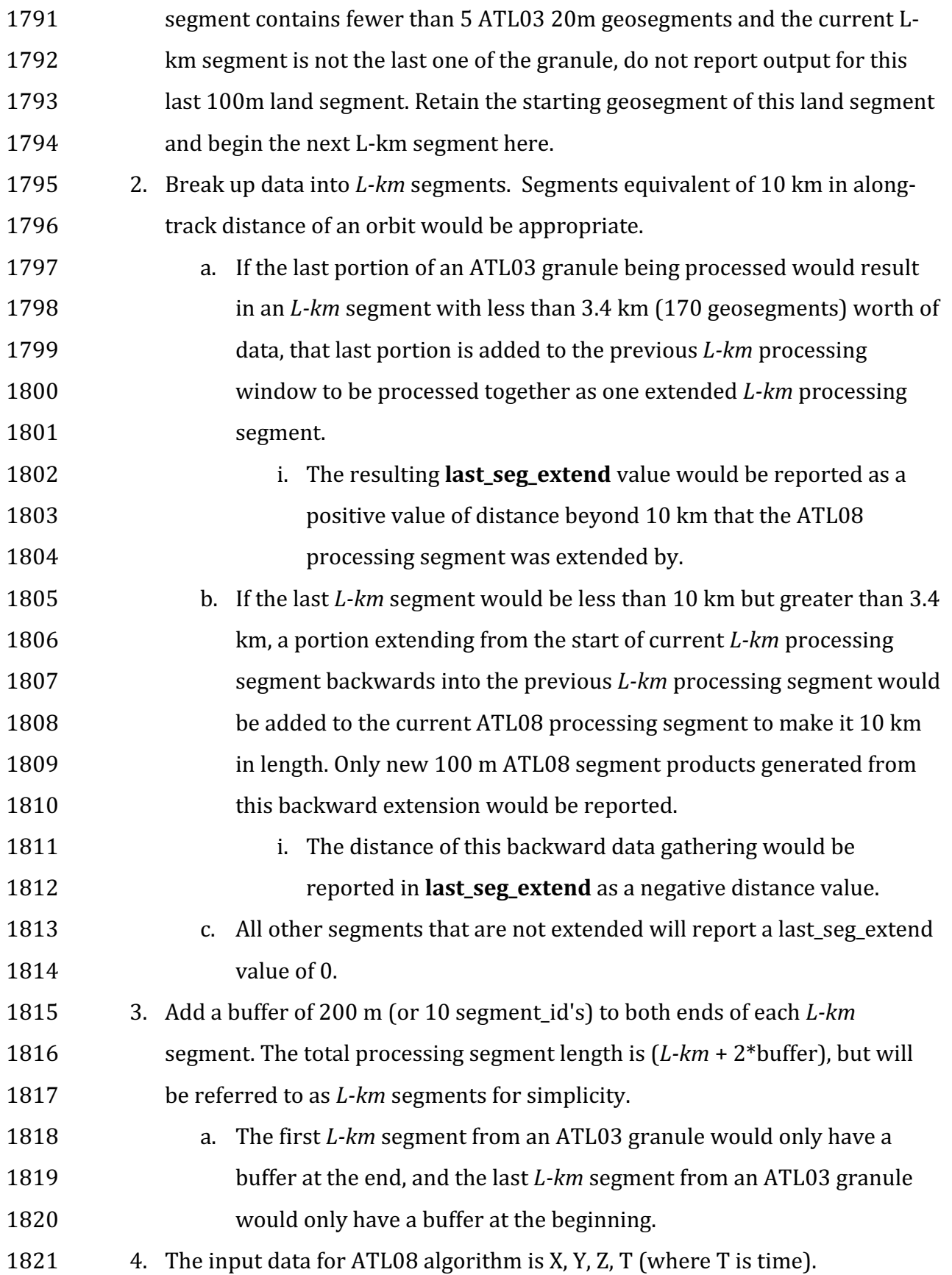

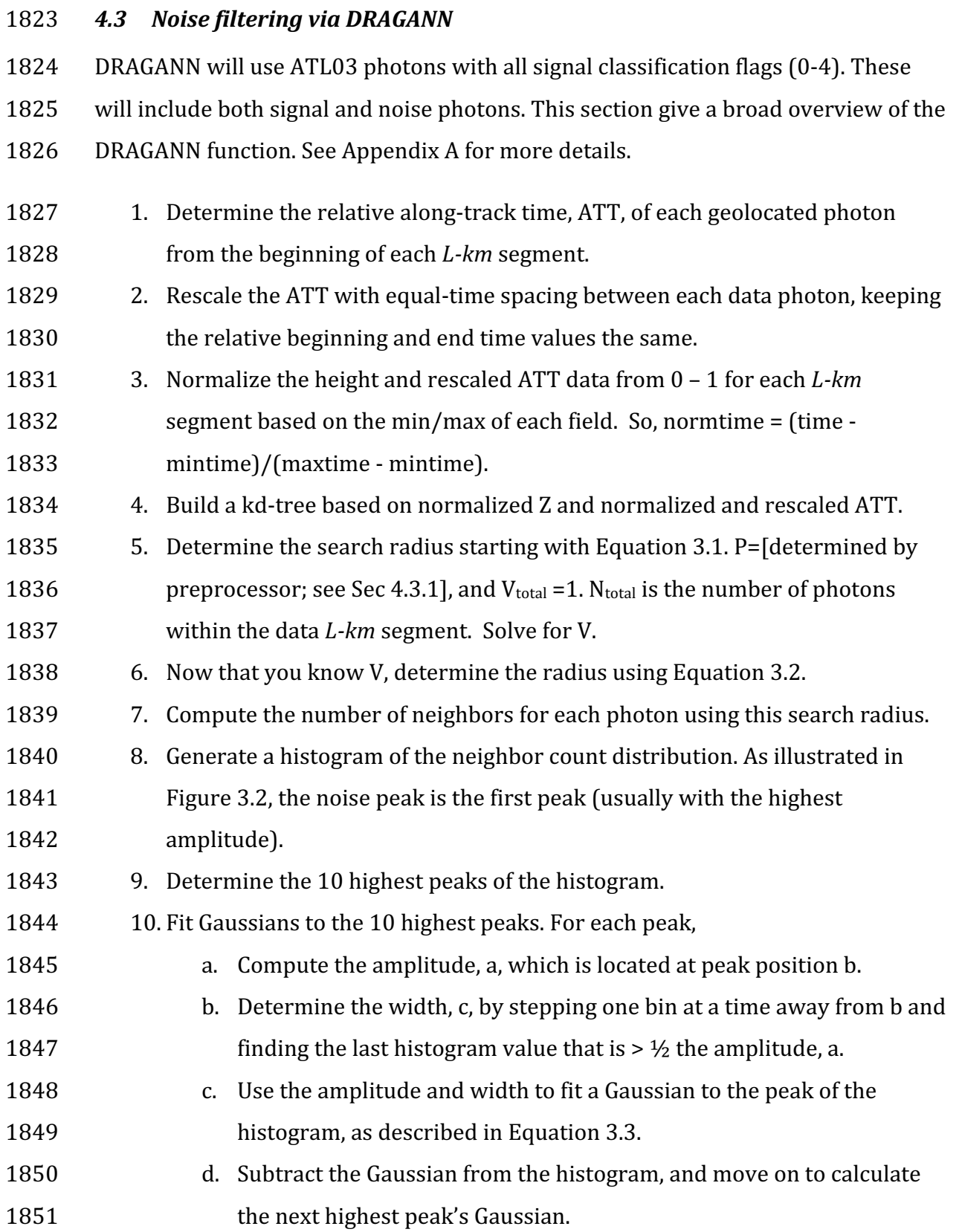

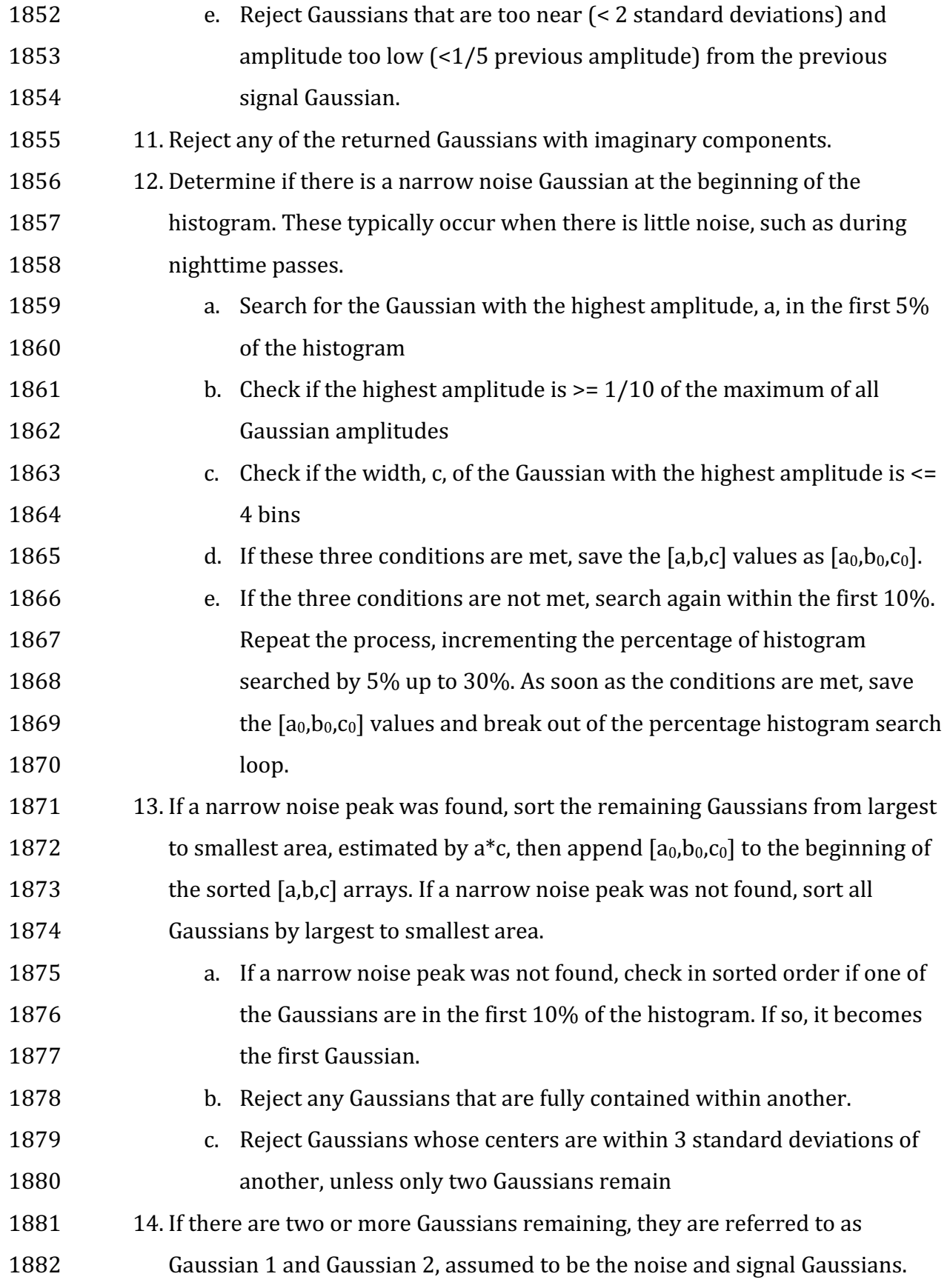

- 1883 15. Determine the threshold value that will define the cutoff between noise and 1884 signal.
- 1885 **a.** If the absolute difference of the two Gaussians becomes near zero, 1886 defined as < 1e-8, set the first bin index where that occurs, past the 1887 **first Gaussian peak location, as the threshold.** This would typically be 1888 set if the two Gaussians are far away from each other. 1889 b. Else, the threshold value is the intersection of the two Gaussians, 1890 **be** which can be estimated as the first bin index past the first Gaussian 1891 **peak location and before the second Gaussian where there is a** 1892 **1892** minimum absolute difference between the two Gaussians. 1893 c. If there is only one Gaussian, it is assumed to be the noise Gaussian, 1894 **and** the threshold is set to  $b + c$ . 1895 16. Label all photons having a neighbor count above the threshold as signal. 1896 17. Label all photons having a neighbor count below the threshold as noise. 1897 18. Reject noise photons. 1898 19. Retain signal photons for feeding into next step of processing.
- 1899 20. Use Logical OR to combine DRAGANN signal photons with ATL03 medium-1900 high confidence signal photons (flags 3-4) as ATL08 signal photons.
- 1901 21. Calculate a signal to noise ratio (SNR) for the *L-km* segment by dividing the 1902 number of ATL08 signal photons by the number of noise (i.e., all – signal) 1903 photons.
- 

## 1904 **4.3.1 DRAGANN Quality Assurance**

1905 Based upon on-orbit data, there are instances where only noise photons are selected 1906 as signal photons following running through DRAGANN. These instances usually 1907 occur to telemetered windows with low signal, signal attenuation near the surface 1908 due to fog, haze (or other atmospheric properties). If any d flag results in the 10 km  $1909 = 1$ 

1910 1. For each 20 m segment id that has a d flag = 1, build a histogram of 5 m 1911 height bins using the height of only the DRAGANN-flagged photons 1912 (d\_flag=1)

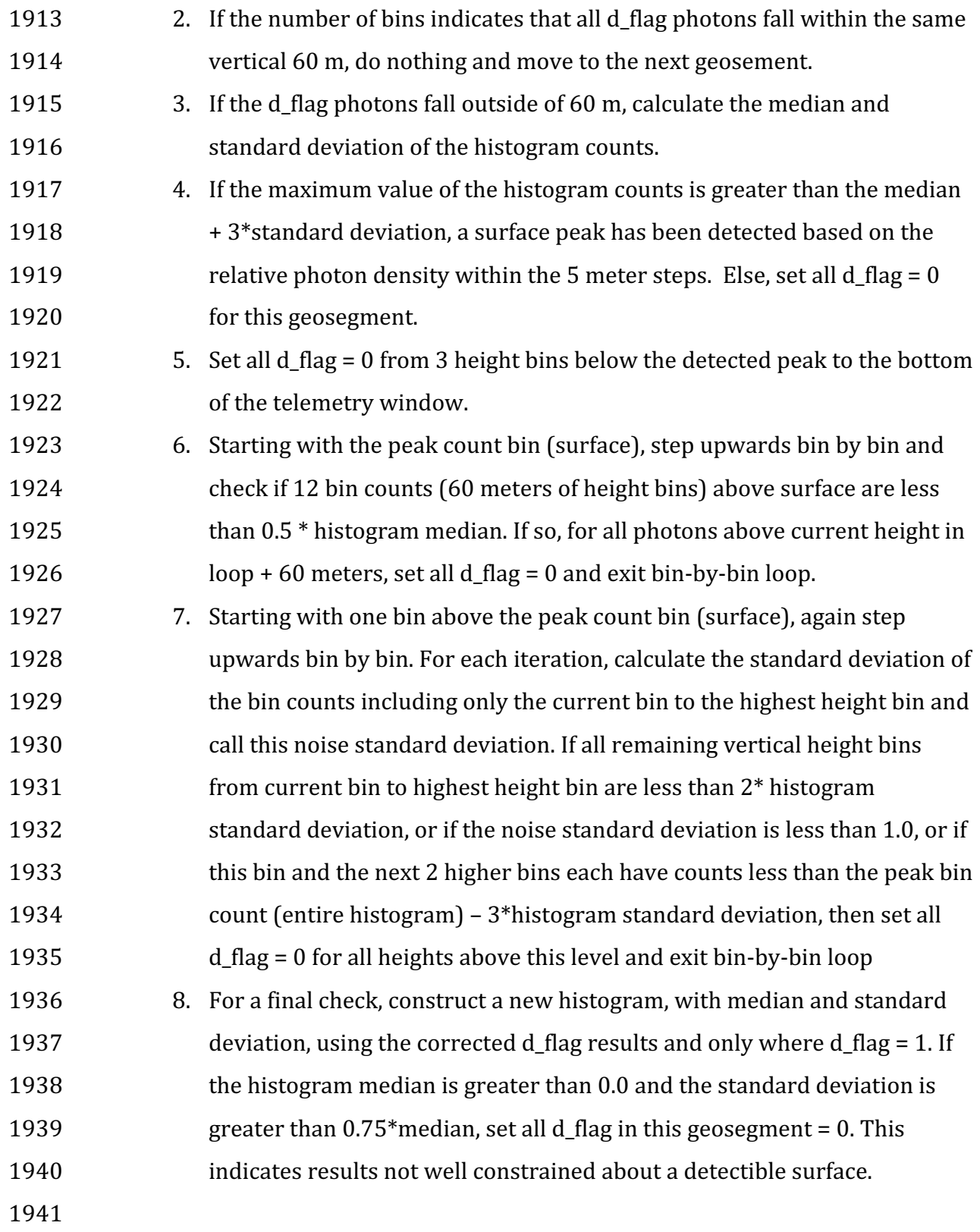

# 1942 **4.3.2 Preprocessing to dynamically determine a DRAGANN parameter** 1943 While a default value of  $P=20$  was found to work well when testing with MABEL 1944 flight data, further testing with simulated data showed that  $P=20$  is not sufficient in 1945 cases of very low or very high noise. Additional testing with real ATL03 data have 1946 shown the ground signal to be much stronger, and the canopy signal to be much 1947 weaker, than originally anticipated. Therefore, a preprocessing step for dynamically 1948 calculating P and running the core DRAGANN function is described in this 1949 subsection. This assumes *L-km* to be 10 km (with additional *L-km* buffering). 1950 1. Define a DRAGANN processing window of 170 segments  $(\sim 3.4 \text{ km})$ , 1951 **and a buffer of 10 segments (** $\sim$ **200 m).** 1952 2. The buffer is applied to both sides of each DRAGANN processing 1953 window to create buffered DRAGANN processing windows 1954 (referenced as "buffered window" for the rest of this section) that will 1955 overlap the DRAGANN processing windows next to them. 1956 3. For each buffered window within the *L-km* segment, calculate a 1957 histogram of points with 1 m elevation bins. 1958 4. For each buffered window histogram, calculate the median counts. 1959 **5.** Bins with counts below the buffered window median count value are 1960 estimated to be noise. Calculate the mean count of noise bins. 1961 6. Bins with counts above the buffered window median count value are 1962 estimated to be signal. Calculate the mean count of signal bins. 1963 7. Determine the time elapsed over the buffered window. 1964 8. Calculate estimated noise and signal rates for each buffered window 1965 by multiplying each window's mean counts of noise bins and signal 1966 bins, determined from steps 5 and 6 above, by 1/(elapsed time) to 1967 return the rates in terms of points/meter[elevation]/second[across]. 1968 9. Calculate a noise ratio for each window by dividing the noise rate by 1969 the signal rate. 1970 10. If, for all the buffered windows in the *L-km* segment, the noise rate is 1971 less than 20 and the noise ratio is less than 0.15; OR any noise rate is

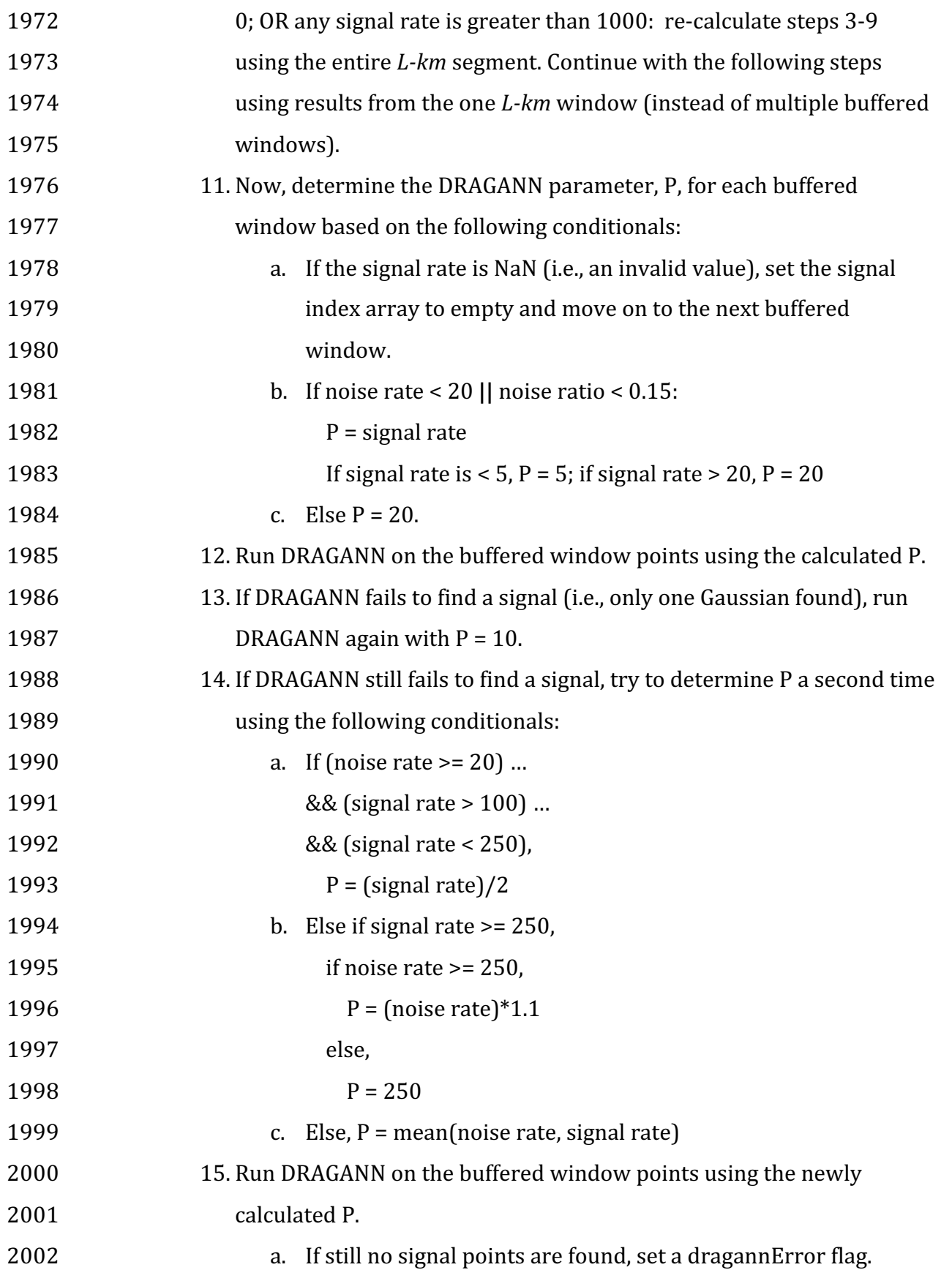

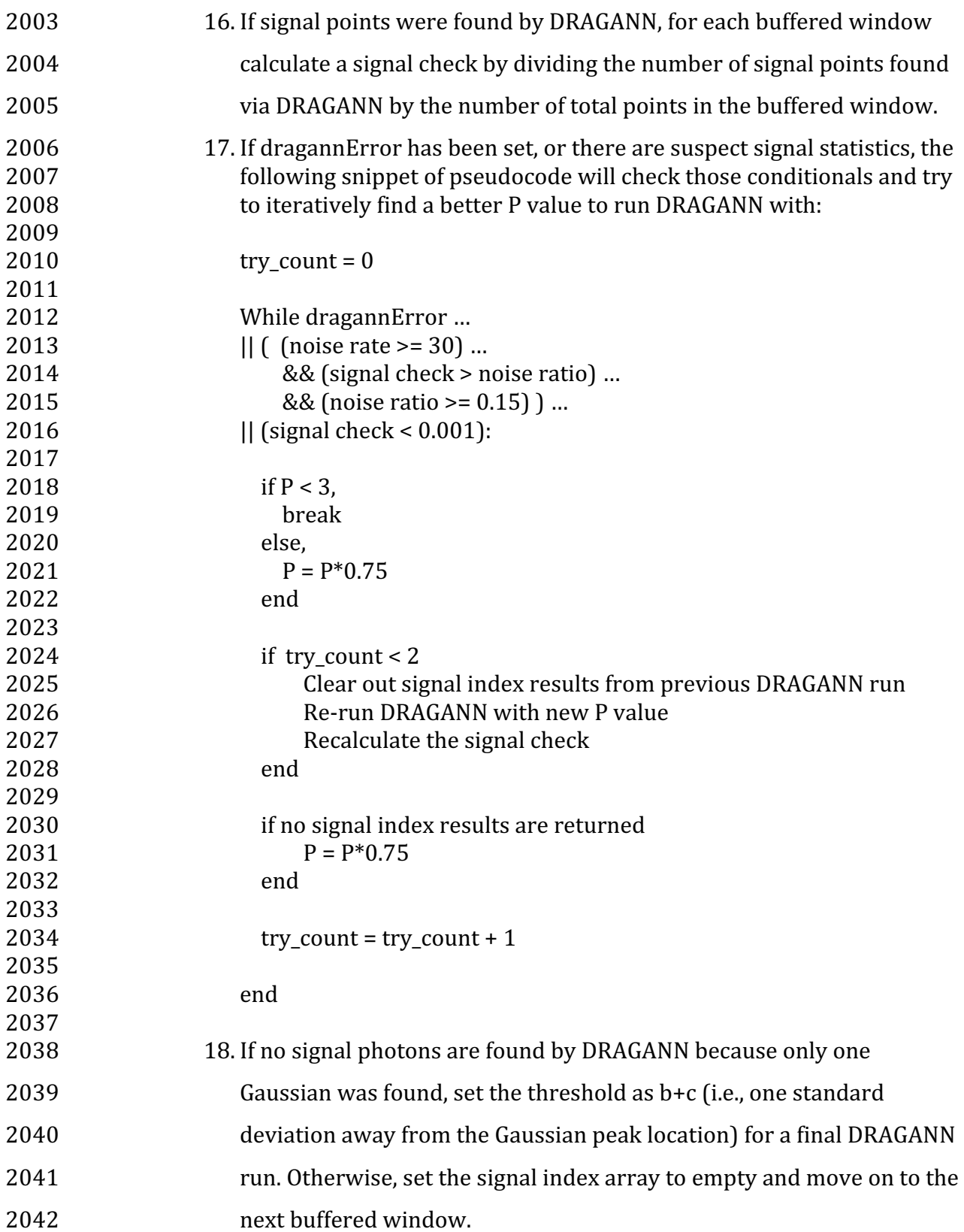

- 2043 19. Assign the signal values found from DRAGANN for each buffered 2044 window to the original DRAGANN processing window range of points.
- 2045 20. Combine signal points from each DRAGANN processing window back
- 2046 into one *L-km* array of signal points for further processing.
- 2047

## 2048 **4.3.3 Iterative DRAGANN processing**

2049 It is possible in processing segments with high noise rates that DRAGANN will 2050 incorrectly identify clusters of noise as signal. One way to reduce these false positive 2051 noise clusters is to run the alternative DRAGANN process (Sec 4.3.1) again with the 2052 input being the signal output photons from the first run through alternative 2053 DRAGANN. Note that this methodology is still being tested, so by default this option 2054 should not be set.

- 2055 1. If SNR < 1 (TBD) from alternative DRAGANN run, run alternative DRAGANN 2056 process again using the output signal photons from first DRAGANN run as the 2057 **input to the second DRAGANN run.**
- 2058 2. Recalculate SNR based on output of second DRAGANN run.
- 2059
- 2060
- 2061 4.4 *Compute Filtering Window*
- 2062 1. Next step is to run a surface filter with a variable window size (variable in 2063 that it will change from *L-km* segment to *L-km* segment). The window-size is 2064 denoted as Window.
- 2065 2.  $Sspan = \text{ceil}[5 + 46 * (1 e^{-a * \text{length}})],$  where *length* is the number of 2066 photons in the segment.

2067 3. 
$$
a = \frac{\log(1 - \frac{21}{51 - 5})}{-28114} \approx 21x10^{-6}
$$
, where *a* is the shape parameter for the window span.  
2068 span.

## *4.5 De-trend Data*

 In this first phase of the ATL08 process, we will utilize signal photons identified by 2072 DRAGANN and the ATL03 classification (signal conf ph) values of 3 and 4 as well as the YAPC photon weights on the ATL03 data product. In lieu of the steps presented in 4.5.2 through 4.5.3, we are now using the photon weights from the YAPC algorithm provided on the ATL03 data product as a better initial estimate of the ground surface. Early results indicate that the highest 5-10% of photon weights correspond to the ground surface except in areas of dense vegetation. We have found that in areas of high topographic change, the utilization of the yapc photons weights out-performs the previous approach of iterative filtering to estimate the initial ground line.

- For each 20m segment, develop a mask of likely ground photons to use for limiting those
- 2081 returned by YAPC analysis by:

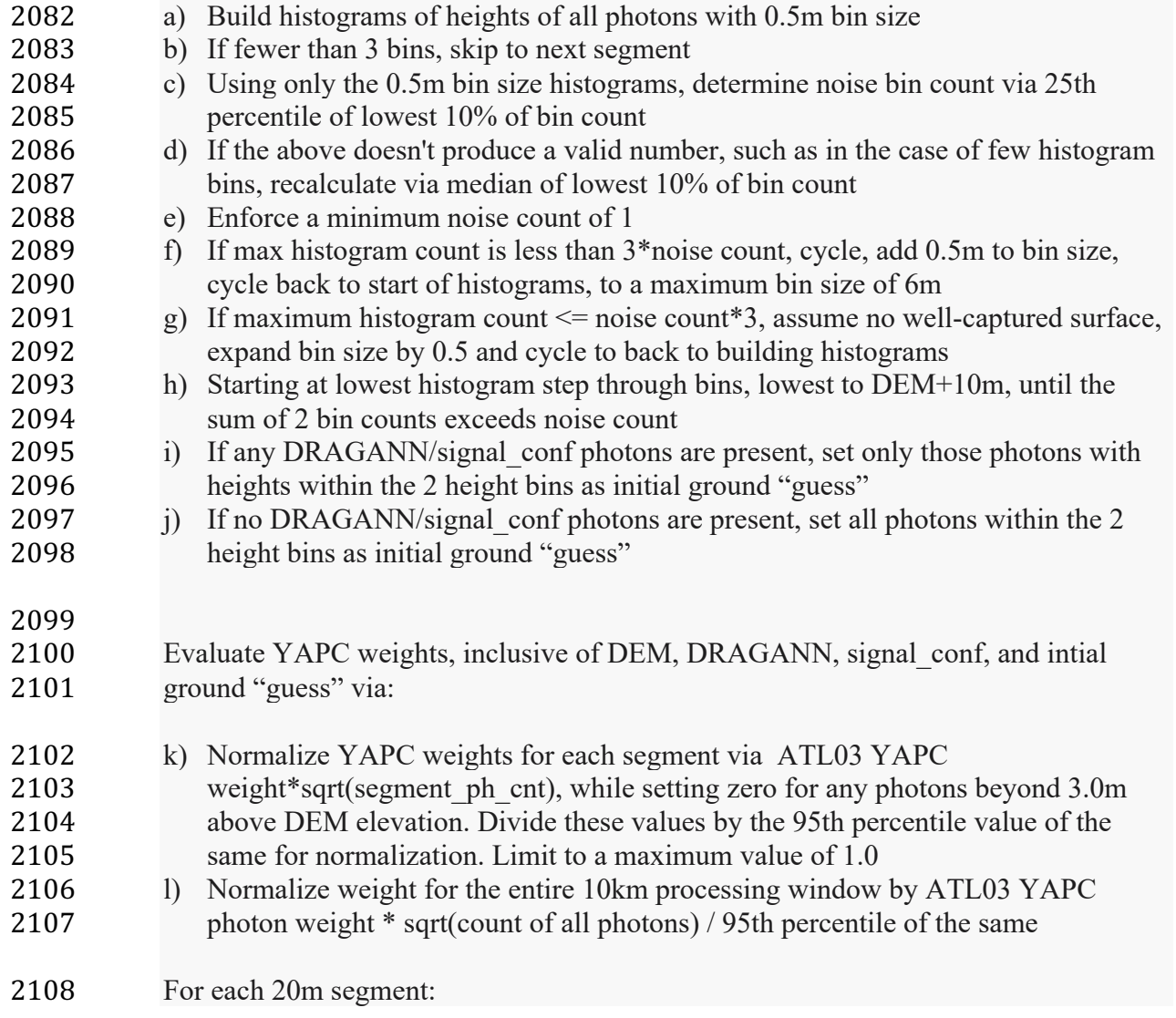

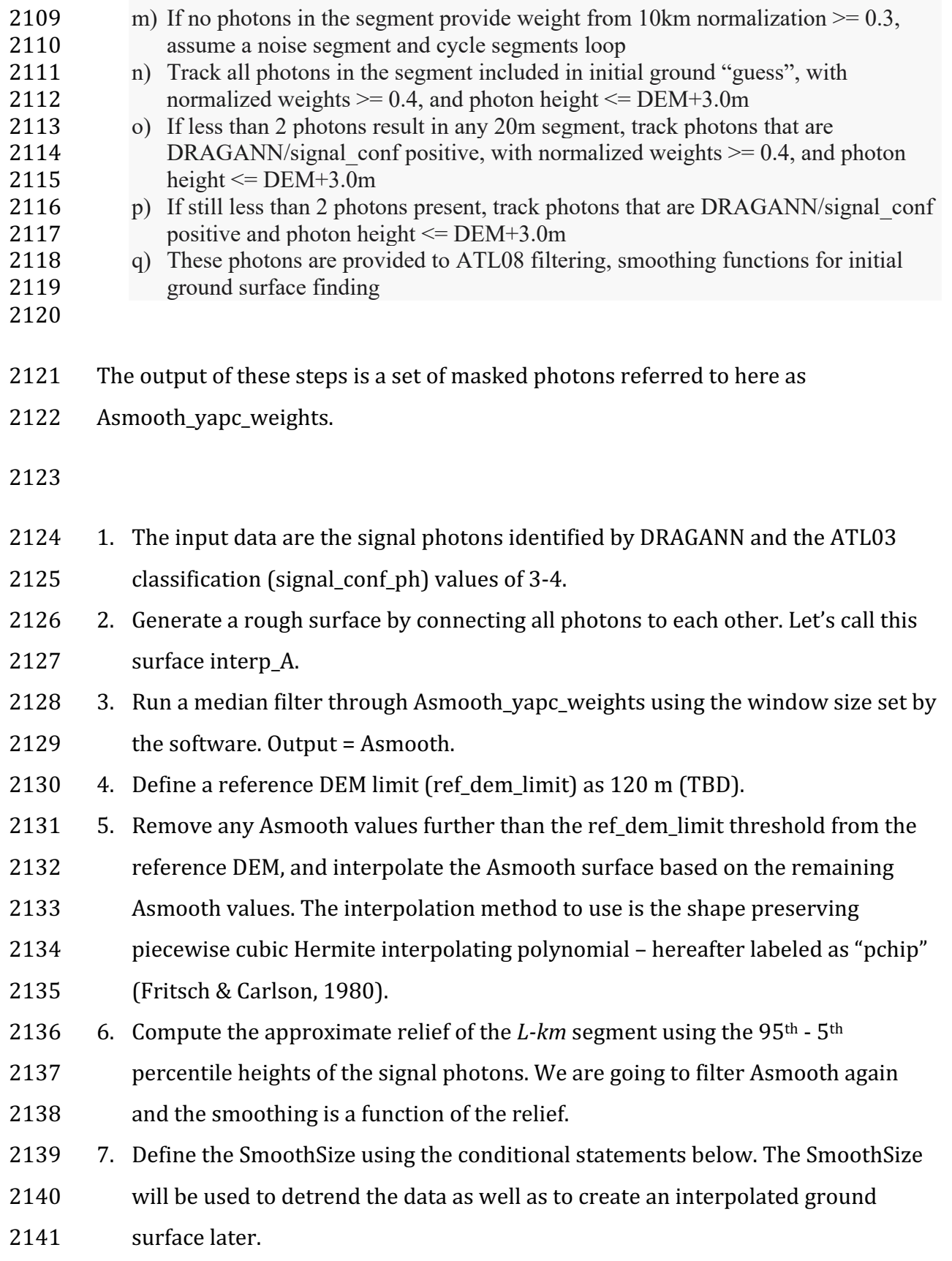

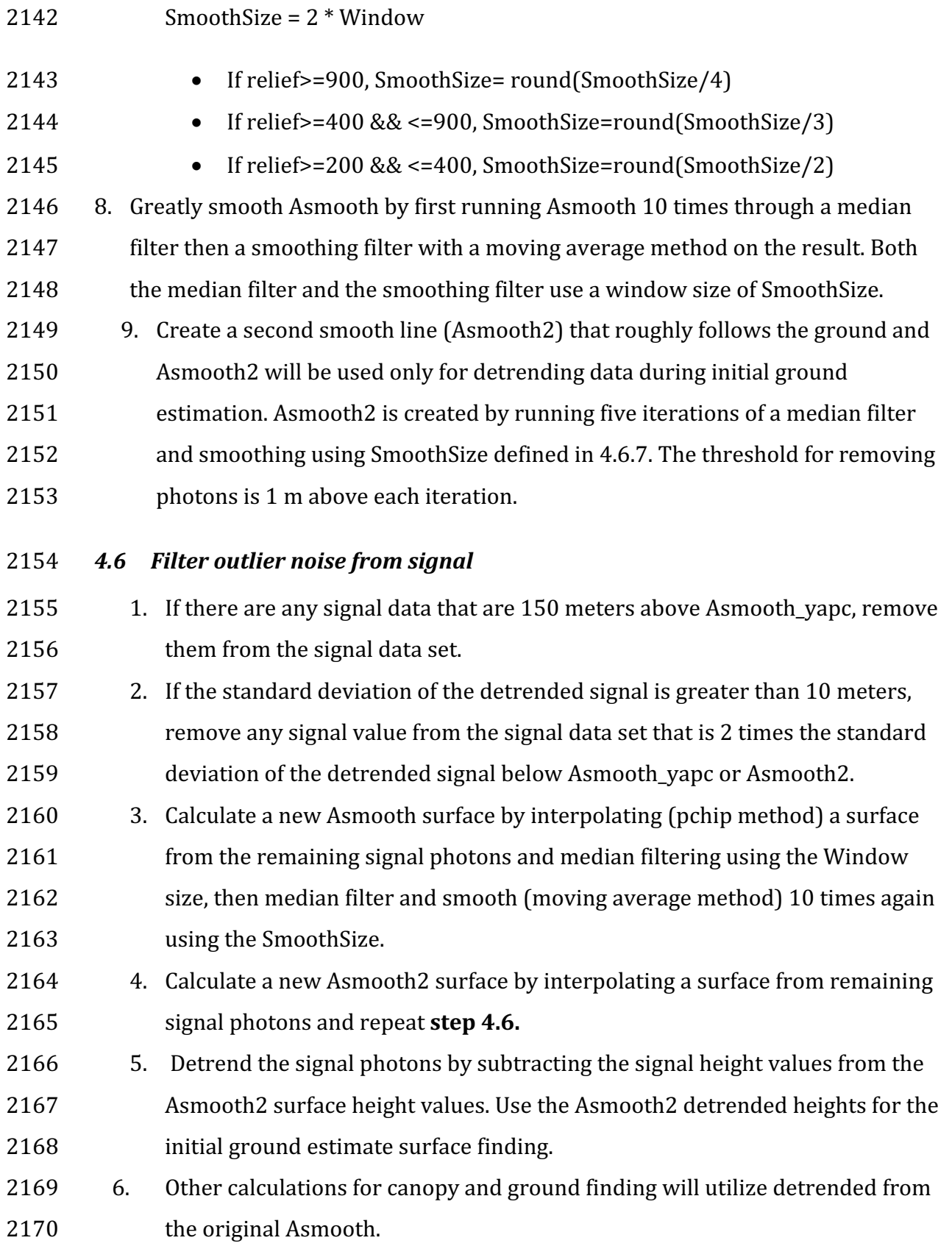
# 2172 4.7 Finding the initial ground estimate 2173 1. At this point, the initial signal photons have been noise filtered and de-trended 2174 and should have the following format: X, Y, detrended Z, T (T=time). From this,  $2175$  the input data into the ground finding will be the ATD (along track distance)  $2176$  metric (such as time) and the detrended Z height values. 2177 2. Define a medianSpan as round(Window\*2/3). 2178 3. Calculate the background neighbor density of the subsurface photons using ALL 2179 available photons (the non-detrended data). This step is run on all photons 2180 including noise photons. Histogram the photons in 1 m vertical bins and a 60 m 2181 horizontal bin. 2182 4. To avoid including zero population bins in the histogram signal tracking process, 2183 identify the bin with the maximum bin count among bins  $2 - 4$  (starting at the 2184 lowest height) across each 60 m within the 10-km processing window. 2185 5. Calculate the mean of those maximum bin values to represent the noise count for  $2186$  the  $10$ -km window.  $2187 - 6$ . The following steps are run on the detrended signal photons. 2188  $\,$  7. Calculate the brightness of the surface for each 60 m to be histogrammed via the 2189 calculation in Section 2.4.21. If a bright surface is detected, skip steps 8 and 9 2190 8. Determine the lowest 1 m histogram height bin for each  $60$  m along track, in the 2191 detrended heights where: 2192 **a.** The neighbor density is 10 x greater than the background density or 2193 b. The neighbor density is greater than the histogram population median  $2194$  plus  $1/3$  of the population standard deviation. 2195 9. The photons with detrended heights above this bin are masked from 2196 consideration in the initial ground height estimate. Detrended signal photons 2197 **implies** that the d\_flag photons. 219810. Identifying the ground surface is an iterative process. Start by assuming that all 2199 the input signal height photons are the ground. The first goal is the cut out the 2200 lower height excess photons in order to find a lower bound for potential ground

2201 photons. This process is done 5 times and an offset of 4 meters is subtracted 2202 from the resulting lower bound. The smoothing filter uses a moving average again:

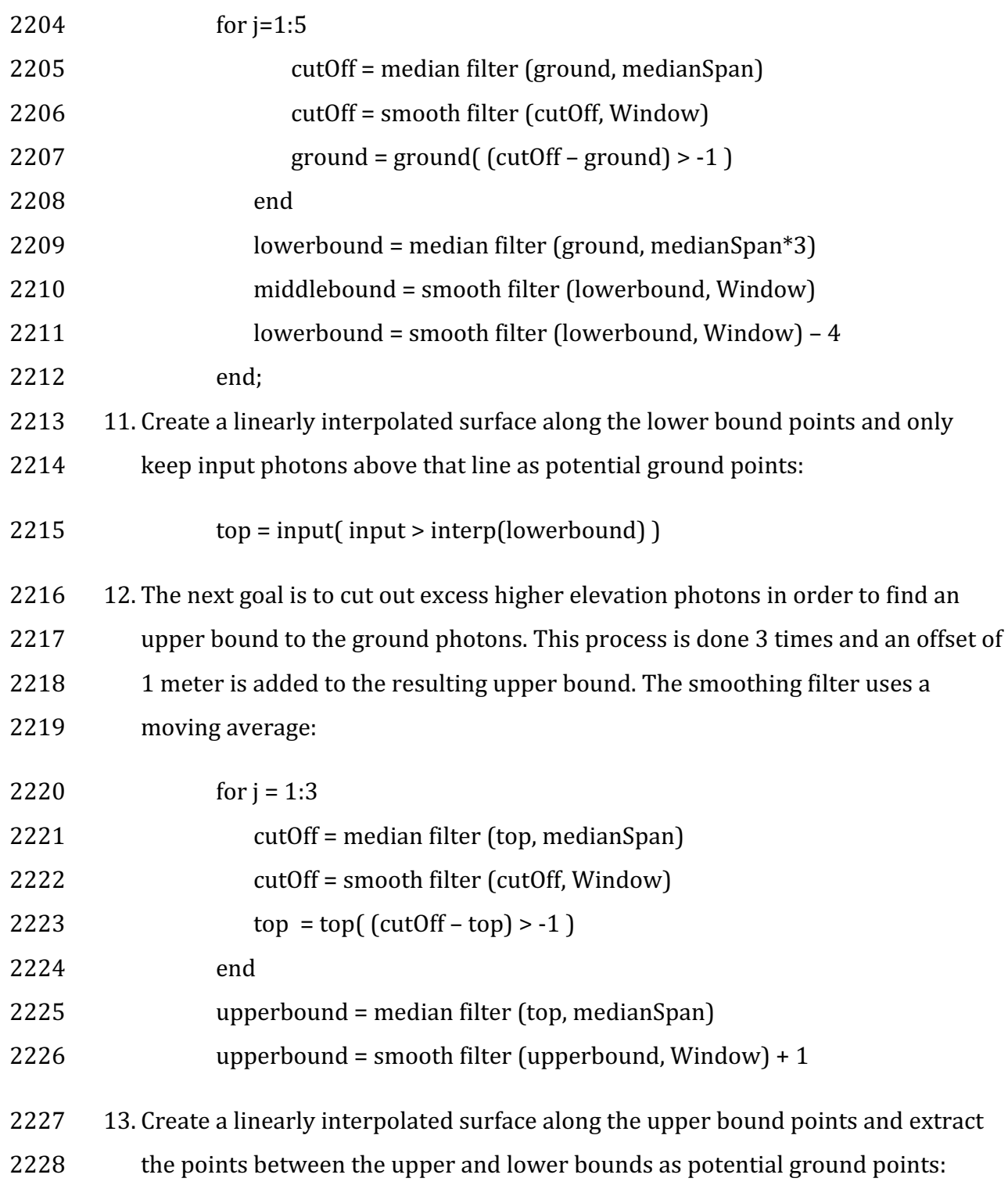

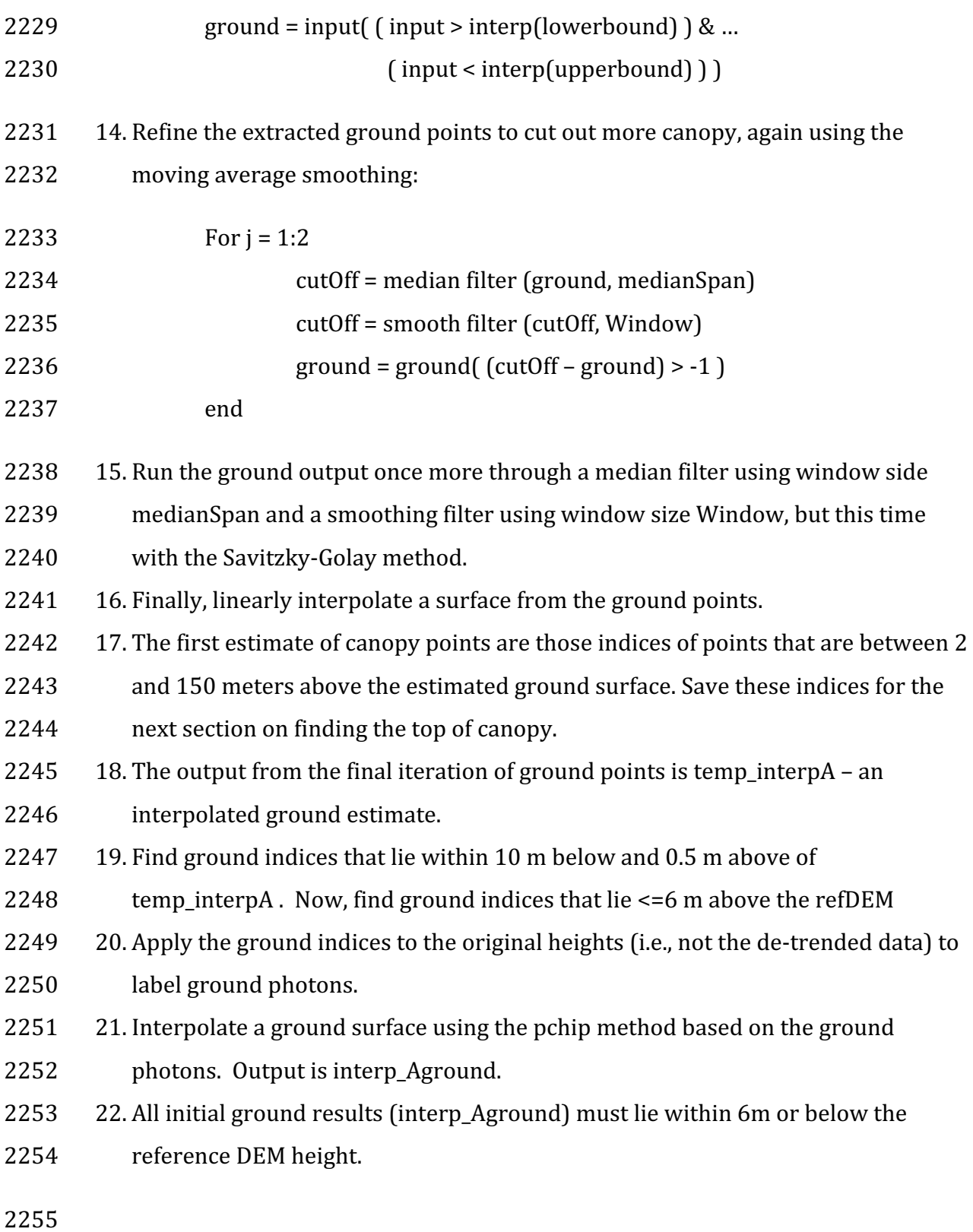

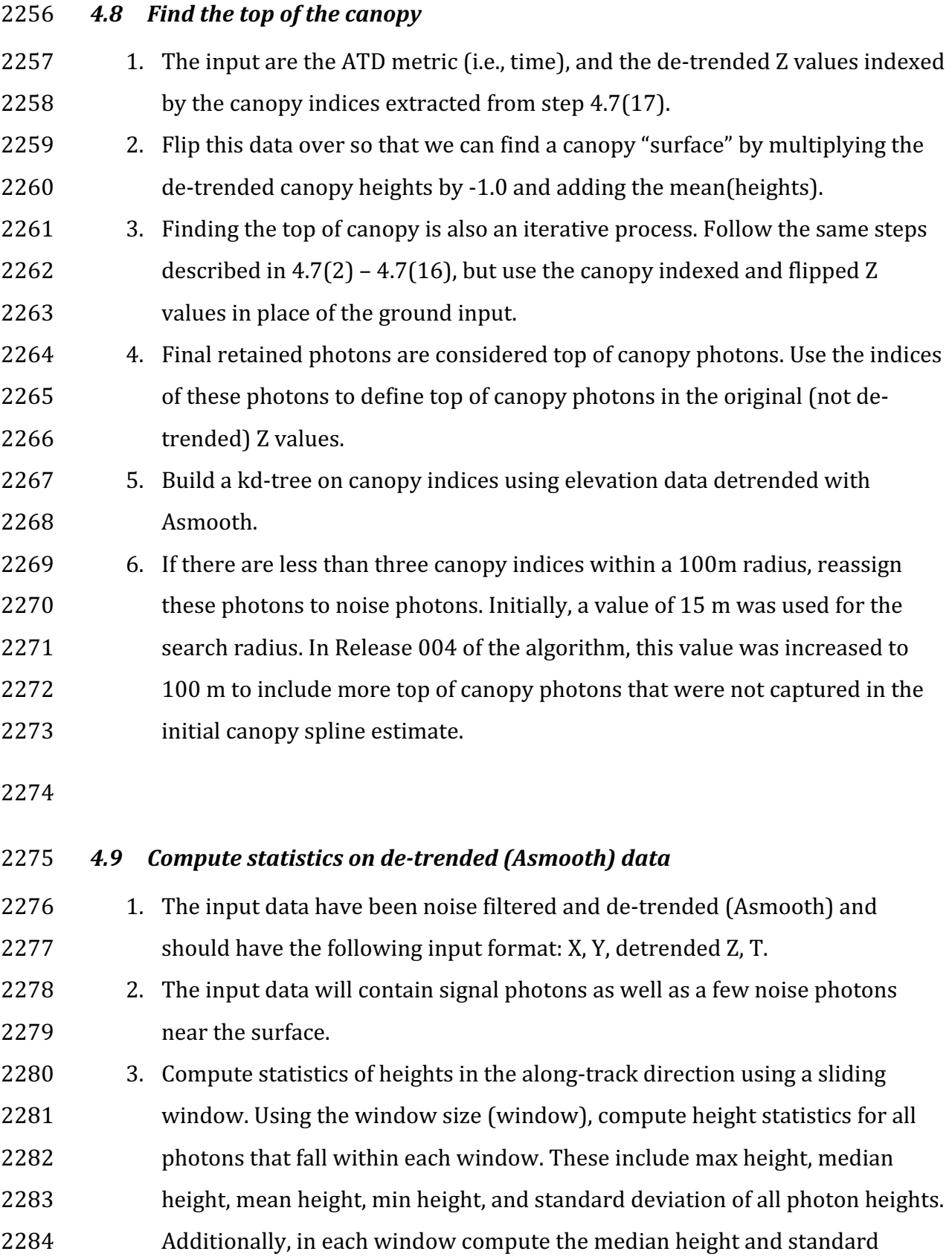

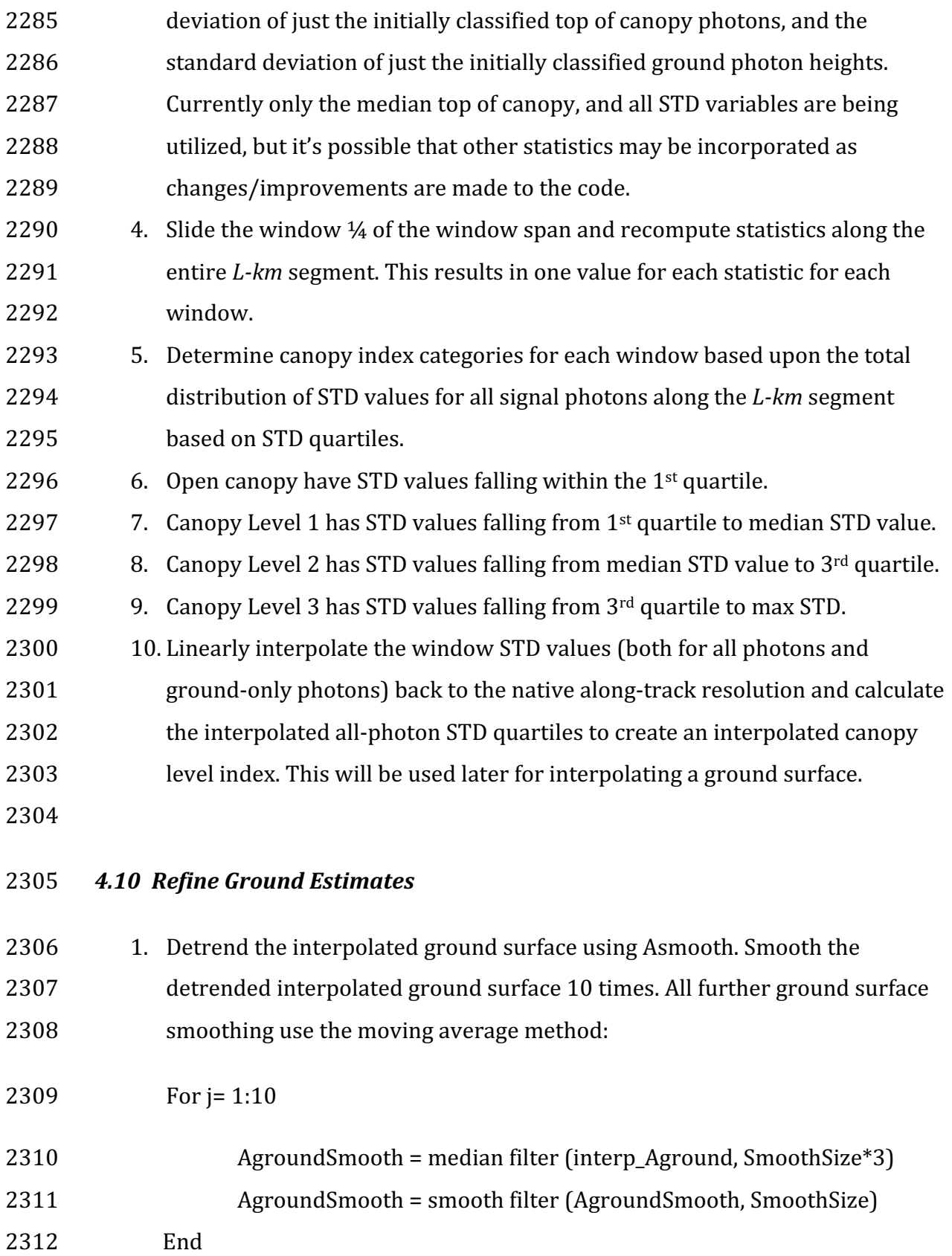

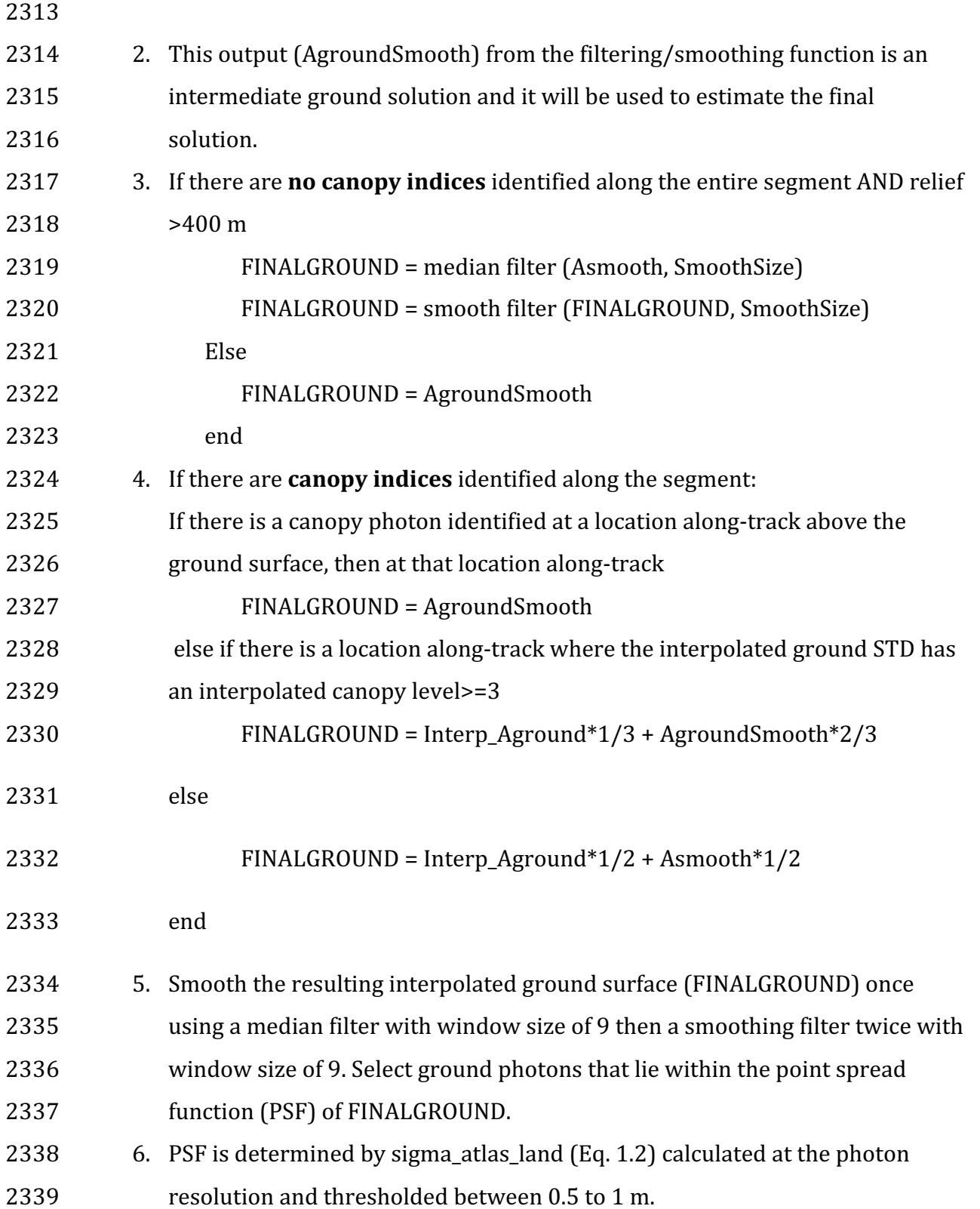

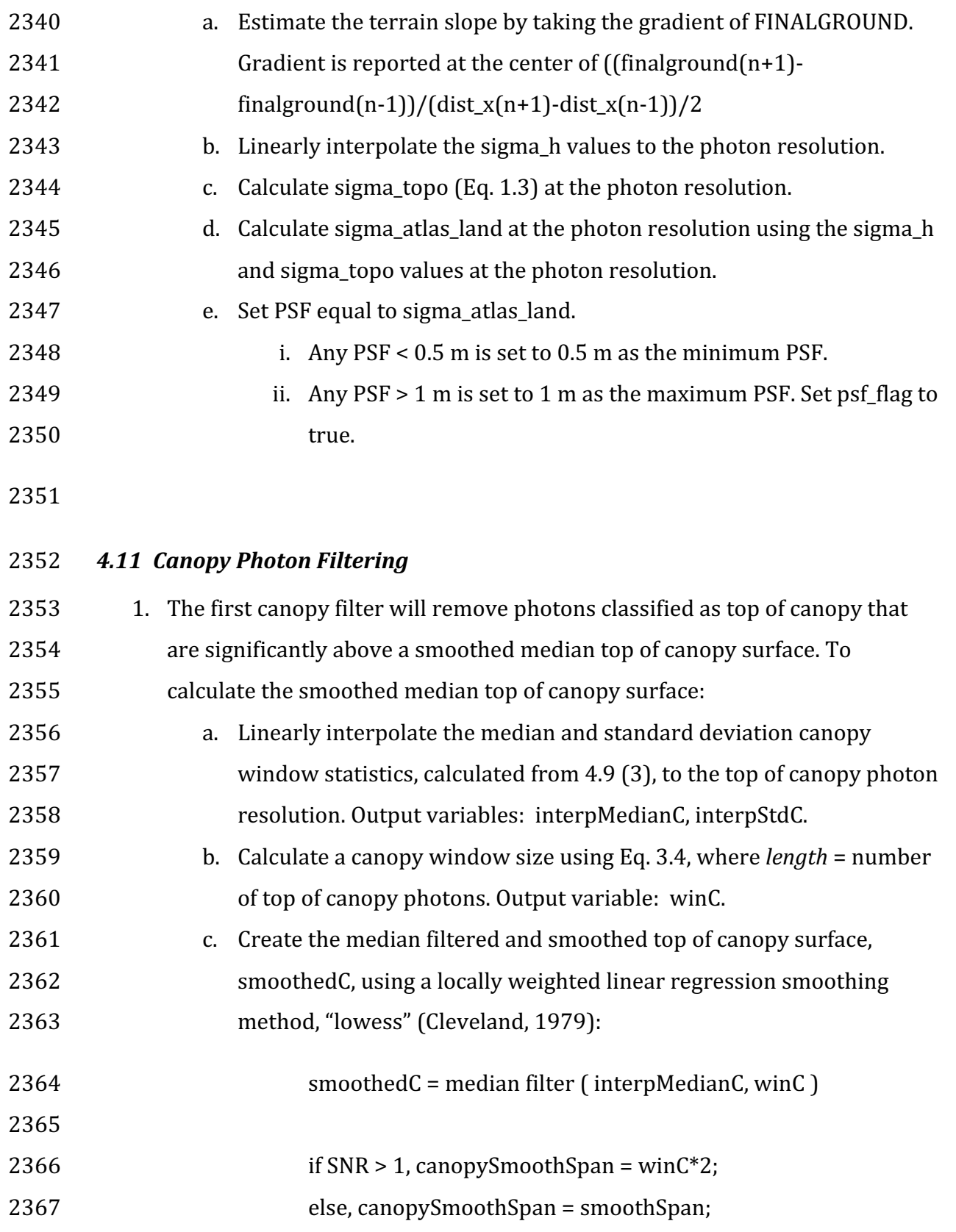

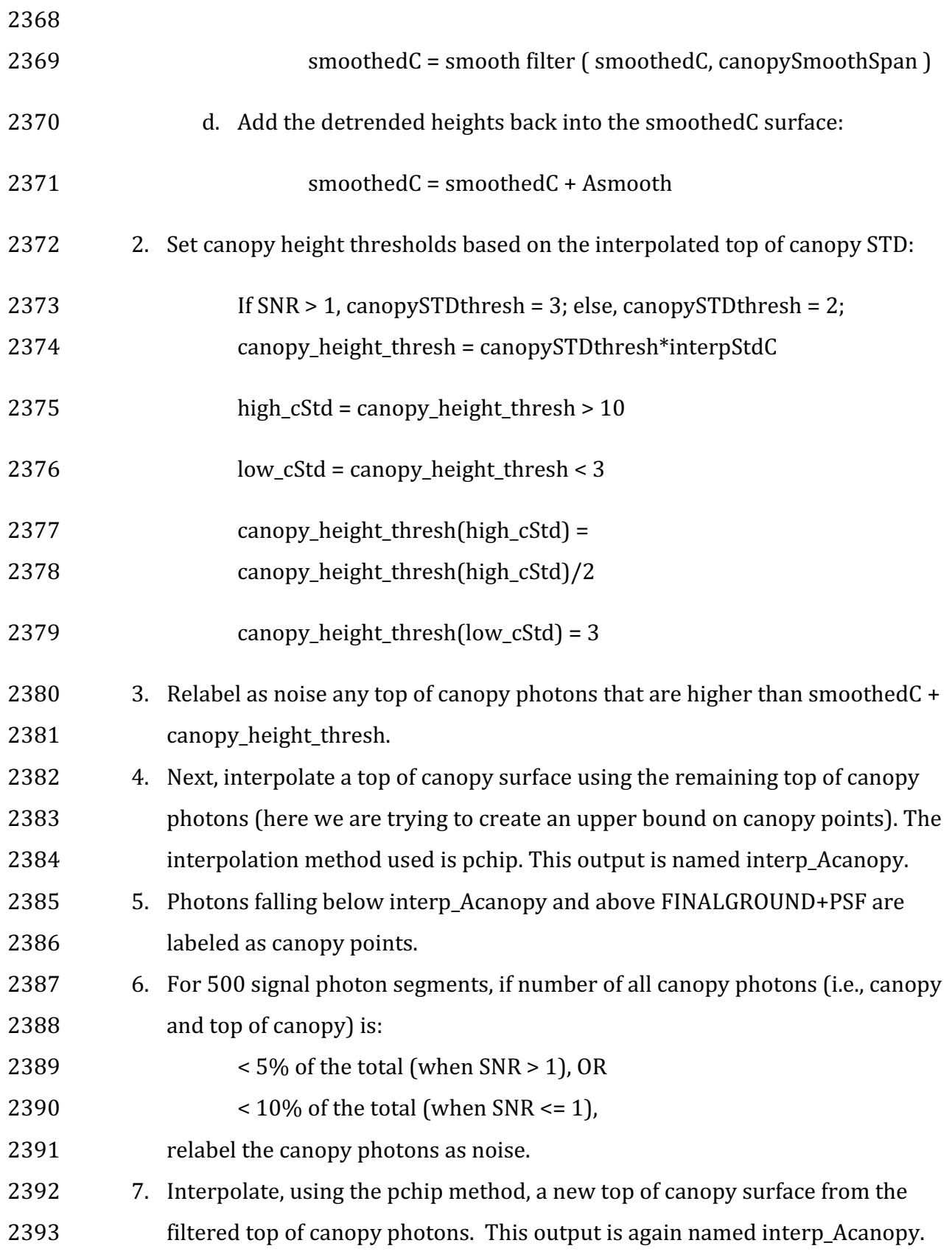

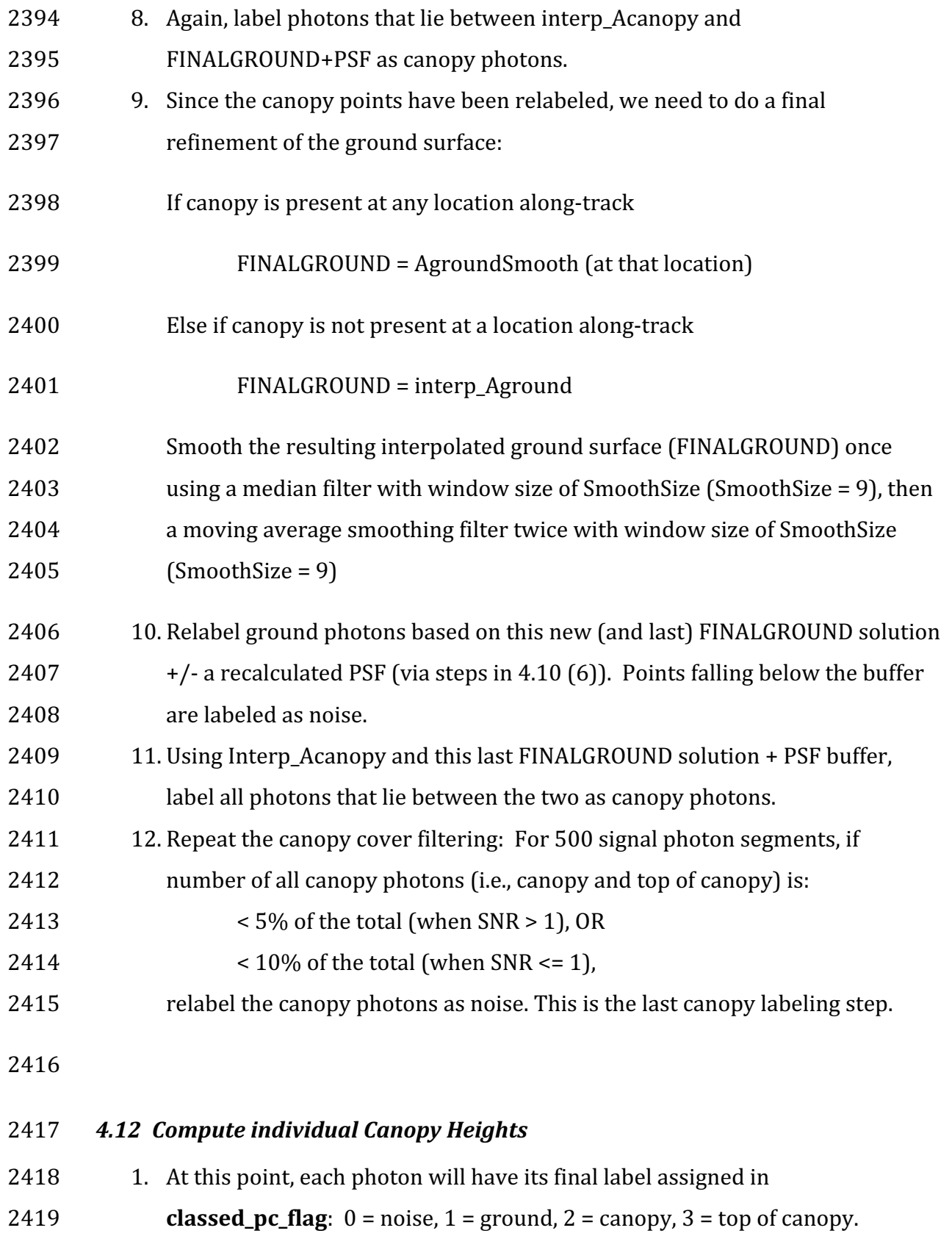

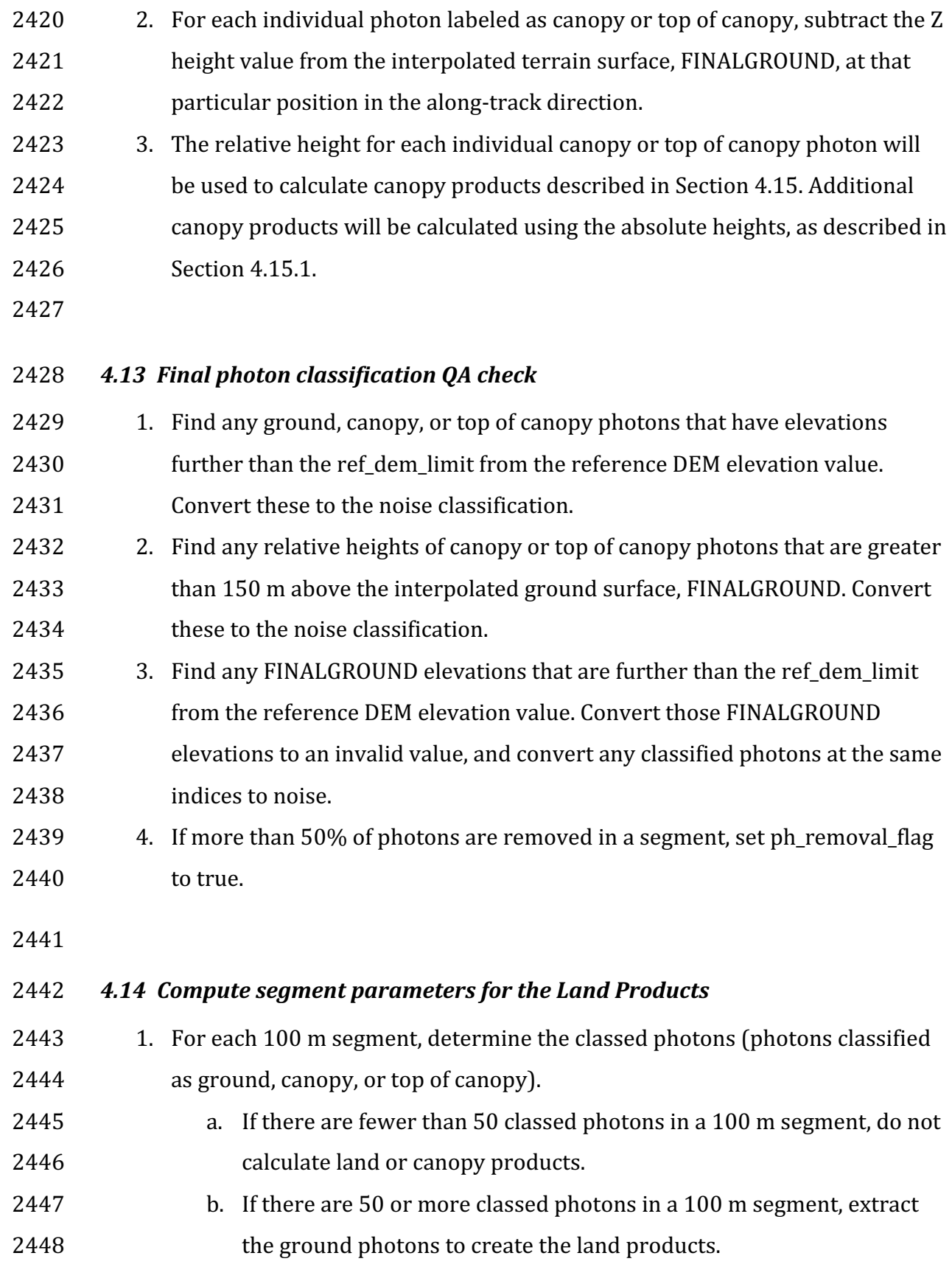

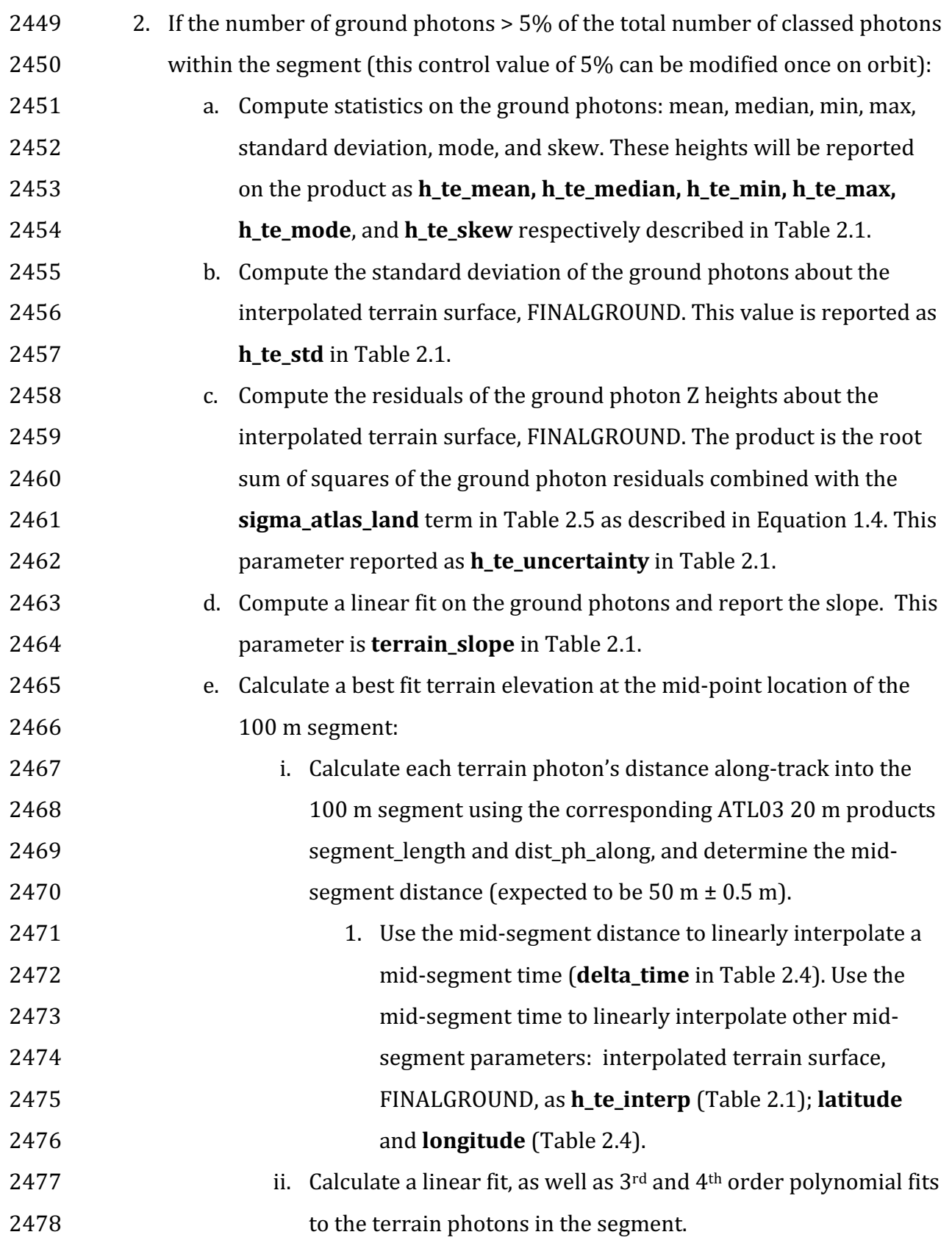

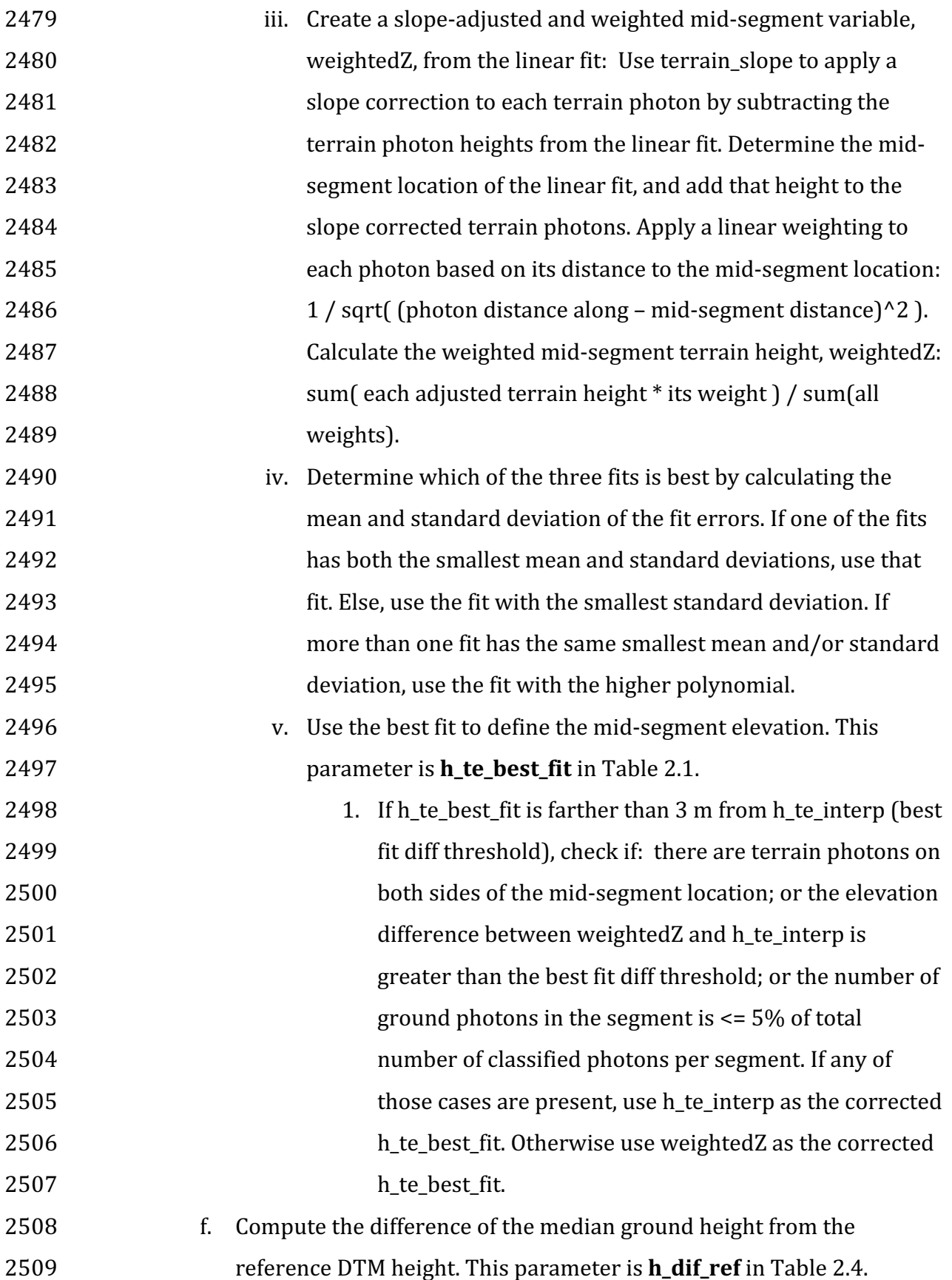

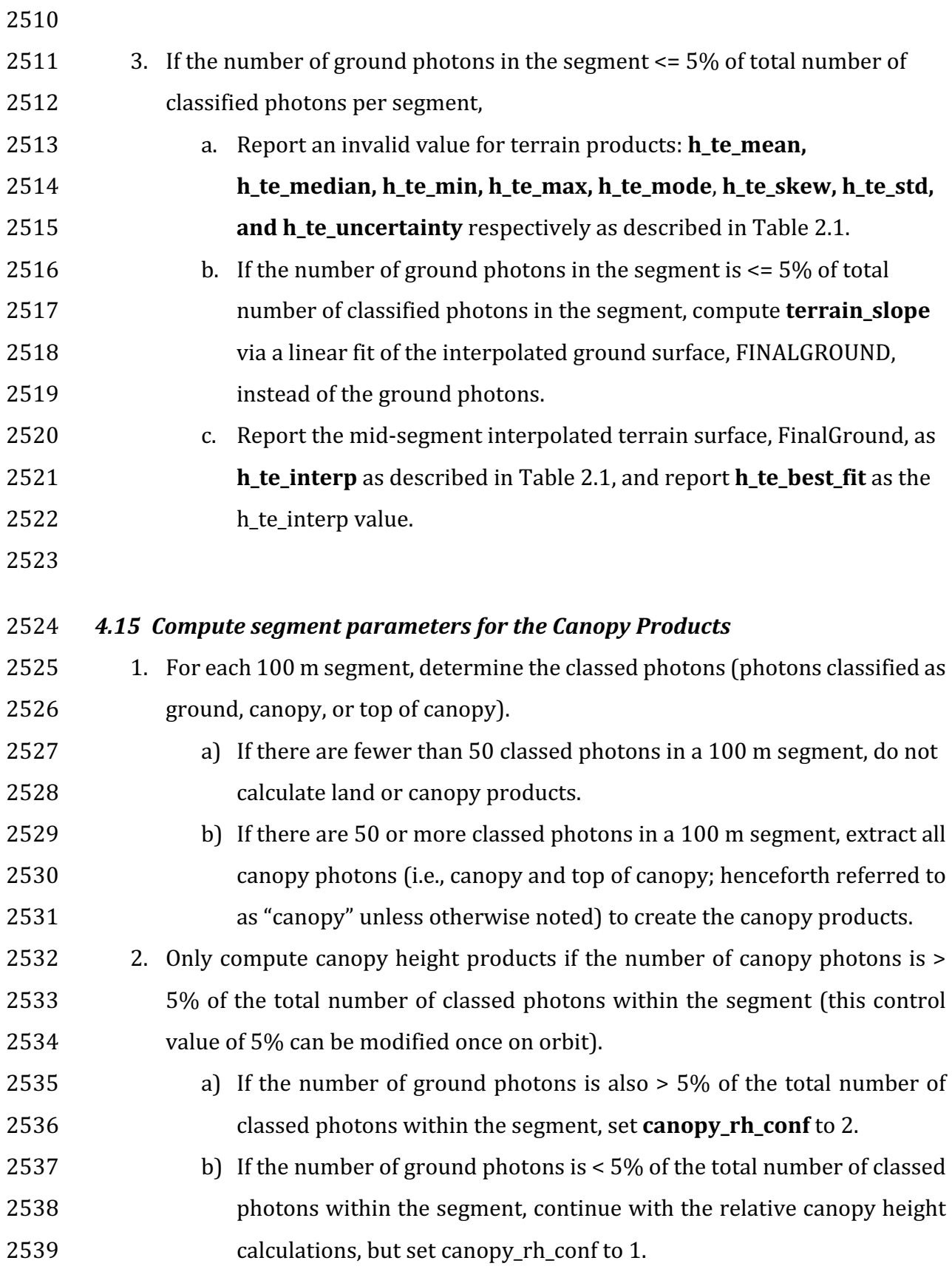

- $2540$  c) If the number of canopy photons is  $\lt 5\%$  of the total number of classed 2541 **photons** within the segment, regardless of ground percentage, set 2542 canopy\_rh\_conf to 0 and report an invalid value for each canopy height 2543 variable.
- $2544$  d) Considering adding in a QC check for the absolute canopy height. If the 2545 height is below the reference DEM, disregard this ATL08 segment.
- $2546$  3. Again, the relative heights (height above the interpolated ground surface, 2547 FINALGROUND) have been computed already. All parameters derived in the 2548 section are based on relative heights.
- 2549 4. Sort the heights and compute a cumulative distribution of the heights. Select 2550 the height associated with the 98% maximum height. This value is **h\_canopy**  $2551$  listed in Table 2.2.
- 2552 5. Compute statistics on the relative canopy heights. Min, Mean, Median, Max and 2553 standard deviation. These values are reported on the product as 2554 **h\_min\_canopy, h\_mean\_canopy, h\_max\_canopy**, and **canopy\_openness** 2555 respectively in Table 2.2.
- 2556 6. Using the cumulative distribution of relative canopy heights, select the heights 2557 associated with the **canopy\_h\_metrics** percentile distributions (10, 15, 20, 25, 2558 30, 35, 40, 45, 50, 55, 60, 65, 70, 75, 80, 85, 90, 95), and report as listed in Table 2559 2.2.
- $2560$  7. Compute the difference between h canopy and canopy h metrics(50). This 2561 parameter is **h\_dif\_canopy** reported in Table 2.2 and represents an amount of 2562 canopy depth.
- 2563 8. Compute the standard deviation of all photons that were labeled as Top of 2564 Canopy (flag 3) in the photon labeling portion. This value is reported on the 2565 data product as **toc\_roughness** listed in Table 2.2.
- 2566 9. The quadratic mean height, **h\_canopy\_quad** is computed by

$$
2567 \hspace{1cm} qmh = \sqrt{\sum_{i=1}^{Nca} \frac{h_i^2}{Nca}}
$$

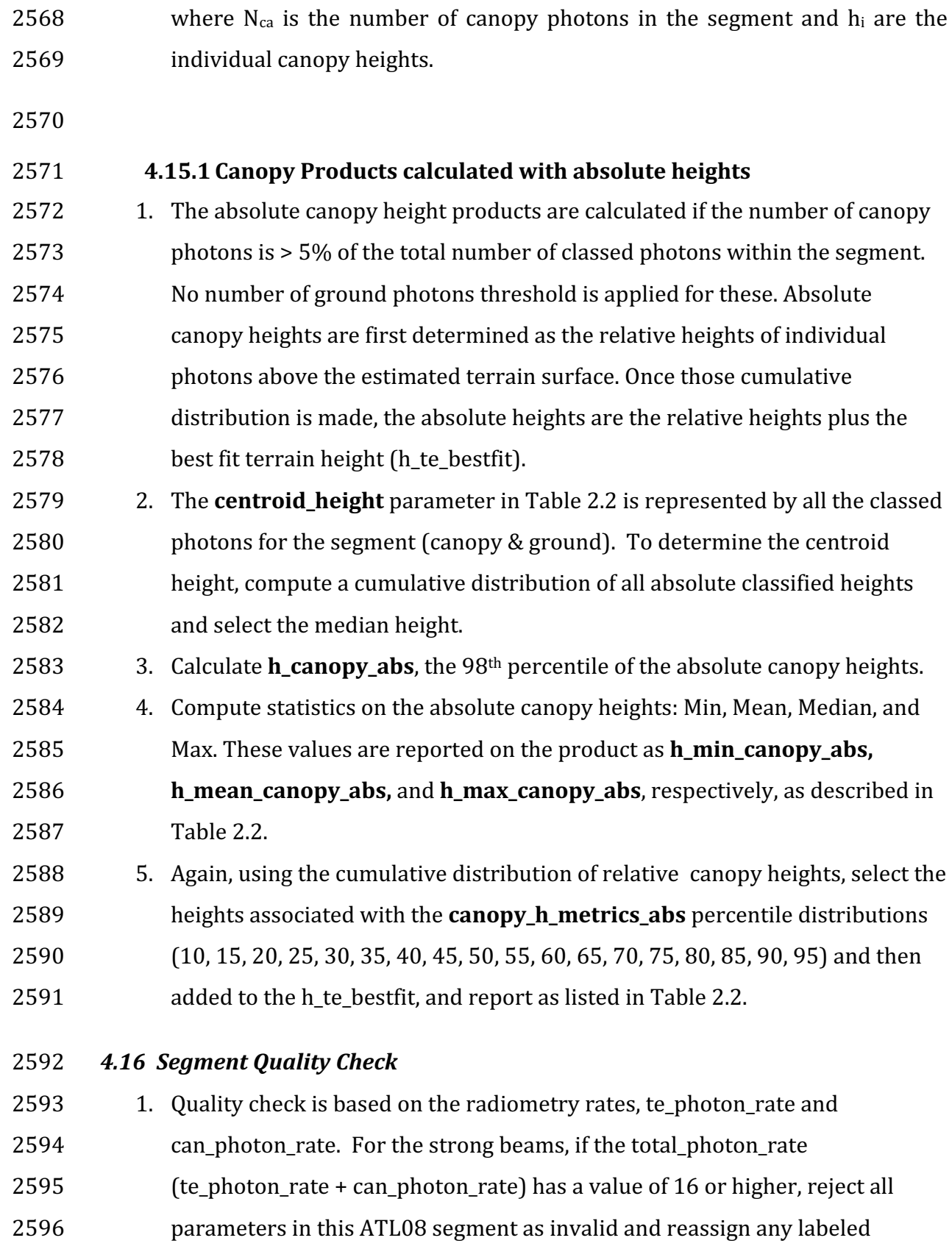

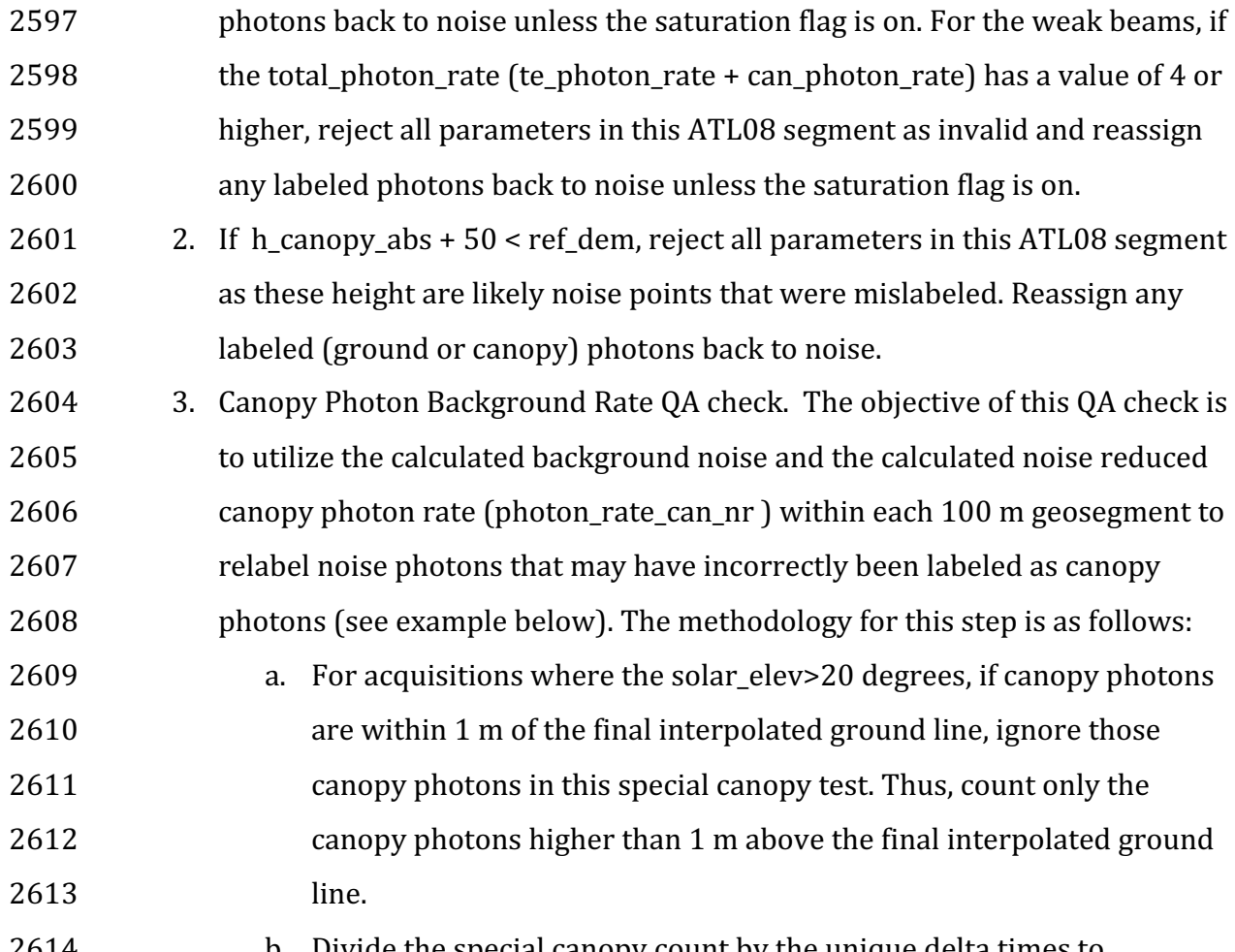

- 2614 b. Divide the special canopy count by the unique delta times to 2615 determine a special canopy rate.
- 2616 c. If the background noise rate is >99.5% of the special canopy photon 2617 rate, reassign the canopy photons as noise (label value of

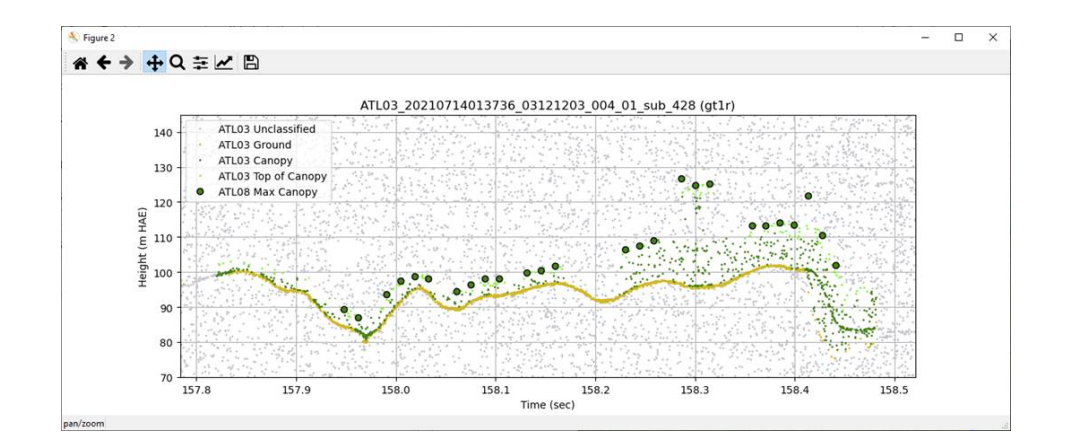

0). 

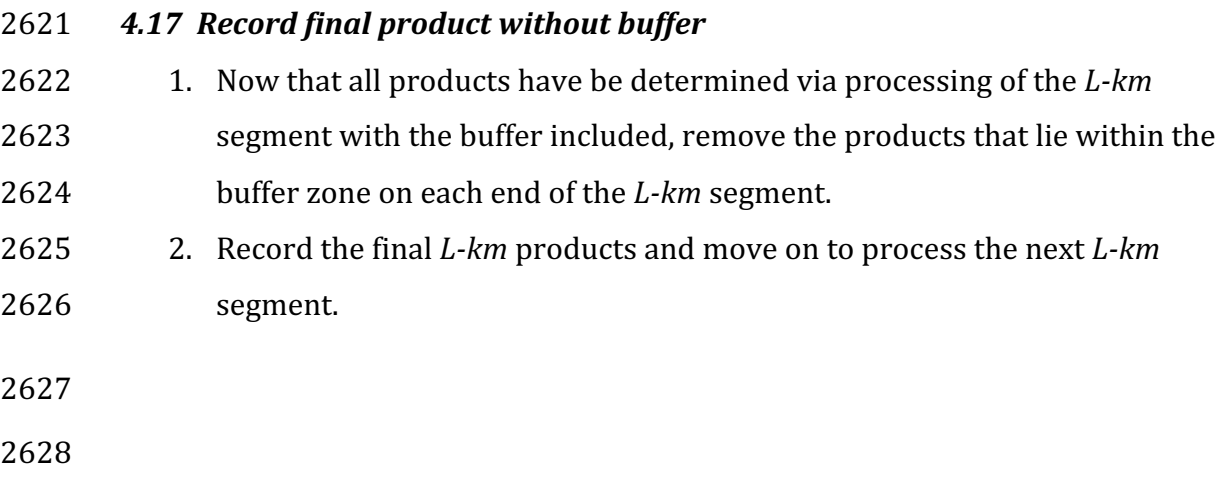

#### 2629 **5 DATA PRODUCT VALIDATION STRATEGY**

2630 Although there are no Level-1 requirements related to the accuracy and precision 2631 of the ATL08 data products, we are presenting a methodology for validating terrain 2632 height, canopy height, and canopy cover once ATL08 data products are created. 2633 Parameters for the terrain and canopy will be provided at a fixed size of 100 m along 2634 the ground track referred to as a segment. Validation of the data parameters should  $2635$  occur at the 100 m segment scale and residuals of uncertainties are quantified (i.e. 2636 averaged) at the 5-km scale. This 5-km length scale will allow for quantification of 2637 errors and uncertainties at a local scale which should reflect uncertainties as a 2638 function of surface type and topography.

2639

#### 2640 *5.1 Validation Data*

2641 Swath mapping airborne lidar is the preferred source of validation data for the 2642 ICES at -2 mission due to the fact that it is widely available and the errors associated 2643 with most small-footprint, discrete return data sets are well understood and 2644 guantified. Profiling airborne lidar systems (such as MABEL) are more challenging to 2645 use for validation due to the low probability of exact overlap of flightlines between  $2646$  two profiling systems (e.g. ICESat-2 and MABEL). In order for the ICESat-2 validation 2647 exercise to be statistically relevant, the airborne data should meet the requirements 2648 listed in Table 5.1. Validation data sets should preferably have a minimum average 2649 point density of 5 pts/m<sup>2</sup>. In some instances, however, validation data sets with a 2650 lower point density that still meet the requirements in Table 5.1 may be utilized for 2651 validation to provide sufficient spatial coverage.

#### 2652 Table 5.1. Airborne lidar data vertical height (Z accuracy) requirements for validation data.

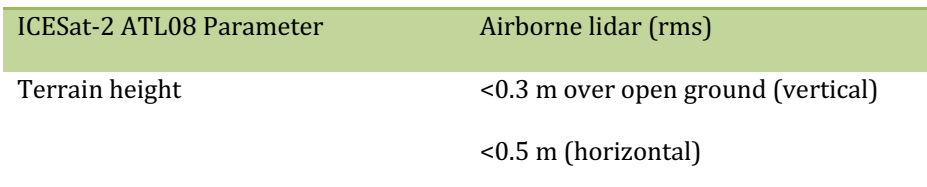

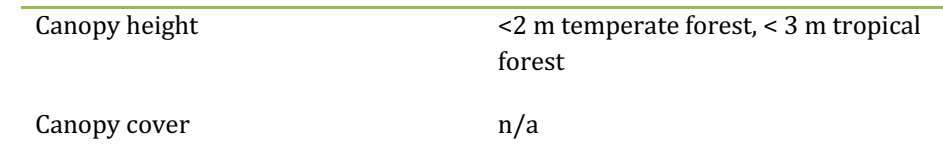

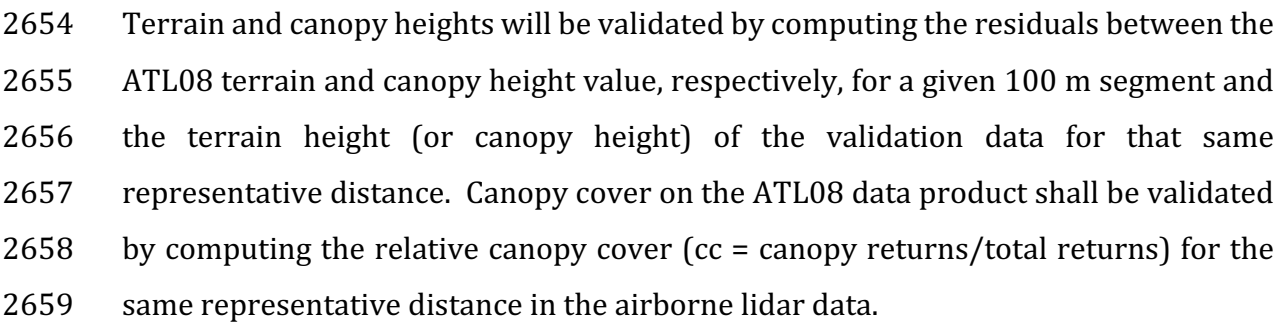

2660 It is recommended that the validation process include the use of ancillary data sets

2661 (i.e. Landsat-derived annual forest change maps) to ensure that the validation results

2662 are not errantly biased due to non-equivalent content between the data sets.

2663 Using a synergistic approach, we present two options for acquiring the required 2664 validation airborne lidar data sets.

2665

# **2666 Option 1:**

2667 We will identify and utilize freely available, open source airborne lidar data as the 2668 validation data. Potential repositories of this data include OpenTopo (a NSF 2669 repository or airborne lidar data), NEON (a NSF repository of ecological monitoring 2670 in the United States), and NASA GSFC (repository of G-LiHT data). In addition to 2671 small-footprint lidar data sets, NASA Mission data (i.e. ICESat and GEDI) can also be 2672 used in a validation effort for large scale calculations.

2673

# **2674 Option 2:**

2675 Option 2 will include Option 1 as well as the acquisition of additional airborne lidar

2676 data that will benefit multiple NASA efforts.

2677 GEDI: With the launch of the Global Ecosystems Dynamic Investigation 2678 (GEDI) mission in 2018, there are tremendous synergistic activities for 2679 data validation between both the ICESat-2 and GEDI missions. Since the 2680 GEDI mission, housed on the International Space Station, has a 2681 maximum latitude of 51.6 degrees, much of the Boreal zone will not be 2682 mapped by GEDI. The density of GEDI data will increase as latitude 2683 increases north to 51.6 degrees. Since the data density for GEDI would 2684 be at its highest near 51.6 degrees, we would propose to acquire 2685 airborne lidar data in a "GEDI overlap zone" that would ample 2686 **beidge opportunity** to have sufficient coverage of benefit to both ICESat-2 and 2687 GEDI for calibration and validation.

2688 We recommend the acquisition of new airborne lidar collections that will meet our 2689 requirements to best validate ICESat-2 as well as be beneficial for the GEDI mission. 2690 In particular, we would like to obtain data over the following two areas:

- 2691 1) Boreal forest (as this forest type will NOT be mapped with GEDI)
- 2692 2) GEDI high density zone (between 50 to 51.6 degrees N). Airborne lidar data 2693 in the GEDI/ICESat-2 overlap zone will ensure cross-calibration between 2694 these two critical datasets which will allow for the creation of a global, 2695 seamless terrain, canopy height, and canopy cover product for the 2696 ecosystem community.
- $2697$  In both cases, we would fly data with the following scenario:

2698 Small-footprint, full-waveform, dual wavelength (green and NIR), high point density  $2699$  (>20 pts/m<sup>2</sup>) and, over low and high relief locations. In addition, the newly acquired

2700 lidar data must meet the error accuracies listed in Table 5.1.

2701 Potential candidate acquisition areas include: Southern Canadian Rocky Mountains 2702 (near Banff), Pacific Northwest mountains (Olympic National Park, Mt. Baker-2703 Snoqualmie National Forest), and Sweden/Norway. It is recommended that the 2704 airborne lidar acquisitions occur during the summer months to avoid snow cover in 2705 either 2016 or 2017 prior to launch of ICESat-2.

2706

2707 *5.2 Internal QC Monitoring*

2708 In addition to the data product validation, internal monitoring of data 2709 parameters and variables is required to ensure that the final ATL08 data quality 2710 output is trustworthy. Table 5.2 lists a few of the computed parameters that should  $2711$  provide insight into the performance of the surface finding algorithm within the 2712 ATL08 processing chain.

2713 Table 5.2. ATL08 parameter monitoring.

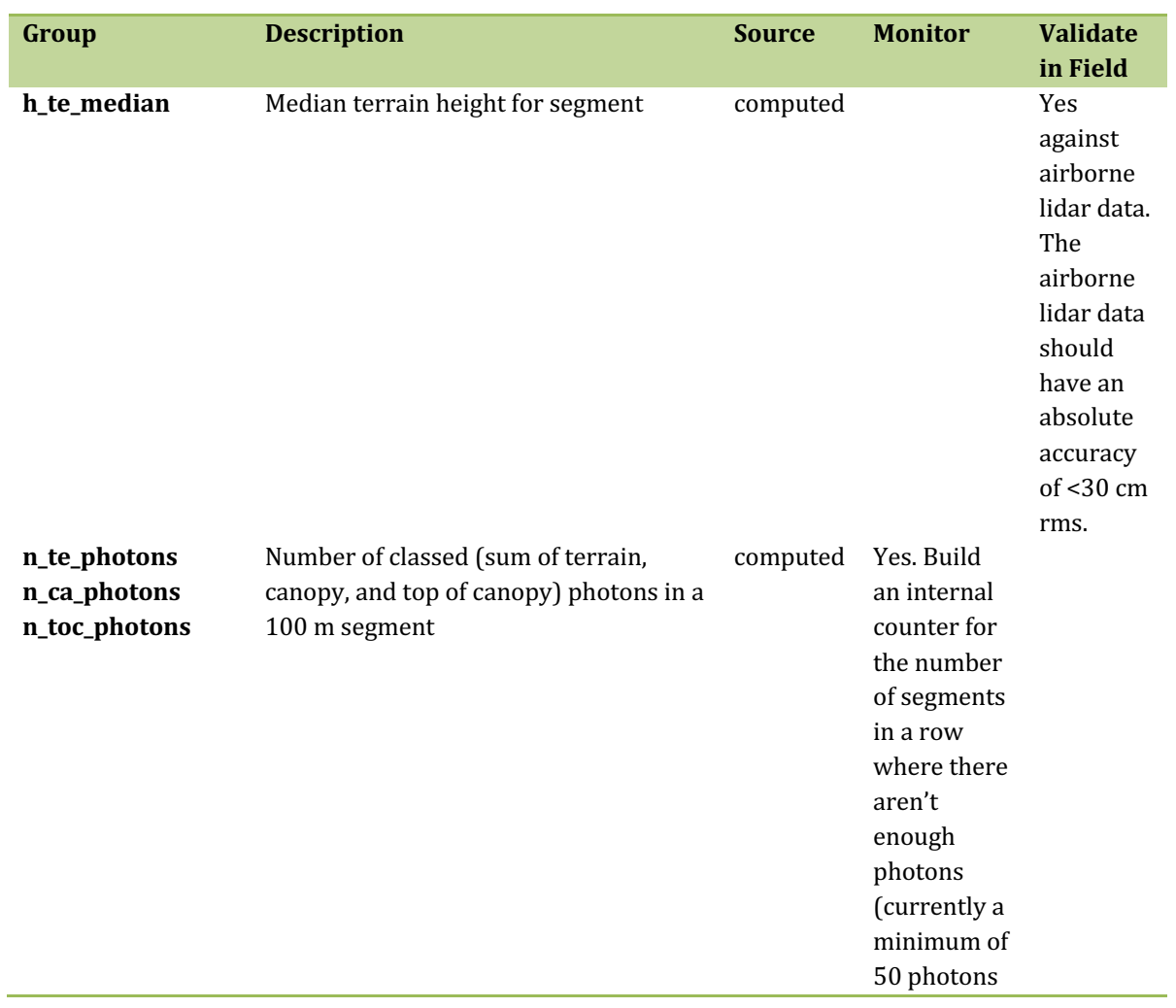

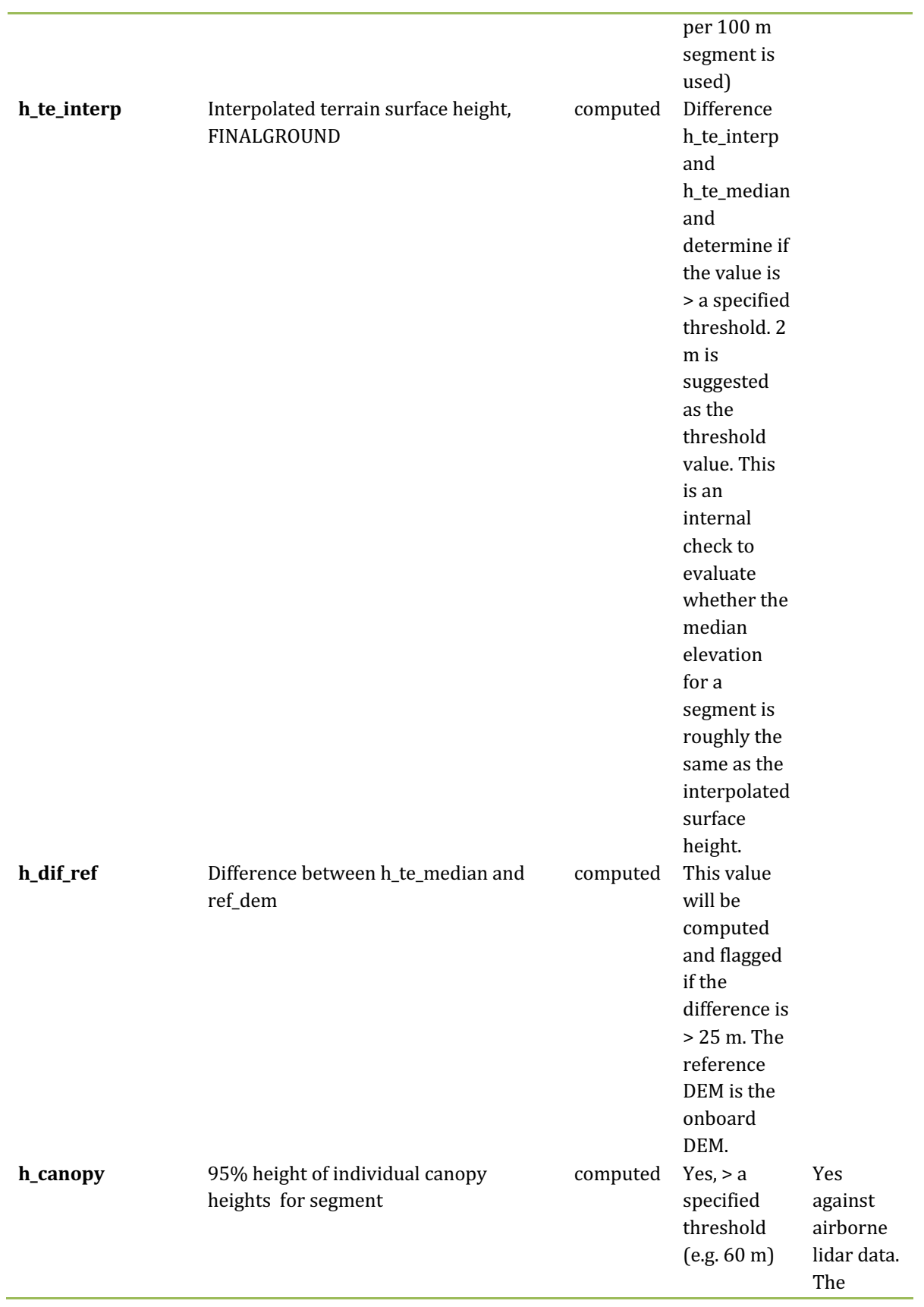

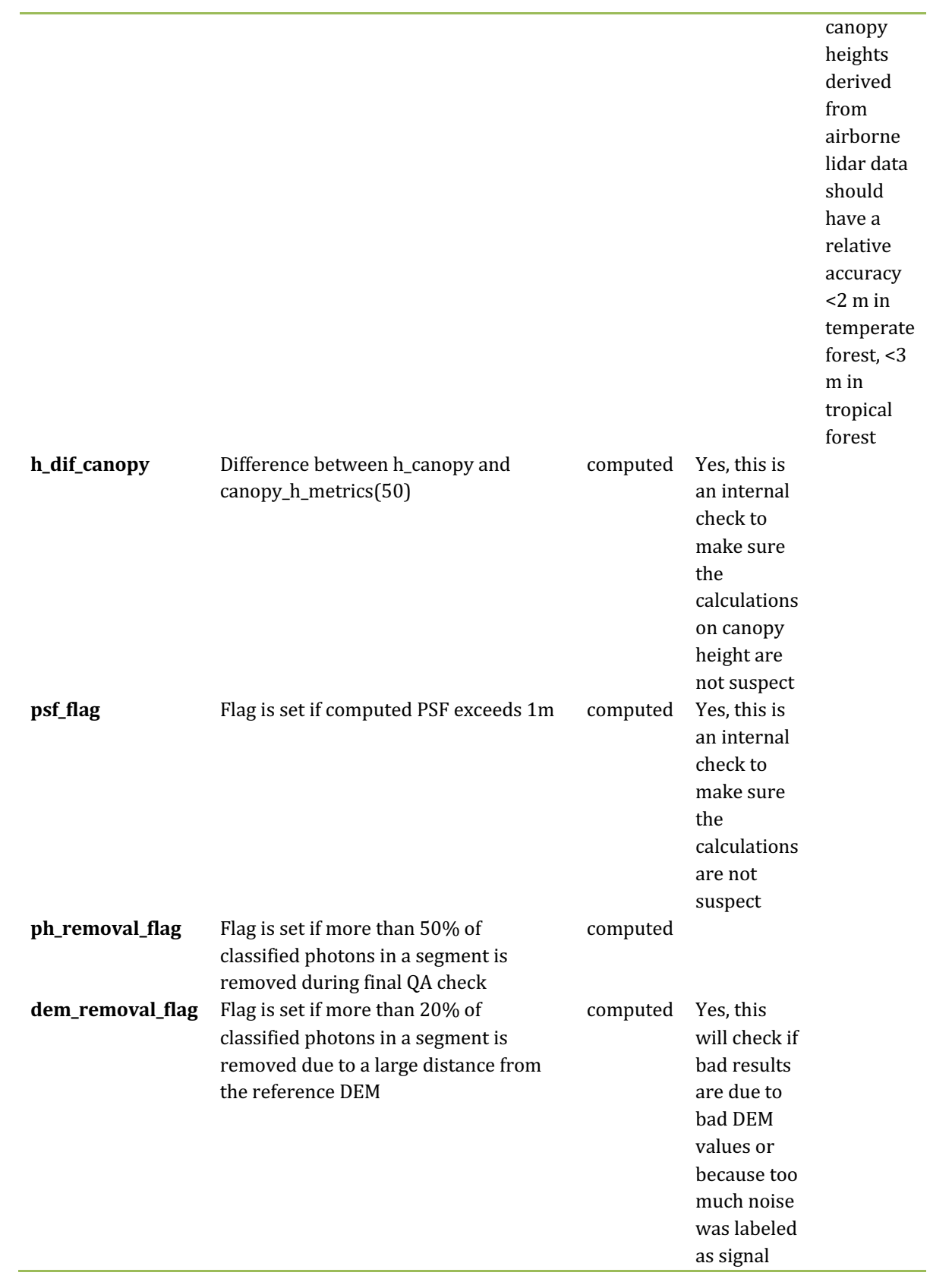

- 2715 In addition to the monitoring parameters listed in Table 5.2, a plot such as what is
- 2716 shown in Figure 5.1 would be helpful for internal monitoring and quality
- 2717 assessment of the ATL08 data product. Figure 5.1 illustrates in graphical form what
- 2718 the input point cloud look like in the along-track direction, the classifications of each
- 2719 photon, and the estimated ground surface (FINALGROUND).

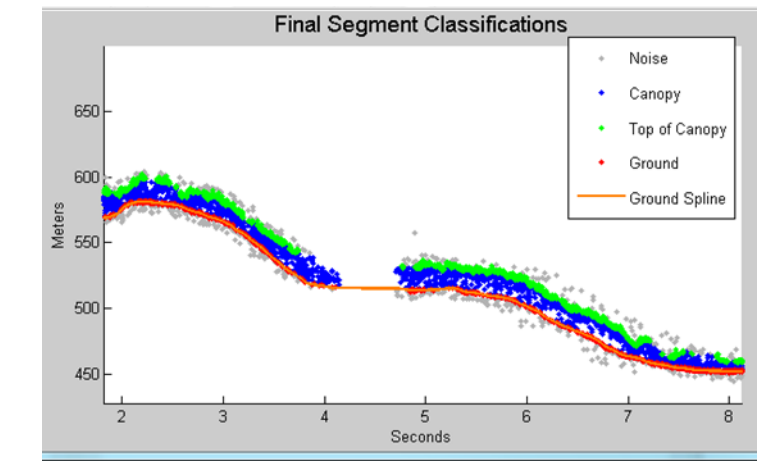

2721 Figure 5.1. Example of *L-km* segment classifications and interpolated ground surface.

- 2723 The following parameters are to be calculated and placed in the QA/QC group on the
- 2724 HDF5 data file, based on Table 5.2 of the ATL08 ATBD. Statistics shall be computed
- 2725 on a per-granule basis and reported on the data product. If any parameter meets the
- 2726 QA trigger conditional, an alert will be sent to the ATL08 ATBD team for product
- 2727 review.
- 2728 Table 5.3. QA/QC trending and triggers.

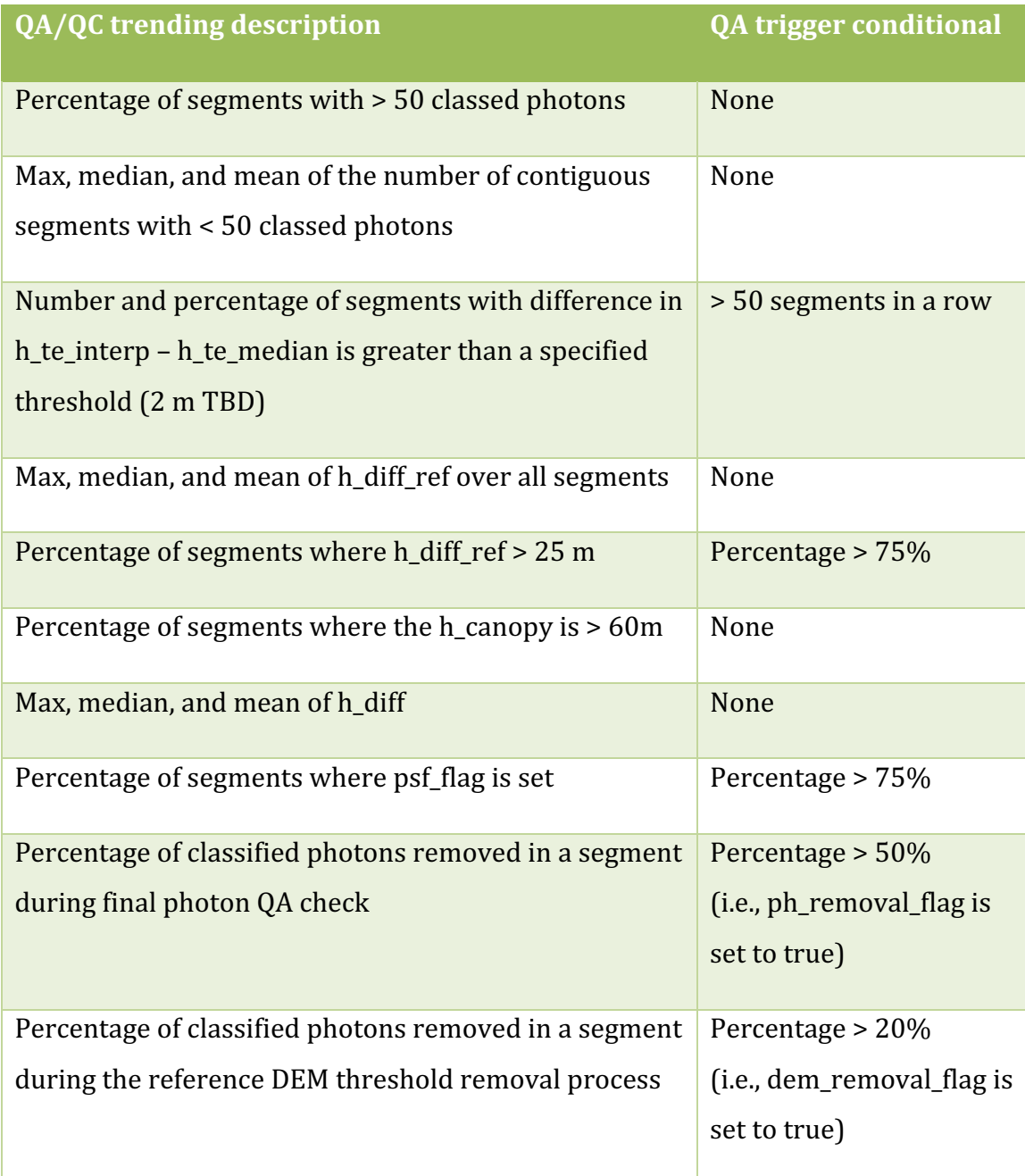

#### 2731 **6 REFERENCES**

- 2732
- 2733 Carroll, M. L., Townshend, J. R., DiMiceli, C. M., Noojipady, P., & Sohlberg, R. A.
- 2734 (2009). A new global raster water mask at 250 m resolution. *International Journal of*
- 2735 *Digital Earth*, 2(4), 291–308. http://doi.org/10.1080/17538940902951401
- 2736 Channan, S., K. Collins, and W. R. Emanuel (2014). Global mosaics of the standard
- 2737 MODIS land cover type data. University of Maryland and the Pacific Northwest
- 2738 National Laboratory, College Park, Maryland, USA.
- 2739 Chauve, Adrien, et al. (2008). Processing full-waveform lidar data: modelling raw
- 2740 signals. *International archives of photogrammetry, remote sensing and spatial*
- 2741 *information sciences 2007*, 102-107.
- 2742 Cleveland, W. S. (1979). Robust Locally Weighted Regression and Smoothing
- 2743 Scatterplots. *Journal of the American Statistical Association*, 74(368), 829-836.
- 2744 http://doi.org/10.2307/2286407
- 2745 Friedl, M.A., D. Sulla-Menashe, B. Tan, A. Schneider, N. Ramankutty, A. Sibley and X.
- 2746 Huang (2010). MODIS Collection 5 global land cover: Algorithm refinements and
- 2747 characterization of new datasets, 2001-2012, Collection 5.1 IGBP Land Cover,
- 2748 Boston University, Boston, MA, USA.
- 2749 Fritsch, F.N., and Carlson, R.E. (1980). Monotone Piecewise Cubic Interpolation.
- 2750 *SIAM Journal on Numerical Analysis*, 17(2), 238–246.
- 2751 http://doi.org/10.1137/0717021
- 2752 Goshtasby, A., and O'Neill, W.D. (1994). Curve fitting by a Sum of Gaussians.
- 2753 Graphical Models and Image Processing, 56(4), 281-288.
- 2754 Goetz and Dubayah (2011). Advances in remote sensing technology and
- 2755 implications for measuring and monitoring forest carbon stocks and change. *Carbon*
- 2756 Management, 2(3), 231-244. doi:10.4155/cmt.11.18
- 2757 Hall, F.G., Bergen, K., Blair, J.B., Dubayah, R., Houghton, R., Hurtt, G., Kellndorfer, J.,
- 2758 Lefsky, M., Ranson, J., Saatchi, S., Shugart, H., Wickland, D. (2011). Characterizing 3D
- 2759 vegetation structure from space: Mission requirements. Remote sensing of
- 2760 *environment*, 115(11), 2753-2775
- 2761 Harding, D.J., (2009). Pulsed laser altimeter ranging techniques and implications for
- 2762 terrain mapping, in Topographic Laser Ranging and Scanning: Principles and
- 2763 Processing, Jie Shan and Charles Toth, eds., CRC Press, Taylor & Francis Group, 173-
- 2764 194.
- 2765 Neuenschwander, A.L. and Magruder, L.A. (2016). The potential impact of vertical
- 2766 sampling uncertainty on ICESat-2/ATLAS terrain and canopy height retrievals for
- 2767 multiple ecosystems. *Remote Sensing*, 8, 1039; doi:10.3390/rs8121039
- 2768 Neuenschwander, A.L. and Pitts, K. (2019). The ATL08 Land and Vegetation Product
- 2769 for the ICESat-2 Mission. *Remote Sensing of Environment*, 221, 247-259.
- 2770 https://doi.org/10.1016/j.rse.2018.11.005
- 2771 Neumann, T., Brenner, A., Hancock, D., Robbins, J., Saba, J., Harbeck, K. (2018). ICE,
- $2772$  CLOUD, and Land Elevation Satellite  $2$  (ICESat-2) Project Algorithm Theoretical
- 2773 Basis Document (ATBD) for Global Geolocated Photons (ATL03).
- 2774 Olson, D. M., Dinerstein, E., Wikramanayake, E. D., Burgess, N. D., Powell, G. V. N.,
- 2775 Underwood, E. C., D'Amico, J. A., Itoua, I., Strand, H. E., Morrison, J. C., Loucks, C. J.,
- 2776 Allnutt, T. F., Ricketts, T. H., Kura, Y., Lamoreux, J. F., Wettengel, W. W., Hedao, P.,
- 2777 Kassem, K. R. (2001). Terrestrial ecoregions of the world: a new map of life on Earth.
- 2778 *Bioscience*, 51(11), 933-938.

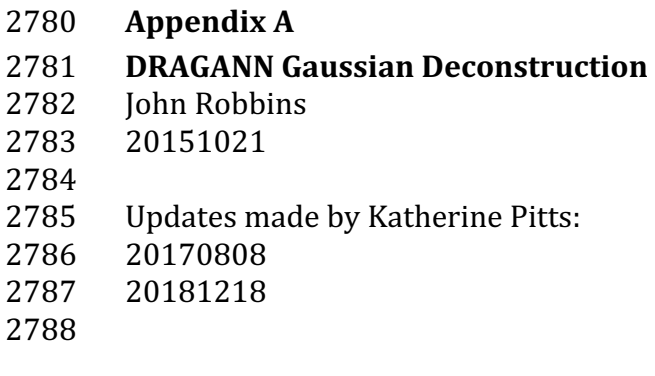

## 2789 **Introduction**

2790 This document provides a verbal description of how the DRAGANN (Differential, 2791 Regressive, and Gaussian Adaptive Nearest Neighbor) filtering system deconstructs 2792 a histogram into Gaussian components, which can also be called *iteratively fitting a* 2793 *sum of Gaussian Curves*. The purpose is to provide enough detail for ASAS to create 2794 operational ICESat-2 code required for the production of the ATL08, Land and 2795 Vegetation product. This document covers the following Matlab functions within

- 2796 DRAGANN:
- 2797 mainGaussian dragann
- 2798 findpeaks\_dragann
- 2799 peakWidth\_dragann
- 2800 checkFit dragann
- 2801

2802 Components of the k-d tree nearest-neighbor search processing and histogram 2803 creation were covered in the document, *DRAGANN k-d Tree Investigations*, and have

2804 been determined to function consistently with UTexas DRAGANN Matlab software.

2805

## 2806 **Histogram Creation**

2807 Steps to produce a histogram of nearest-neighbor counts from a normalized photon 2808 cloud segment have been completed and confirmed. Figure A.1 provides an example 2809 of such a histogram. The development, below, is specific to the two-dimensional 2810 case and is provided as a review.

2811 The histogram represents the frequency (count) of the number of nearby photons

2812 within a specified radius, as ascertained for each point within the photon cloud. The

2813 radius, *, is established by first normalizing the photon cloud in time (x-axis) and in* 

2814 height (y-axis), i.e., both sets of coordinates (time & height) run from 0 to 1; then an

2815 average radius for finding 20 points is determined based on forming the ratio of 20

- 2816 to the total number of the photons in the cloud  $(N_{total})$ :  $20/N_{total}$ .
- 2817

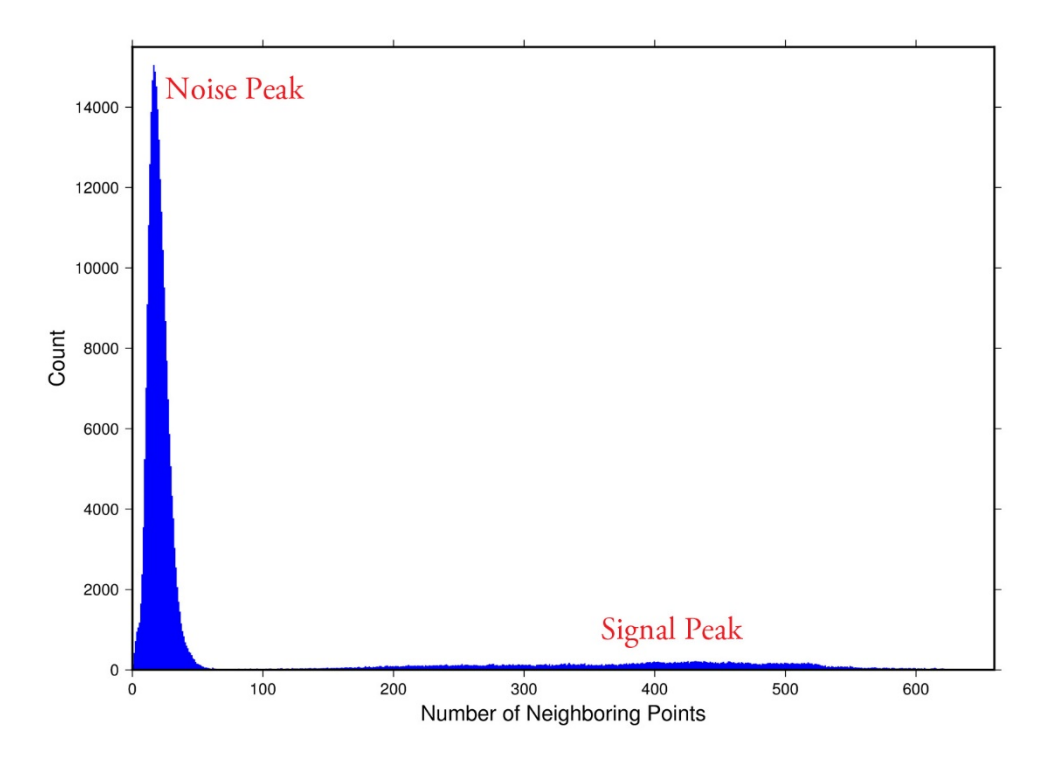

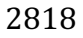

2819 **Figure A.1**. Histogram for Mabel data, channel 43 from SE-AK flight on July 30, 2014 2820 at 20:16.

2821 Given that the total area of the normalized photon cloud is, by definition, 1, then this 2822 ratio gives the average area, A, in which to find 20 points. A corresponding radius is 2823 found by the square root of  $A/\pi$ . A single equation describing the radius, as a 2824 function of the total number of photons in the cloud (remembering that this is done  $2825$  in the cloud normalized, two-dimensional space), is given by

$$
2025
$$
 In the cloud normalization, two dimensional space, is given by

2826 
$$
R = \sqrt{\frac{20/N_{total}}{\pi}}
$$
 (A.1)

2827 For the example in Figure A.1, *R* was found to be 0.00447122. The number of  $2828$  photons falling into this radius, at each point in the photon cloud, is given along the

 $2829$  x-axis; a count of their number (or frequency) is given along the y-axis.

2830

## 2831 **Gaussian Peak Removal**

- 2832
- 2833 At this point, the function, mainGaussian dragann, is called, which passes the 2834 histogram and the number of peaks to detect (typically set to 10).

2835 This function essentially estimates (i.e., fits) a sequence of Gaussian curves, from 2836 larger to smaller. It determines a Gaussian fit for the highest histogram peak, then 2837 removes it before determining the fit for the next highest peak, etc. In concept, the

2838 process is an iterative sequential-removal of the ten largest Gaussian components

2839 within the histogram.

- 2840 In the process of *sequential least-squares*, parameters are re-estimated when input
- 2841 data is incrementally increased and/or improved. The present problem operates in
- $2842$  a slightly reverse way: the data set is fixed (i.e., the histogram), but components
- 2843 within the histogram (independent Gaussian curve fits) are removed sequentially
- 2844 from the histogram. The paper by *Goshtasby & O'Neill* (1994) outlines the concepts.
- 2845 Recall that a Gaussian curve is typically written as

2846 
$$
y = a \cdot exp(-(x - b)^2 / 2c^2)
$$
 (A.2)

- 2847 where  $a =$  the height of the peak;  $b =$  position of the peak; and  $c =$  width of the bell 2848 curve.
- 2849 The function, mainGaussian\_dragann, computes the  $[a, b, c]$  values for the ten
- 2850 highest peaks found in the histogram. At initialization, these  $[a, b, c]$  values are set to
- 2851 zero. The process begins by locating histogram peaks via the function,
- 2852 findpeaks dragann.
- 2853

# 2854 **Peak Finding**

2855 As input arguments, the findpeaks dragann function receives the histogram and a 2856 minimum peak size for consideration (typically set to zero, which means all peaks  $2857$  will be found). An array of index numbers (i.e., the "number of neighboring points",  $2858$  values along x-axis of Figure A.1) for all peaks is returned and placed into the 2859 variable peaks.

2860 The methodology for locating each peak goes like this: The function first computes 2861 the derivatives of the histogram. In Matlab there is an intrinsic function, called diff, 2862 which creates an array of the derivatives. Diff essentially computes the differences  $2863$  along sequential, neighboring values. "Y = diff(X) calculates differences between 2864 adjacent elements of X." [from Matlab Reference Guide] Once the derivatives are 2865 computed, then findpeaks\_dragann enters a loop that looks for changes in the sign  $2866$  of the derivative (positive to negative). It skips any derivatives that equal zero.

2867 For the kth derivative, the "*next*" derivative is set to  $k+1$ . A test is made whereby if 2868 the  $k+1$  derivative equals zero and  $k+1$  is less than the total number of histogram 2869 values, then increment "*next*" to  $k+2$  (i.e., find the next negative derivative). The test  $2870$  is iterated until the start of the "down side" of the peak is found (i.e., these iterations  $2871$  handle cases when the peak has a flat top to it).

2872 When a sign change (positive to negative) is found, the function then computes an 2873 approximate index location (variable *maximum*) of the peak via

$$
maximum = round\left(\frac{next-k}{2}\right) + k \tag{A.3}
$$

- 2875 These values of *maximum* are retained in the peaks array (which can be *grown* in 2876 Matlab) and returned to the function mainGaussian dragann.
- 2877 Next, back within mainGaussian dragann, there are two tests to determine whether
- $2878$  the first or last elements of the histogram are peaks. This is done since the
- 2879 findpeaks\_dragann function will not detect peaks at the first or last elements, based
- 2880 solely on derivatives. The tests are:
- 2881 If ( histogram(1) > histogram(2) && max(histogram)/histogram(1) < 20 ) then
- 2882 insert a value of 1 to the very first element of the peaks array (again, Matlab can
- 2883 easily "grow" arrays). Here,  $max(histogram)$  is the highest peak value across the 2884 whole histogram.
- 2885 For the case of the last histogram value (say there are N-bins), we have
- 2886 If ( histogram(N) > histogram(N-1) && max(histogram)/histogram(N) < 4 ) then 2887 insert a value of N to the very last element of the peaks array.
- 2888 One more test is made to determine whether there any peaks were actually found
- 2889 for the whole histogram. If none were found, then the function,
- 2890 mainGaussian\_dragann, merely exits.
- 2891

# 2892 Identifying and Processing upon the Ten Highest Peaks

2893 The function, mainGaussian\_dragann, now begins a loop to analyze the ten highest 2894 peaks. It begins the  $n^{\text{th}}$  loop (where *n* goes from 1 to 10) by searching for the largest 2895 peak among all remaining peaks. The index number, as well as the magnitude of the 2896 peak, are retained in a variable, called maximum, with dimension 2.

- 2897 In each pass in the loop, the  $[a,b,c]$  values (see eq. 2) are retained as output of the 2898 function. The values of  $a$  and  $b$  are set equal to the index number and peak 2899 magnitude saved in maximum(1) and maximum(2), respectively. The  $c$ -value is
- 2900 determined by calling the function, peakWidth\_dragann.
- 2901 *Determination of Gaussian Curve Width*
- 2902 The function, peakWidth dragann, receives the whole histogram and the index
- 2903 number (maximum(1)) of the peak for which the value  $c$  is needed, as arguments.
- 2904 For a specific peak, the function essentially searches for the point on the histogram
- 2905 that is about  $\frac{1}{2}$  the size of the peak and that is furthest away from the peak being
- $2906$  investigated (left and right of the peak). If the two sides (left and right) are
- 2907 equidistant from the peak, then the side with the smallest value is chosen  $(>\frac{1}{2})$ 2908 peak).
- 2909 Upon entry, it first initializes  $c$  to zero. Then it initializes the index values left, xL and 2910 right,  $xR$  as index-1 and index+1, respectively (these will be used in a loop,
- 2911 described below). It next checks whether the  $n<sup>th</sup>$  peak is the first or last value in the 2912 histogram and treats it as a special case.
- 2913 At initialization, first and last histogram values are treated as follows:
- 2914 If first bin of histogram (peak = 1), set left = 1 and  $xL = 1$ .
- 2915 If last bin of histogram, set right =  $m$  and  $xR = m$ , where  $m$  is the final index of the 2916 histogram.
- 2917 Next, a search is made to the left of the peak for a nearby value that is smaller than 2918 the peak value, but larger than half of the peak value. A while-loop does this, with
- 2919 the following conditions: (a) left > 0, (b) histogram value at left is  $\geq$  half of histo
- 2920 value at peak and  $(c)$  histo value at left is  $\leq$  histo value at peak. When these
- 2921 conditions are all true, then  $xL$  is set to left and left is decremented by 1, so that the
- 2922 test can be made again. When the conditions are no longer met (i.e., we've moved to
- 2923 a bin in the histogram where the value drops below half of the peak value), then the
- 2924 program breaks out of the while loop.
- 2925 This is followed by a similar search made upon values to the right of the peak. When
- 2926 these two while-loops are complete, we then have the index numbers from the
- 2927 histogram representing bins that are above half the peak value. This is shown in
- $2928$  Figure A.2.

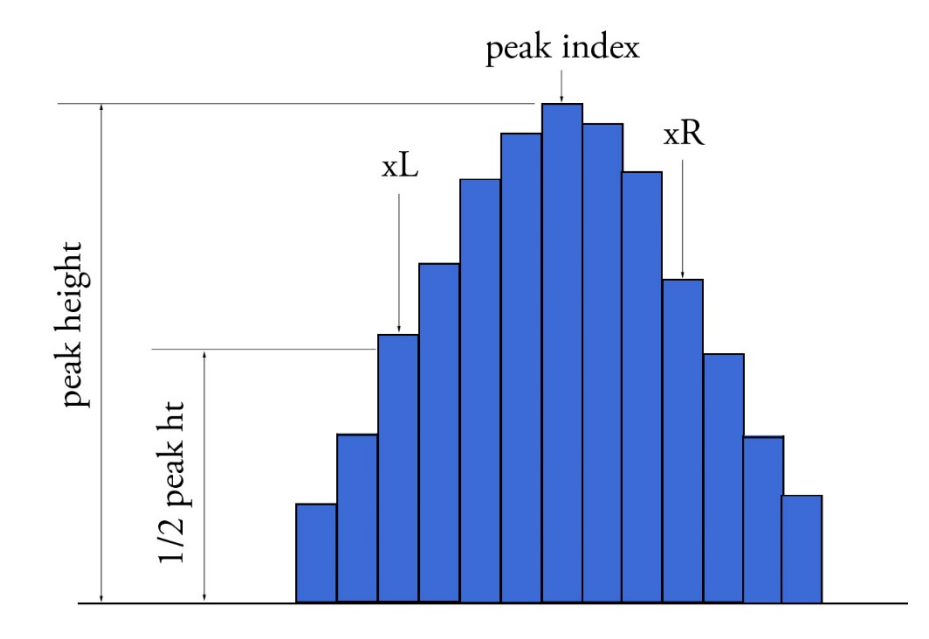

2930 **Figure A.2.** Schematic representation of a histogram showing xL and xR parameters 2931 determined by the function peakWidth dragann.

2932 A test is made to determine which of these is furthest from the middle of the peak. In

2933 Figure A.2, xL is furthest away and the variable x is set to equal xL. The histogram

2934 "height" at x, which we call  $V_x$ , is used (as well as x) in an inversion of Equation A.2 2935 to solve for  $c$ :

2936 
$$
c = \sqrt{\frac{-(x-b)^2}{2\ln(\frac{V_x}{a})}}
$$
 (A.4)

2937 The function, peakWidth\_dragann, now returns the value of c and control returns to  $2938$  the function, mainGaussian dragann.

2939 The mainGaussian\_dragann function then picks-up with a test on whether the

2940 returned value of *c* is zero. If so, then use a value of 4, which is based on an *a priori* 2941 understanding that  $c$  usually falls between  $4$  and  $6$ . If the value of  $c$  is not zero, then  $2942$  add  $0.5$  to  $c$ .

2943 At this point, we have the  $[a,b,c]$  values of the Gaussian for the  $n^{th}$  peak. Based on

 $2944$  these values, the Gaussian curve is computed (via Equation A.2) and it is removed 2945 (subtracted) from the current histogram (and put into a new variable called

2946 newWave).

 $2947$  After a Gaussian curve is removed from the current histogram, the following peak 2948 width calculations could potentially have a  $V_x$  value less than 1 from a. This would  $2949$  cause the width, c, to be calculated as unrealistically large. Therefore, a check is put 2950 in place to determine if  $a - V_x < 1$ . If so,  $V_x$  is set to a value of  $a - 1$ .

2951 *Numeric Optimization Steps*

2952 The first of the optimization steps utilizes a Full Width Half Max (*FWHM*) approach, 2953 computed via

$$
FWHM = 2c\sqrt{2ln2}
$$
 (A.5)

2955 A left range,  $L_r$ , is computed by  $L_r$ =round( $b$ -*FWHM*/2). This tested to make sure it  $2956$  doesn't go off the left edge of the histogram. If so, then it is set to 1.

2957 Similarly, a right range,  $R_r$ , is computed by  $R_r$ =round( $b$ + $FWHM/2$ ). This is also tested 2958 to be sure that it doesn't go off the right edge of the histogram. If so, then it is set to  $2959$  the index value for the right-most edge of the histogram.

2960 Using these new range values, create a temporary segment (between  $L_r$  and  $R_r$ ) of 2961 the newWave histogram, this is called errorWave. Also, set three delta parameters 2962 for further optimization:

 $2963$  DeltaC = 0.05; DeltaB = 0.02; DeltaA = 1

2964 The temporary segment, errorWave is passed to the function checkFit\_dragann,

2965 along with a set of zero values having the same number of elements as errorWave,

2966 the result, at this point, is saved into a variable called oldError. The function,

2967 checkFit dragann, computes the sum of the squares of the difference between two

2968 histogram segments (in this case, errorWave and zeros with the same number of 2969 elements as errorWave). Hence, the result, oldError, is the sum of the squares of the 2970 values of errorWave. This function is applied in optimization loops, to refine the 2971 values of b and c, described below.

2972 Optimization of the b-parameter. The do-loop operates at a maximum of 1000 times. 2973 It's purpose is to refine the value of *, in 0.02 increments. It increments the value of* 2974 *b* by DeltaB, to the right, and computes a new Gaussian curve based on *b*+*∆b*, which

 $2975$  is then removed from the histogram with the result going into the variable

- 2976 newWave. As before, checkFit\_dragann is called by passing the range-limited part of
- 2977 newWave (errorWave) and returning a new estimate of the error (newError) which
- 2978 is then checked against oldError to determine which is smaller. If newError is  $\ge$ 2979 oldError, then the value of  $b$  that produced oldError is retained, and the testing loop
- 2980 is exited.

2981 Optimization of the c-parameter. Now the value of c is optimized, first to the left, 2982 then to the right. It is performed independently of, but similarly, to the *b*-parameter, 2983 using do-loops with a maximum of 1000 passes. These loops increment (to right) or  $2984$  decrement (to left) by a value of 0.05 (DeltaC) and use checkFit\_dragann to, again, 2985 check the quality of the fit. The loops (right and left) kick-out when the fit is found to 2986 be smallest.

2987 The final, optimized Gaussian curve is now removed (subtracted) from the 2988 histogram. After removal, a statement "corrects" any histogram values that may 2989 drop below zero, by setting them to zero. This could happen due to any mis-fit of the 2990 Gaussian.

2991 The  $n<sup>th</sup>$  loop is concluded by examining the peaks remaining in the histogram

2992 - without the peak just processed by sending the  $n<sup>th</sup>$ -residual histogram back into the

2993 function findpeaks\_dragann. If the return of peak index numbers from

2994 findpeaks dragann reveals more than 1 peak remaining, then the index numbers for 2995 peaks that meet these three criteria are retained in an array variable called these:

- 2996 1. The peak must be located above  $b(n)-2$ <sup>\*</sup>c(n), and
- 2997 2. The peak must be located below  $b(n)+2$ <sup>\*</sup>c(n), and
- 2998 3. The height of the peak must be  $\langle a(n)/5$ .
- 2999

3000 The peaks meeting all three of these criteria are to be eliminated from further

3001 consideration. What this accomplishes is eliminate the nearby peaks that have a size

3002 lower than the peak just previously analyzed; thus, after their elimination, only

- 3003 leaving peaks that are further away from the peak just processed and are
- 3004 presumably "real" peaks. The  $n<sup>th</sup>$  iteration ends here, and processing begins with the 3005 revised histogram (after having removed the peak just analyzed).

#### 3007 **Gaussian Rejection**

- 3008 The function mainGaussian\_dragann returns the  $[a,b,c]$  parameters for the ten
- 3009 highest peaks from the original histogram. The remaining code in dragann examines
- 3010 each of the ten Gaussian peaks and eliminates the ones that fail to meet a variety of
- 3011 conditions. This section details how this is accomplished.
- 3012 First, an approximate area, area1=a<sup>\*</sup>c, is computed for each found peak and *b*, for all 3013 ten peaks, being the index of the peaks, are converted to an actual value via
- $3014$  b+min(numptsinrad)-1 (call this allb).
- 3015 Next, a rejection is made for all peaks that have any component of  $[a,b,c]$  that are 3016 imaginary (Matlab isreal function is used to confirm that all three components are 3017 real, in which case it passes).
- 3018 To check for a narrow noise peak at the beginning of the histogram in cases of low
- 3019 noise rates, such as during nighttime passes, a check is made to first determine if the
- 3020 highest Gaussian amplitude, *a*, within the first 5% of the histogram is  $\geq 1/10$  \* the
- $3021$  maximum amplitude of all Gaussians. If so, that peak's Gaussian width,  $c$ , is checked
- 3022 to determine if it is  $\leq$  4 bins. If neither of those conditions are met in the first 5%,
- $3023$  the conditions are rechecked for the first  $10\%$  of the histogram. This process is
- $3024$  repeated up to  $30\%$  of the histogram, in 5% intervals. Once a narrow noise peak is
- 3025 found, the process breaks out of the incremental 5% histogram checks, and the
- 3026 noise peak values are returned as  $[a0, b0, c0]$ .
- 3027 If a narrow noise peak was found, the remaining peak area values, area1 (a<sup>\*</sup>c), then 3028 pass through a descending sort; if no narrow noise peak was found, all peak areas go 3029 through the descending sort. So now, the [a,allb,c]-values are sorted from largest 3030 "area" to smallest, these are placed in arrays  $[a1, b1, c1]$ . If a narrow noise peak was 3031 found, it is then appended to the beginning of the  $[a1, b1, c1]$  arrays, such that a1 =  $3032$  [a0 a1], b1 = [b0 b1], c1 = [c0 c1].
- 3033 In the case that a narrow noise peak was not found, a test is made to check that at  $3034$  least one of the peaks is within the first 10% of the whole histogram. It is done 3035 inside a loop that works from peak 1 to the number of peaks left at this point. This  $3036$  loop first tests whether the first (sorted) peak is within the first 10% of the 3037 histogram; if so, then it simply kicks out of the loop. If not, then it places the loop's 3038 current peak into a holder (ihold) variable, increments the loop to the next peak and 3039 runs the same test on the second peak, etc. Here's a Matlab code snippet:

3040<br>3041<br>3042<br>3043

```
inds = 1:lenath(a1):for i = 1: length(b1)
                 if b1(i) \leq min(numptsinrad) + 1/10*max(numptsinrad) if i==1
3044 break;
3045 end
3046 ihold = inds(i);<br>3047 for i = i:-1:2for i = i:-1:2inds(j) = inds(j-1);\begin{array}{c|c} 3048 \ 3049 \ 3050 \ \end{array} end<br>3050
                     inds(1) = ihold;
```
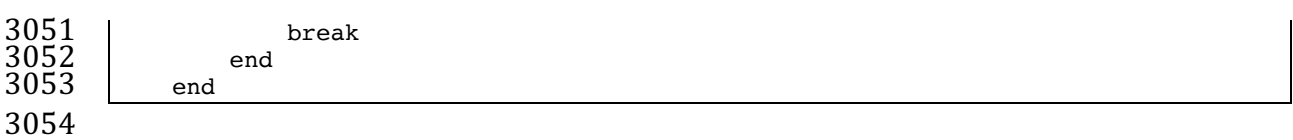

 $3055$  The j-loop expression gives the init val: step val: final val. The semi-colon at the end 3056 of statements causes Matlab to execute the expression without printout to the user's 3057 screen. When this loop is complete, then the indexes (inds) are re-ordered and  $3058$  placed back into the  $[a1,b1,c1]$  and area1 arrays.

3059 Next, are tests to reject any Gaussian peak that is entirely encompassed by another 3060 peak. A Matlab code snippet helps to describe the processing.

```
3061 \begin{array}{|l|} \hline \text{* reject any gaussian if it is fully contained within another is R = true(1, length(a1));\end{array}3062 isR = true(1,length(a1));<br>3063 for i = 1:length(a1)
3063 for i = 1:length(a1)<br>3064 ai = al(i):
3064 ai = al(i);<br>3065 bi = bl(i);
3065 bi = b1(i);<br>3066 ci = c1(i);
3066 ci = c1(i);<br>3067 aset = (1-(<br>3068 bset = ((c1)
                         aset = (1-(c1/ci).^2);3068 bset = ((c1/ci).^2*2*bi - 2*b1);<br>3069 cset = -(2*c1.^2.*log(al/ai)-b1.cset = -(2*c1.^2.*log(al/ai)-b1.^2+(c1/ci).^2*bi^2);realset = (bset.^2 - 4*aset.*cset >= 0) | (a1 > ai);
                         isR = isR \& realset;\begin{array}{c} 3070 \ 3071 \ 3072 \ 3073 \ 3074 \ \end{array} end<br>
\begin{array}{c} 24 \ \text{end} \end{array}a2 = a1(iSR);3074 b2 = b1(isR);<br>3075 c2 = c1(isR);
                   c2 = c1(iSR);
```
3076

3077 The logical array isR is initialized to all be true. The i-do-loop will run through all 3078 peaks. The computations are done in array form with the variables aset, bset, cset all  $3079$  being arrays of length(a1). At the bottom of the loop, is R remains "true" when  $3080$  either of the conditions in the expression for realset is met (the single "|" is a logical 3081 "or"). Also, the nomenclature, ".\*" and ".^", denote element-by-element array 3082 operations (not matrix operations). Upon exiting the i-loop, the array variables 3083  $\left[$ a2,b2,c2] are set to the  $\left[$ a1,b1,c1] that remain as "true."  $\left[$ At this point, in our test 3084 case from channel 43 of East-AK Mable flight on 20140730 @ 20:16, six peaks are 3085 still retained: 18, 433, 252, 33, 44.4 and 54.]

3086 Next, reject Gaussian peaks whose centers lay within  $3\sigma$  of another peak, unless only 3087 two peaks remain. The code snippet looks like this:

```
3096<br>3097
```

```
3088 isR = true(1, length(a2));<br>3089 for i = 1:length(a2)3089 for i = 1:length(a2)<br>3090 ai = a2(i);<br>3091 bi = b2(i);<br>3092 ci = c2(i);
                       ai = a2(i);bi = b2(i);3092 ci = c2(i);
3093 realset = (b2 > bi+3*ci | b2 < bi-3*ci | b2 == bi);<br>3094 realset = realset | a2 > ai;
3094 realset = realset | a2 > ai;<br>3095 isR = isR & realset:
                 isR = isR \& realset;<br>end
                 if length(a2) == 2isR = true(1, 2);\begin{array}{c} 3098 \\ 3099 \\ 3100 \end{array} end
                 a3 = a2(iSR);
```
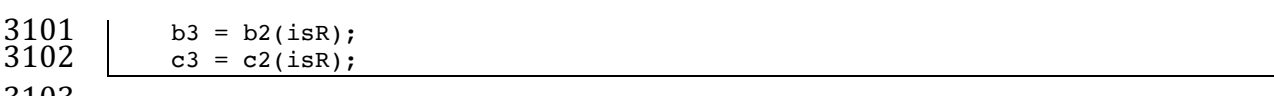

3103

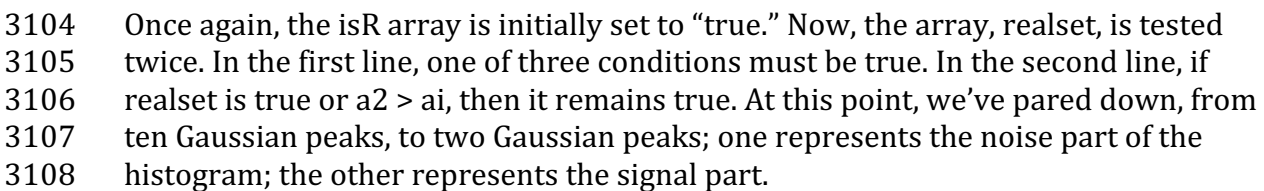

- 3109 If there are less than two peaks left, a thresholding/histogram error message is 3110 printed out. If the lastTryFlag is not set, DRAGANN ends its processing and an empty
- 3111 IDX value is returned. The lastTryFlag is set in the preprocessing function which
- 3112 calls DRAGANN, as multiple DRAGANN runs may be tried until sufficient signal is
- 3113 found.
- 3114 If there are two peaks left, then set the array [a,b,c] to those two peaks. [At this
- 3115 point, in our test case from channel 43 of East-AK Mable flight on 20140730 @
- $3116$  20:16, the two peaks are: 18 and 433.]
- 3117

## 3118 **Gaussian Thresholding**

- 3119 With the two Gaussian peaks identified as noise and signal, all that is left is to 3120 compute the threshold value between the Gaussians.
- 3121 An array of xvals is established running from min(numptsinrad) to
- $3122$  max(numptsinrad). In our example, xvals has indices between 0 and 653. For each
- 3123 of these xvals, Gaussian curves (allGauss) are computed for the two Gaussian peaks
- $3124$  [ $a,b,c$ ] determined at the end of the previous section. This computation is performed
- $3125$  via a function called gaussmaker which receives, as input, the xvals array and the
- $3126$  [a,b,c] parameters for the two Gaussian curves. An array of heights of the Gaussian
- 3127 curves is returned by the function, computed with Equation A.2. In Matlab, the
- $3128$  allGauss array has dimension  $2x654$ . An array, noiseGauss is set to be equal to the
- $3129$  1st column of allGauss.
- 3130 An if-statement checks whether the b array has more than 1 element (i.e., consisting
- 3131 of two peaks), if so, then nextGauss is set to the  $2<sup>nd</sup>$  column of allGauss, and a
- 3132 difference, noiseGauss-nextGauss, is computed.
- 3133 The following steps are restricted to be between the two main peaks. First, the first
- $3134$  index of the absolute value of the difference that is near-zero (defined as  $1e-8$ ) is
- 3135 found, if it exists, and put into the variable diffNearZero. This is expected to be found
- 3136 if the two Gaussians are far away from each other in the histogram.
- 3137 Second, the point (i.e., index) is found of the minimum of the absolute value of the 3138 difference; this index is put into variable, signchanges. This point is where the sign 3139 changes from positive to negative as one moves left-to-right, up the Gaussian curve
- 3140 differences (noise minus next will be positive under the peak of the noise curve, and
- $3141$  negative under the next (signal) curve). Figure A.3 (top) shows the two Gaussian
- 3142 curves. The bottom plot shows their differences.

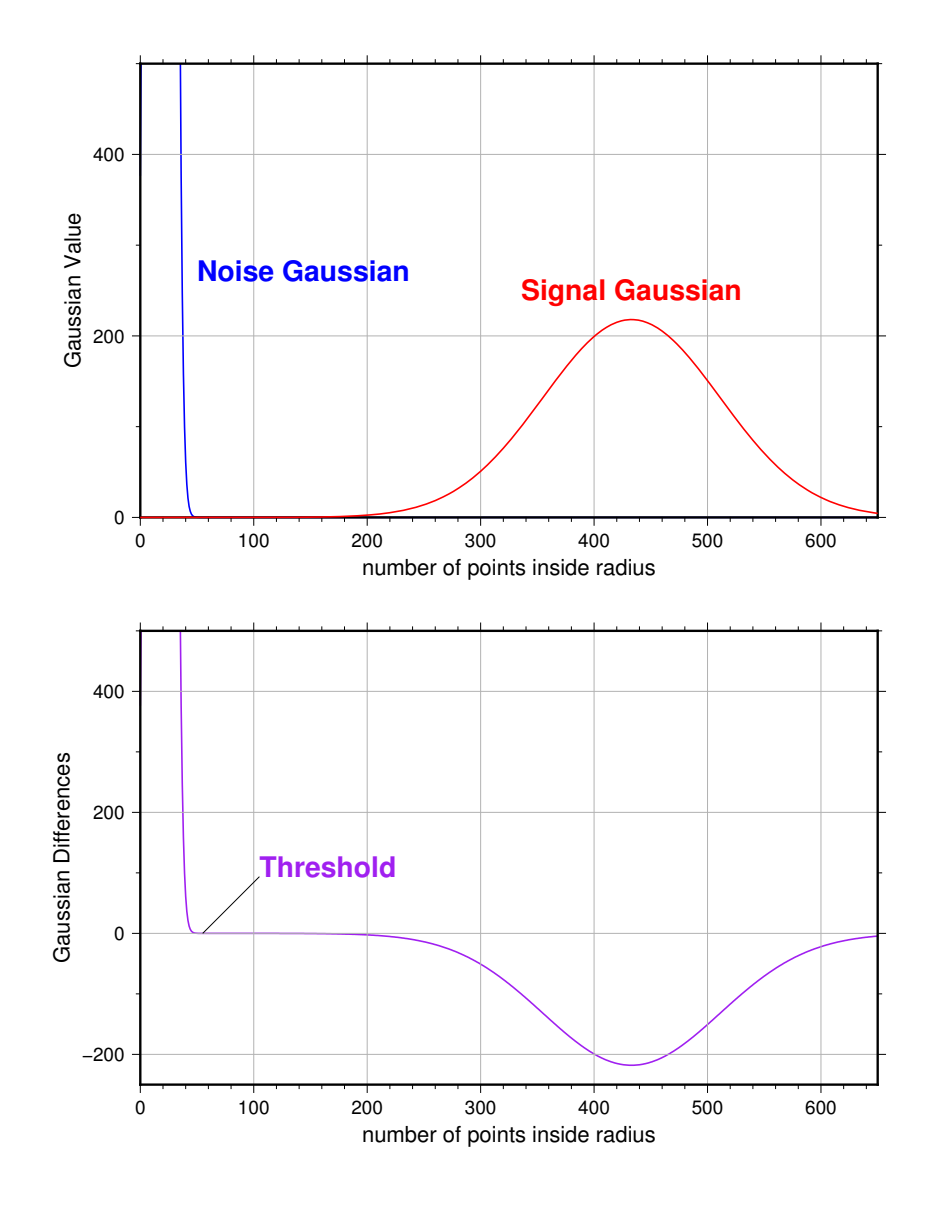

- 3143
- 3144 **Figure A.3**. Top: two remaining Gaussian curves representing the noise (blue) and
- $3145$  signal (red) portions of the histogram in F1gure A.1. Bottom: difference noise –
- 3146 signal of the two Gaussian curves. The threshold is defined as the point where the 3147 sign of the differences change.
- 3148 If there is any value stored in diffNearZero, that value is now saved into the variable
- 3149 threshNN. Else, the value of the threshold in signchanges is saved into threshNN,
- $3150$  concluding the if-statement for b having more than 1 element.
- 3151 An else clause ( $b \geq 1$ ), merely sets threshNN to b+c, i.e., 1-standard deviation away  $3152$  from mean of the (presumably) noise peak.
- 3153 The final step is mask the signal part of the histogram where all indices above the
- 3154 threshNN index are set to logical 1 (true). This is applied to the numptsinrad array,
- 3155 which represents the photon cloud. After application, dragann returns the cloud
- $3156$  with points in the cloud identified as "signal" points.
- 3157 The Matlab code has a few debug statements that follow, along with about 40 lines 3158 for plotting.
- 3159

## 3160 **References**

- 3161 Goshtasby, A & W. D. O'Neill, Curve Fitting by a Sum of Gaussians, *CVGIP: Graphical*
- 3162 *Models and Image Processing*, V. 56, No. 4, 281-288, 1994.